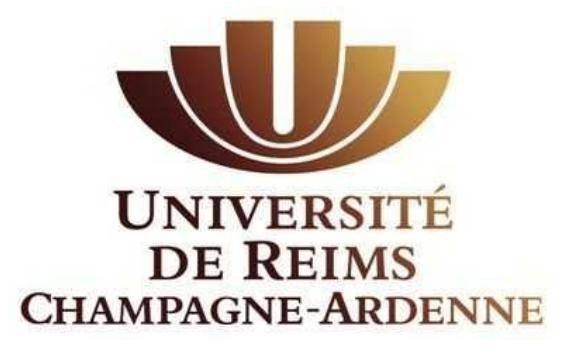

# *VISITES GUIDÉES EN MÉCANIQUE DES FLUIDES*

*Exercices résolus et commentés 2 ème partie Hydraulique*

> *Jacques PADET Professeur Émérite*

## **TABLE DES MATIÈRES**

**Préambule**

**Nomenclature**

**Bibliographie**

### **Rappels et Compléments**

### **1. Statique (1ère partie)**

- 1.1. Manomètre différentiel
- 1.2. Mesure de pression de gaz
- 1.3. Gaz parfaits dans le champ de pesanteur
- 1.4. Stratification d'un gaz dans un champ de gravitation non uniforme
- 1.5. Principe de fonctionnement d'un geyser
- 1.6. Poussée d'Archimède. Poids apparent
- 1.7. Équilibre d'une cloche à gaz
- 1.8. Envol d'un ballon à hélium
- 1.9. Envol d'une montgolfière
- 1.10. Liquides stratifiés

Annexe 1.1. – Exercice « ludique »

Annexe 1.2. - *Pression thermique* dans un bâtiment

### **2. Aéraulique (1ère partie)**

- 2.1. Souffler pour aspirer
- 2.2. Diamètre équivalent d'une gaine de ventilation
- 2.3. Réseau élémentaire à trois branches
- 2.4. Résolution d'un réseau symétrique
- 2.5. Equilibrage d'un réseau ramifié
- 2.6. Mesure du rendement d'un ventilateur
- 2.7. Diagrammes de pression d'un circuit avec ventilateur
- 2.8. Il pleut et il vente
- 2.9. Calcul d'une cheminée
- 2.10. Brûleur à gaz domestique
- 2.11. Etude d'un carburateur
- 2.12. Turbulence de grille

### **3. Hydraulique (2ème partie)**

- 3.1. Vidange de différents récipients
- 3.2. Bassins communicants, régimes variables, écoulement à surface libre

3.3. – Bassins communicants : un autre cas avec ajout d'une turbine

3.4. – Etude simplifiée d'un « lahar » (écoulement de cendres volcaniques entraînées par un torrent d'eau boueuse)

3.5. – Ecoulement laminaire à surface libre de liquides stratifiés

- 3.6. Précision des mesures de vitesse au moyen d'un venturi
- 3.7. Ecoulement anisotherme dans un tube corrugué
- 3.8. Siphon
- 3.9. Circuit en série avec pompe d'appoint
- 3.10 Variante de l'exercice 3.9
- 3.11 Plage de fonctionnement d'un siphon avec pompe
- 3.12 Pompe refoulante
- 3.13 Déchargement d'un pétrolier
- 3.14 Fuite dans une lance d'incendie
- 3.15 Alimentation de bassins surélevés par deux conduites en parallèle
- 3.16 Alimentation d'une turbine par deux bassins
- 3.17 Réseau élémentaire de distribution d'eau
- 3.18 Mesure de débit au moyen d'une dérivation
- 3.19 Réseau maillé à une entrée et une sortie ; écoulements turbulents
- 3.20 Réseau maillé à une entrée et plusieurs sorties
- 3.21 Variante de l'exercice 3.20

# **PRÉAMBULE**

Présenter des théories physiques, c'est bien. Les appliquer, c'est encore mieux, car il est nécessaire de réduire la distance entre les raisonnements abstraits et leur mise en œuvre concrète. Les visites guidées proposées ici ont été élaborées dans ce but, en s'appuyant uniquement sur les ouvrages de cours rappelés ci-dessous, pour assurer la meilleure cohérence possible à l'ensemble. En rédigeant ces exercices, l'auteur a lui-même rencontré quelques difficultés et noté certaines lacunes, d'où les Rappels et Compléments présentés en introduction. L'ensemble doit permettre au lecteur d'avoir tous les outils en main pour résoudre ces problèmes, au demeurant assez simples. Certains ne sont pas particulièrement originaux, mais tous ont été rédigés avec le souci de mettre l'accent sur un aspect particulier, souvent liés aux ordres de grandeur des résultats numériques. Enfin, ce qui a été recherché ici, ce n'est pas la profondeur théorique, mais un moyen de conduire la réflexion sur des voies pratiques.

Dans une première partie, ont été groupés des exercices de statique et d'aéraulique. Cette seconde partie est consacrée à l'hydraulique. Nous avons conservé les *Rappels et Compléments* de la première partie, en les complétant là où c'était nécessaire, et nous y avons ajouté un paragraphe *Hydraulique*.

Alors, bonnes visites. Vous pouvez oublier le guide, mais n'oubliez pas ce qu'il a voulu vous montrer au fil de ces déambulations !

> Jacques PADET Mai 2020

### **REMERCIEMENTS**

L'auteur tient à remercier chaleureusement la Société Française de Thermique, qui a accepté d'héberger ce recueil sur son site web.

### **NOMENCLATURE**

#### **Abréviations**

**FEMM :** Fluides en Ecoulement. Méthodes et Modèles, 2° éd. (2011) **ET :** Echangeurs Thermiques, 2° éd. (2012) **PTC :** Principes des Transferts Convectifs,  $2^{\circ}$  éd. (2010) **EEG :** Ecoulements Externes Gravitaires (2015) *Ces quatre ouvrages de J. PADET sont consultables sur le site de la Société Française de Thermique* [www.sft.asso.fr](http://www.sft.asso.fr/)

#### **Notations**

Les notations utilisées sont les mêmes que dans les quatre références précédentes

### **BIBLIOGRAPHIE**

AUDOYE P. – *Mécanique des fluides*. Masson (1992)

BOISSON H-C., CRAUSSE P. – *De l'aérodynamique à l'hydraulique.* Cepadues - Editions (2014)

BONNEFILLE R. – *Recueil de problèmes d'hydraulique générale*. Eyrolles (1974)

CANDEL S. – *Problèmes résolus de mécanique des fluides.* Dunod, (1995)

CHASSAING P. – *Mécanique des fluides*. Cepadues – Editions (1997)

COIRIER J. – *Mécanique des milieux continus*. Dunod, (1997)

COMOLET R. – *Mécanique expérimentale des fluides. T. III. Recueil de problèmes.* Massson, (1973)

DESJARDINS D., COMBARNOUS M., BONNETON N. – *Mécanique des fluides. Problèmes résolus avec rappels de cours*. Dunod (2006)

GRANER F. – *Physique de la vie quotidienne.* Springer–Verlag (2003)

JANZEN J.G., de SOUZA L., SCHULZ H.E. – Kinetic energy in grid turbulence :

comparison between data and theory. *J. of the Braz. Soc. of Mech. Sci. & Eng., XXV, N°4* (2003) MOREAU R. – *L'air et l'eau.* EDP-Sciences (2013)

MOREL M., LABORDE J.P. – *Exercices de mécanique des fluides. Statique – Dynamique des fluides parfaits et réels*. 2° éd., Eyrolles (1994)

# **RAPPELS ET COMPLÉMENTS**

### **STATIQUE**

La statique est la science de l'immobilité. Mais on doit lui adjoindre un halo qui est la quasi-statique, une sorte de succession d'états immobiles (voir par exemple les exercices sur les ballons).

\* La *loi de l'hydrostatique* est déduite du bilan de quantité de mouvement (FEMM, 1.31). Sa forme différentielle (FEMM, 1.36b) et sa forme intégrale (FEMM, 1.38d) sont valables en tout point d'un domaine fluide continu, l'axe vertical *z* étant dirigé vers le haut :

 $dp = - \rho g dz$ 

 $p + \rho g z = cte = p^*$ 

où p<sup>∗</sup> est la *pression motrice* (FEMM, § 1.3.3.2).

La seconde forme n'est vérifiée que si le fluide est isochore ( $\rho = cte$ )

\* *Unités de pression* : l'unité est le Pascal (*Pa*)  $1 bar = 10^5 Pa$ ;  $1 mbar$  (millibar) = 1 millième de bar = 100 Pa La pression atmosphérique de référence est égale à *1 bar*

<sup>\*</sup> La *pression effective*  $p_e$  est la différence entre la pression locale et la pression ambiante (atmosphérique le plus souvent) : voir EEG, § 2.7.1, formule 2.55a. La pression effective dans l'atmosphère est égale à zéro. La pression de gonflage d'un pneu de voiture est une pression effective. La pression effective dans un pneu dégonflé est nulle, c'est-à-dire que la pression y est égale à la pression atmosphérique.

\* Avec les liquides, on préfère souvent utiliser comme coordonnée verticale la *profondeur h*, mesurée depuis la surface libre. Si  $z_0$  est l'ordonnée de la surface libre,  $h = z_0 - z > 0.$ 

A la *surface libre* d'un liquide (EEG, § 3.1 et 3.3.1), la pression est égale à la pression ambiante du gaz qui la surmonte :  $p = p_a$ .

\* La *hauteur manométrique* est analogue, en statique, à la charge hydraulique (FEMM, 6.114a). Elle est définie par :

avec  $\rho_e =$  masse volumique de l'eau =  $10^3$  kg/m<sup>3</sup> *g*  $H = \frac{p}{p}$  $\rho_{_{\scriptscriptstyle{e}}}$ =

et elle s'exprime en *mCE* (mètres de colonne d'eau) ou *mmCE* (millimètres de colonne d'eau).

Une hauteur manométrique de  $H = 1$  mmCE =  $10^{-3}$  mCE correspond à une pression :

 $p = \rho_e g H = 10^3 \times 9.81 \times 10^{-3} = 9.81 Pa$ 

Le mètre de colonne d'eau n'est pas une unité SI, mais on en a naturellement une perception concrète, ce qui n'est pas le cas du Pascal, qui paraît plus abstrait.

\* La *poussée d'Archimède*, la condition d'équilibre et le poids apparent d'un corps immergé sont introduits dans EEG, § 1.2, formules (1.19) et (1.20). La notion de *poussée thermique* (ou force de flottabilité) est également introduite à la fin du paragraphe.

\* La loi des gaz parfaits est rappelée dans la formule (EEG, 1.2), et la loi isentropique dans (EEG, 1.3).

\* Les variations verticales de pression et de température dans un gaz parfait obéissant à la loi isentropique sont l'objet des formules (EEG, 1.10b et 1.13).

\* Pour les ballons à hélium ou à air chaud, on se reportera à EEG, § 1.9 et 1.10.

### **AÉRAULIQUE**

\* En toute rigueur, *l'aéraulique est la mécanique des écoulements d'air*. Par extension, elle est devenue la mécanique des gaz.

\* La *charge X* d'un écoulement est son énergie mécanique par unité de volume, exprimée en  $1/m^3 \equiv Pa$  (FEMM, § 6.6.1.2 et éq. 7.35a). En aéraulique, elle est souvent appelée *pression totale* (FEMM 1.47a) :

$$
X = p + \rho g z + \rho \frac{V^2}{2} = p^* + \rho \frac{V^2}{2}
$$

où le terme  $\rho V^2/2 = p_d$  est la *pression dynamique*.

La *pression effective* a la même définition qu'en statique :  $p_e = p - p_a$ 

\* Le bilan d'énergie mécanique dans un écoulement est exprimé par l'équation de Bernoulli généralisée FEMM, (7.34) :

$$
p_1^* + \rho \frac{V_1^2}{2} = p_2^* + \rho \frac{V_2^2}{2} + \Delta X
$$

où  $\Delta X$  est la perte de charge totale, et où la pression motrice  $p^* = p + \rho g z$  si l'axe vertical  $\vec{z}$  est dirigé vers le haut (en aéraulique, le terme  $\rho g z$  est souvent négligé, alors :  $p^* = p$ ).

<sup>\*</sup> La perte de charge  $\Delta X$  représente donc l'énergie mécanique dégradée par unité de volume dans l'écoulement, et transformée en chaleur. Elle est la somme des pertes de charge en ligne (dans les tronçons de section constante) et des pertes de charge singulières.

\* L'expression générale de la perte de charge en ligne pour un tronçon de longueur *L* est donnée par (FEMM, 6.140b), quel que soit le régime d'écoulement (laminaire ou turbulent) :

$$
\Delta X = 4C_f \frac{L}{D_h} \rho \frac{V_d^2}{2} \qquad \text{ou} \qquad \Delta X = A \frac{L}{D_h} \rho \frac{V_d^2}{2} \qquad (\text{en } Pa)
$$

 $C_f$  est le *coefficient de frottement*,  $\Lambda$  (*lamda*) le *coefficient de perte de charge en ligne* (sans dimension), défini par  $\Lambda = 4 C_f$ . Leurs valeurs les plus usuelles sont données dans FEMM (régime laminaire : § 6.6.1.5 ; régime turbulent : § 6.6.2.2 et § 7.2.1).

La vitesse débitante  $V_d$  est la vitesse moyenne dans la section :  $V_d = q_v/S$  (*en aéraulique, on note la vitesse débitante V, et le débit volumique q , sans indice*). On a donc aussi :

$$
\Delta X = A \frac{L}{D_h} \rho \frac{q^2}{2 S^2}
$$

 $D_h$  est le diamètre hydraulique de la section (voir ci-dessous).

On utilise souvent la « *perte de charge unitaire* » :  $j = \frac{2\lambda}{n}$ , en *Pa/m. L*  $j = \frac{\Delta X}{I}$ 

\* Le diamètre hydraulique  $D_h$  d'une canalisation est défini par (FEMM, 6.131) :  $D_h = \frac{4 \times \text{section}}{n \sinh \theta}$ 

$$
D_h = \frac{1}{p \acute{e} \mathrm{r} \mathrm{im} \grave{e} \mathrm{tr} \mathrm{e}}
$$

Dans le nombre de Reynolds, la longueur de référence est  $D_h$  (FEMM, 6.132) :  $Re = \frac{V D_h}{R}$  $\frac{\nu_h}{\nu}$ 

\* En écoulement turbulent, pour des canalisations de section circulaire, le coefficient de frottement est donné par la *formule de Colebrook* (FEMM, 7.10) :

$$
\frac{1}{\sqrt{C_f/2}} = -2.5 \text{ Ln} \left( 0.285 \frac{\varepsilon}{D} + \frac{0.883}{Re \sqrt{C_f/2}} \right)
$$

*ou* 

$$
\frac{1}{\sqrt{A}} = -0.88 \text{ Ln } \left( 0.285 \frac{\varepsilon}{D} + \frac{2.43}{Re} \frac{1}{\sqrt{A}} \right)
$$

Lorsque la rugosité est faible (paroi, ou régime « *hydrauliquement lisse* »), il est calculable par la formule de Karman-Nikuradse (FEMM, 6.158) :

$$
\frac{1}{\sqrt{c_f/2}} = 2.5 \, Ln \, Re \sqrt{C_f/2} + 0.31
$$

*Malgré leur caractère implicite, ces deux formules sont très simples à utiliser. Comme elle doivent être résolues par itération, il est recommandé de prendre pour valeur initiale de*   $C_f$  *ou de*  $\Lambda$ *, dans le second membre, le résultat obtenu avec un régime hydrauliquement rugueux (formule ci-dessous). La convergence est souvent obtenue dès la seconde itération.*

Si la rugosité  $\varepsilon$  est élevée, et/ou si le nombre de Reynolds est grand (on dit alors que la paroi est « *hydrauliquement rugueuse* »), le coefficient de frottement tend vers une limite donnée par (FEMM, 6.159) :

$$
\frac{1}{\sqrt{C_f/2}} = 2.5 \text{ Ln } \frac{R}{\varepsilon} + 4.87 \qquad \text{ou} \qquad \frac{1}{\sqrt{A}} = 0.88 \text{ Ln } \frac{R}{\varepsilon} + 1.77
$$

\* Une perte de charge singulière s'exprime par  $\Delta X_s = \zeta \rho V^2 / 2$  (FEMM, 7.30), avec  $\zeta$ (prononcer *zèta*) = *coefficient de perte de charge singulière*. S'il y a changement de section du conduit, *V* est la vitesse dans la plus petite section (FEMM, 7.40) et (FEMM, § 7.3). *Dans le*  bilan d'énergie, la perte de charge singulière est traitée comme une discontinuité de X<sub>s</sub>.

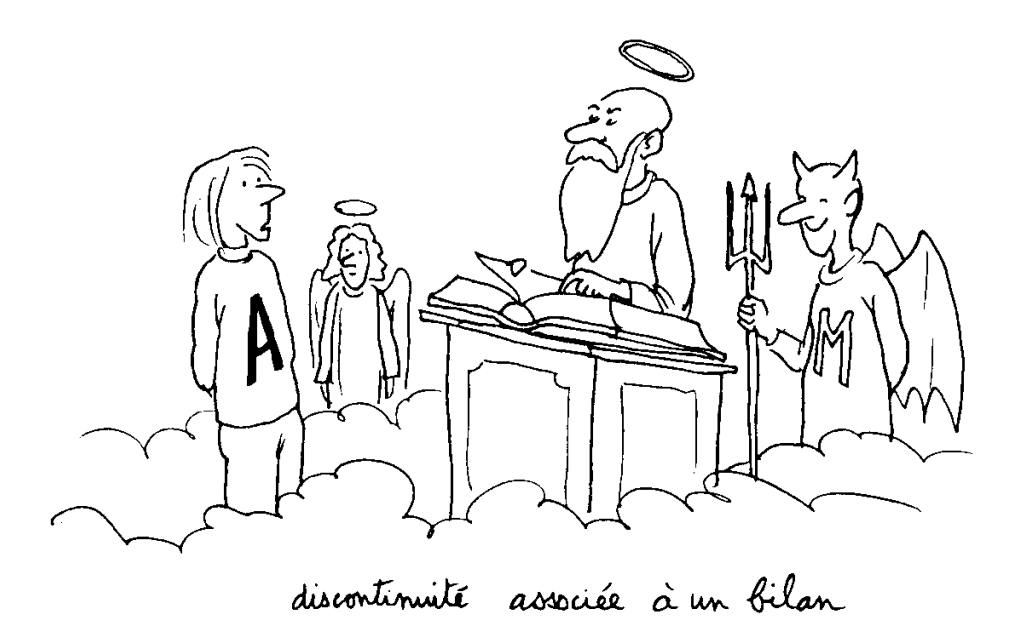

Anselme Lanturlu, par J-P. Petit, *in* J. Coirier, *Mécanique des milieux continus*

\* Un *circuit en série* (FEMM, § 7.5) est constitué par des tronçons de canalisations placés à la suite les uns des autres et séparés par des singularités. Le débit *q* est donc le même en tout point du circuit.

Sur chaque tronçon *i*, la perte de charge en ligne sera notée ΔX<sub>i</sub>, et pour chaque singularité *j* la perte de charge singulière sera désignée par ∆ . On aura donc :

$$
\Delta X_i = 4 C_{fi} \frac{L_i}{D_{hi}} \rho \frac{V_i^2}{2}
$$
  

$$
\Delta X_j = \zeta_j \rho \frac{V_j^2}{2}
$$

L'énergie totale dissipée dans le circuit depuis son entrée A jusqu'à sa sortie B est la somme des différentes pertes de charge :

$$
\Delta X = \sum_{i} \Delta X_{i} + \sum_{j} \Delta X_{j}
$$

d'où l'équation du circuit (FEMM, 7.61) :

$$
\Delta X = X_A - X_B + \sum_{i} 4 C_{fi} \frac{L_i}{D_{hi}} \rho \frac{V_i^2}{2} + \sum_{j} \zeta_j \rho \frac{V_j^2}{2}
$$

Pour un circuit de section constante :

$$
\Delta X = \left( 4 \ C_f \ \frac{L}{D_h} + \Sigma \zeta \right) \rho \frac{V^2}{2} \qquad \text{(rappel : on employee souvent } A = 4 \ C_f)
$$

Dans un circuit *ouvert* (conditions identiques à l'entrée et à la sortie) : *X <sup>A</sup>* = *X<sup>B</sup>*

\* On trouvera une étude des réseaux ramifiés dans FEMM, § 7.7. En particulier, pour leur dimensionnement, la *méthode d'équifriction* est exposée dans FEMM, § 7.7.5 et appliquée dans les exercices 2.5 et 2.6. Les principes de l'équilibrage d'un réseau sont présentés dans le § 7.6.3, et sont complétés au § 7.7.5.

\* Les propriétés des pompes et ventilateurs (charge motrice  $X_m$ , puissance utile, rendement…) sont présentées dans FEMM, § 7.4. La charge motrice d'un ventilateur est souvent appelée *pression totale du ventilateur*.

L'équation d'un circuit en ligne *AB* comportant un ventilateur (7.58b) est : Si le circuit est « ouvert » (entrée et sortie à la même pression) :  $X_A + X_m = X_B + \Delta X$  $X_m = \Delta X$ 

\* Les données pratiques sur le  $C_x$  et sur la *traînée d'un obstacle* se trouvent dans FEMM, § 7.1.1 et 7.1.2.

Le profil de vitesse du vent dans la *couche limite atmosphérique* est analysé dans EEG, § 2.1.2.

\* Pour le taux de dilution d'un *jet libre cylindrique turbulent*, se reporter à FEMM, §.5.4.3. La formule 5.166 s'applique en principe à un jet de même nature que le gaz ambiant, mais elle reste valable en première approximation pour des gaz différents (cf. exercice 2.10).

\* Un *venturi* est un rétrécissement profilé placé dans une canalisation pour augmenter localement la vitesse, et simultanément réduire la pression (FEMM, § 7.3.1.6). Il sert généralement de « pompe aspirante », et de façon plus marginale comme moyen de mesurer la vitesse de l'écoulement.

*\** Le modèle de turbulence *k* − *ε* est traité dans FEMM, § 3.4.2, et fait l'objet de l'exercice 2.12. Les constantes sont données dans (3.70b). La *turbulence de grille* est évoquée au paragraphe  $3.4.5.$ ...

### **HYDRAULIQUE**

\* A l'origine, *l'hydraulique est la mécanique des écoulements d'eau*. Par extension, elle est devenue la mécanique des liquides.

\* Les lois physiques à la base de l'hydraulique et de l'aéraulique sont les mêmes. Mais les propriétés thermophysiques très différentes des gaz et des liquides font que certaines lois de comportement ou certaines approximations sont valables dans un cas et pas dans l'autre.

On définit un *écoulement établi* par la propriété  $\partial U/\partial x = 0$  (FEMM, 6.5a), x étant la direction de l'écoulement. Alors, dans la direction perpendiculaire,  $V = 0$  et la pression motrice  $p^* = cte$  (FEMM, 6.8). Autrement dit, la loi de l'hydrostatique est vérifiée dans une section droite de l'écoulement.

Les expressions de la *charge X* et de la *perte de charge*  $\Delta X$  sont les mêmes qu'en aéraulique. Mais en hydraulique, on utilise souvent la *charge hydraulique H (ou hauteur manométrique)*, exprimée en mètres de colonne d'eau (*mCE*) ou millimètres de colonne d'eau (*mmCE*), soit :

$$
H = \frac{X}{\rho_{eau} g} \quad \text{et} \quad \Delta H = \frac{\Delta X}{\rho_{eau} g}
$$

Si le liquide considéré n'est pas de l'eau, il arrive que l'on exprime la charge hydraulique en mètres de colonne fluide ( $mCF$ ), en remplaçant  $\rho_{eau}$  par la masse volumique  $\rho$  du liquide.

La *charge hydraulique effective* H<sub>e</sub> est obtenue en retranchant la hauteur manométrique ambiante (atmosphérique dans la plupart des cas) :

$$
H_e = \frac{x}{\rho g} - \frac{p_a}{\rho g}
$$

La *hauteur piézométrique h<sub>p</sub>* (respectivement *hauteur piézométrique effective h<sub>pe</sub>)* correspond à l'énergie potentielle de l'écoulement, c'est-à-dire à la pression motrice *p\* :*

$$
h_p = \frac{p^*}{\rho g} = \frac{p}{\rho g} + z \quad \text{et} \quad h_{p,e} = \frac{p - p_a}{\rho g} + z = \frac{p_e^*}{\rho g}
$$

La *ligne de charge (effective)* et la *ligne piézométrique (effective)* sont les représentations graphiques de la charge hydraulique et de la hauteur piézométrique, généralement tracées sur le schéma du circuit.

Si l'on mesure l'abscisse *x* sur l'axe de la canalisation, dans le sens de l'écoulement, le *circuit développé* est le graphique représentant la *cote z(x)* le long du circuit. *Attention*, ce circuit développé ne doit pas être confondu avec le plan du circuit (ou sa photographie), puisque l'abscisse *x* n'est pas la distance horizontale entre deux points, mais la distance parcourue par le fluide le long de la canalisation.

### **N.B. Une** *cote* **n'est pas une** *côte***. Pour découvrir la différence entre les deux, consulter un dictionnaire.**

Un circuit *AB* comporte un *siphon* au point *C* si la pression passe par un minimum en ce point. Si l'on se trouve dans le cas  $p_c < p_s$  (pression de vapeur saturante du fluide), il se forme une bulle, et le siphon se désamorce.

En pratique, comme  $p_s$  est faible, on se base sur  $p_c < 0$ . Cette condition correspond  $\lambda$   $z_c > \frac{p_c^*}{q_c}$  $\frac{p_c}{\rho g} = h_{p}$ . Autrement dit, si le circuit passe au-dessus de la ligne piézométrique, l'écoulement est impossible (voir Ex. 3.8).

\* Dans un circuit, ou un tronçon de circuit, *la puissance dissipée*  $P_{\mu}$  a été définie dans FEMM, (6.167a) ou (7.57). D'une façon physique, et très générale, on peut dire que :

puissance dissipée (en 
$$
W = J/s
$$
) =  $\frac{\text{énergie dissipée}}{\text{seconde}} = \frac{\text{volume}}{\text{seconde}} \times \frac{\text{énergie dissipée}}{\text{volume}}$ 

soit :

 $P_{\mu} = q_{\nu} \Delta X = q_{\nu} \rho g \Delta H$ 

où Δ*X* représente n'importe quelle perte de charge, en ligne ou singulière.

Les *pompes* ont été traitées dans FEMM, § 7.4. Formellement, les équations sont les mêmes que pour les ventilateurs (voir parag. Aéraulique ci-dessus).

Souvent, la charge motrice  $X_m$  d'une pompe est exprimée en mètres de colonne d'eau (*mCE*), ou parfois aussi en mètres de colonne fluide (*mCF*) si le fluide n'est pas de l'eau. Elle est alors notée  $H_m$  et appelée *hauteur manométrique de la pompe* :

$$
H_m = \frac{x_m^m}{\rho_{eau} g} \quad \text{ou} \quad \frac{x_m}{\rho g}
$$

La *puissance utile* d'une pompe est la puissance mécanique effectivement apportée au fluide. Elle s'écrit comme la puissance dissipée (FEMM, 7.54) :

 $P_u = q_v X_m = q_v \rho g H_m$  (en *W*)

*Attention !* Il n'y a pas que les siphons qui se désamorcent. Une pompe peut aussi se désamorcer si la pression à l'aspiration (c'est-à-dire à l'entrée) devient trop faible.

La *caractéristique d'un circuit AB* est l'énergie qu'il faut fournir pour assurer un débit donné *q* (FEMM, 7.68a). Elle a pour expression :

$$
\Delta X_C(q) = X_B - X_A + \Delta X(q)
$$

La *caractéristique d'une pompe* est l'expression de sa charge motrice en fonction du débit  $X_m(q)$ .

Le *point de fonctionnement* d'un circuit comportant une pompe est l'intersection des courbes  $X_m(q)$  et  $\Delta X_c(q)$  (FEMM, 7.68b et fig. 7.10). Il représente l'ajustement entre les possibilités de la pompe et les besoins du circuit. Ses coordonnées sont  $X_{m,f}$  (charge motrice de fonctionnement) et  $q_f$  (débit de fonctionnement).

\* Une *turbine* est le contraire d'une pompe. Elle récupère une partie de l'énergie de l'écoulement. En ce sens, elle se comporte comme une singularité de coefficient  $\zeta$ , où la perte de charge  $\Delta X_s = \zeta \rho V^2/2$  n'est pas perdue, mais prélevée sur l'écoulement pour être transformée en énergie mécanique.

\* Quelques applications des *écoulements à surface libre* font l'objet des exercices 3.2, 3.5 et 3.6. Les références nécessaires sont données dans les énoncés. Pour plus de détails, se reporter à EEG, Ch. 3 et Annexe 3.3 (définition de la *pente critique* d'un canal).

La *contrainte moyenne de frottement à la paroi* étant notée  $\tau_p$  (en  $N/m^2 = Pa =$ /<sup>3</sup> ), dans les canalisations, le *coefficient de frottement* est défini par (FEMM, 6.130) :

$$
\frac{1}{2} C_f = \frac{\tau_p}{\rho V_d^2}
$$

Ses diverses expressions ont été rappelées dans le § précédent (Aéraulique).

Dans les écoulements turbulents, on utilise la *vitesse de frottement*  (FEMM, 5.15b) :  $\sqrt{\tau}$ 

$$
U_{\tau} = \sqrt{\frac{\iota p}{\rho}}
$$

Cette grandeur s'applique aussi bien aux écoulements externes (FEMM, 5.15b) qu'aux écoulements internes (FEMM, § 6.3.1.3).

Les lois de vitesse en régime turbulent ne seront pas rappelées ici. On les trouvera dans (FEMM, 6.30, 6.35, 6.51 et 6.54).

\* Les *réseaux maillés* sont traités dans FEMM, § 7.8.

*Erratum.* A signaler une coquille dans l'équation (7.89a) qui exprime la conservation des débits au nœud *i* : elle doit s'écrire  $\sum_j q_{ij} = 0$  (et non  $\sum_i$ ), car *i* est choisi, et la sommation se fait sur les branches qui se rejoignent en *i* , dont les extrémités sont désignées par l'indice *j*.

### **3. HYDRAULIQUE**

#### **EXERCICE 3.1. – Vidange de différents récipients**

*1. On étudie la vidange d'un château d'eau. La surface libre est à la pression atmosphérique. La hauteur d'eau est notée h (soit*  = ℎ *à la surface libre, et*  = 0 *au niveau de l'orifice de sortie).* 

*Le réservoir comporte :*

**-** *une partie cylindrique de section*  $\Sigma$  (*diamètre D*) *et de hauteur*  $h_1$ 

*- une partie conique de section*  $S(h)$  *variable (diamètre d), et de hauteur*  $h_2$ , *raccordée à la précédente*

*- un orifice de section s (* ≪ *) et de coefficient de perte de charge singulière , qui débouche à la pression atmosphérique* 

*Déterminer le débit à l'orifice en fonction de h, puis les durées de vidange respectives de la partie cylindrique* ( $t_1$ ) *et de la partie conique* ( $t_2$ ) *en fonction de*  $\Sigma$ , *s*,  $h_1$  *et*  $h_2$ .

*On donne* :  $\Sigma = 50,3 \, m^2$ ,  $s = 3,15 \cdot 10^{-2} \, m^2$ ,  $h_1 = 8 \, m$ ,  $h_2 = 3 \, m$ ,  $\zeta = 1,4$ . *Calculer numériquement*  $t_1$  *et*  $t_2$ *.* 

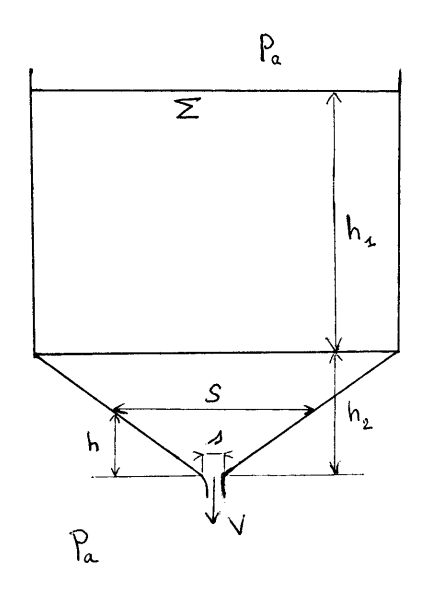

*2. Les sabliers sont des chronomètres rustiques, généralement construits pour mesurer un seul intervalle de temps (durée de cuisson d'un œuf à la coque par exemple). Toutefois, la poudre utilisée dans ces appareils présente une viscosité apparente élevée. L'écoulement se fait donc à bas nombre de Reynolds, et les valeurs des coefficients de perte de charge singulières utilisées en aéraulique et en hydraulique sont inadaptées dans ce cas.* 

*Ainsi, avec un petit sablier de cuisine ayant approximativement la forme indiquée sur la figure de la question 1, on a noté les valeurs suivantes :*

*- partie cylindrique :*  $D = 15$  mm,  $h_1 = 12$  mm; *- partie conique :*  $h_2 = 10$  mm

*- diamètre de l'orifice* :  $d_s = 0.8$  *mm environ* 

*- durée totale de vidange*  $:t_1 + t_2 = 170$  *s* 

*Déterminer le coefficient de perte de charge singulière de l'orifice. Quelle serait la durée de vidange si on remplaçait le sable par de l'eau ?*

*3. Pour constituer un véritable instrument de mesure du temps, un sablier doit être étalonné, de sorte que différents niveaux h repérés sur la paroi correspondent à des intervalles de temps connus, le plus simple étant que la durée de vidange t soit proportionnelle à h , soit*   $t = k h$  (en posant  $k = cte > 0$ ).

*Déterminer la loi de variation d(h) du diamètre pour que cette condition soit remplie. Que représente physiquement la constante k ?*

*4. Les sabliers ont été utilisés par les marins depuis la fin du moyen-âge jusqu'au 17ème siècle. En se basant sur les résultats de la question 3, on veut essayer de dimensionner un de ces appareils, avec les caractéristiques suivantes :*

*- la distance*  $Δh = 5$  *mm entre deux graduations doit correspondre à un intervalle de temps*  $\Delta t = 5$  *minutes* 

*<i>- le sablier doit fonctionner pendant*  $t = 4 h$ 

*- on a* :  $s_d = 2$  mm<sup>2</sup>, et  $\zeta =$  *la valeur trouvée à la question* 3

*Calculer la hauteur h initiale nécessaire de sable, et le diamètre d du sablier à cette hauteur h.*

### **Solution de l'exercice 3.1.**

**1.**

Il faut admettre que la vitesse à la surface libre est très petite par rapport à la vitesse *V* dans l'orifice. Alors, à un instant *t*, l'équation de Bernoulli entre la surface libre et l'orifice s'écrit :

$$
p_a + \rho gh + 0 = p_a + 0 + \rho \frac{v^2}{2} + \zeta \rho \frac{v^2}{2}
$$
 (1)

d'où la vitesse à l'orifice :

$$
V = \sqrt{\frac{2gh}{1+\zeta}}\tag{2}
$$

et le débit :

$$
q_v = s V = s \sqrt{\frac{2gh}{1 + \zeta}}
$$
 (3)

Pendant la vidange de la partie cylindrique, dans un intervalle de temps *dt*, le volume évacué est  $q_v$  dt, tandis que la variation de volume dans le réservoir est –  $\sum dh$  (dh < 0). On a donc d'après (3) :

$$
s\sqrt{\frac{2gh}{1+\zeta}}\ dt = -\ \Sigma\ dt
$$
\nOn en déduit :

$$
dt = -\frac{z}{s} \sqrt{\frac{1+\zeta}{2g}} \frac{dh}{\sqrt{h}}
$$
  
La hauteur *h* varie de  $h_1 + h_2$  à  $h_2$ , d'où :  

$$
t_1 = -\frac{z}{s} \sqrt{\frac{1+\zeta}{2g}} \int_{h_1+h_2}^{h_2} \frac{dh}{\sqrt{h}}
$$
 (5)

$$
t_1 = \frac{2\,\Sigma}{s} \sqrt{\frac{1+\zeta}{2\,g}} \left( \sqrt{h_1 + h_2} - \sqrt{h_2} \right) \tag{6}
$$

Ensuite, pendant la vidange de la partie conique, la section de la surface libre est  $S = S(h)$ . La relation (4) est remplacée par :

$$
s\sqrt{\frac{2gh}{1+\zeta}}\ dt = -S\ dh\tag{7}
$$

d'où :

$$
dt = -\frac{S}{s} \sqrt{\frac{1+\zeta}{2g}} \frac{dh}{\sqrt{h}} = -\frac{\pi d^2}{4} \frac{1}{s} \sqrt{\frac{1+\zeta}{2g}} \frac{dh}{\sqrt{h}}
$$
(8)

Mais on a en négligeant le diamètre de l'orifice :

$$
\frac{d}{D} = \frac{h}{h_2} \tag{9}
$$

Reportons dans (8) :

$$
dt = -\frac{\pi D^2}{4} \left(\frac{h}{h_2}\right)^2 \frac{1}{s} \sqrt{\frac{1+\zeta}{2g}} \frac{dh}{\sqrt{h}}
$$

soit, avec 
$$
\Sigma = \pi \frac{D}{4}
$$
:  
\n
$$
dt = -\left(\frac{1}{h_2}\right)^2 \frac{\Sigma}{s} \sqrt{\frac{1+\zeta}{2g}} h^{3/2} dh
$$
\n[10]

La durée de vidange est alors :

$$
t_2 = -\left(\frac{1}{h_2}\right)^2 \frac{z}{s} \sqrt{\frac{1+\zeta}{2g}} \int_{h_2}^0 h^{3/2} dh \tag{11}
$$

$$
t_2 = \frac{2}{5} \frac{z}{s} \sqrt{\frac{1+\zeta}{2g}} \sqrt{h_2} \tag{12}
$$

Numériquement les résultats sont respectivement, selon (6) et (12) :

$$
t_1 = \frac{2 \times 50.3}{3.15 \times 10^{-2}} \sqrt{\frac{1 + 1.4}{2 \times 9.8}} \left( \sqrt{8 + 3} - \sqrt{3} \right)
$$
  
\n
$$
t_1 = 1790 \text{ s}
$$
\n(13)

$$
t_2 = \frac{2}{5} \frac{50.3}{3.15 \ 10^{-2}} \sqrt{\frac{1+1.4}{2 \times 9.8}} \ \sqrt{3}
$$
  
\n
$$
t_2 = 387 \ s \tag{14}
$$

**2.**

Le temps de vidange de la partie cylindrique est donné par (6), et on remplace les sections par les diamètres :

$$
t_1 = 2\left(\frac{D}{d_s}\right)^2 \sqrt{\frac{1+\zeta}{2g}} \left(\sqrt{h_1 + h_2} - \sqrt{h_2}\right)
$$
\nArea log values numbers.

Avec les valeurs numériques :

$$
t_1 = 2 \left(\frac{15}{0.8}\right)^2 \sqrt{\frac{1+\zeta}{2 \times 9.8}} \left(\sqrt{2.2 \ 10^{-2}} - \sqrt{1 \ 10^{-2}}\right)
$$
  
\n
$$
t_1 = 7 \sqrt{1+\zeta} \tag{16}
$$

De même, à partir de (12) :

$$
t_2 = \frac{2}{5} \left(\frac{D}{d_s}\right)^2 \sqrt{\frac{1+\zeta}{2g}} \sqrt{h_2}
$$
\n
$$
t_2 = \frac{2}{5} \left(\frac{15}{4s}\right)^2 \sqrt{\frac{1+\zeta}{2g}} \sqrt{h_2}
$$
\n(17)

$$
t_2 = \frac{2}{5} \left(\frac{15}{0.8}\right)^2 \sqrt{\frac{1+\zeta}{2 \times 9.8}} \sqrt{1 \ 10^{-2}}
$$
  
\n
$$
t_2 = 1.5 \sqrt{1+\zeta} \tag{18}
$$

$$
En\,\mathrm{tout}:
$$

$$
t_1 + t_2 = 8.5\sqrt{1 + \zeta} = 170 s\tag{19}
$$

On en déduit :  
\n
$$
\zeta \cong 400
$$
 (20)

Si on remplaçait le sable par de l'eau, on reviendrait à la valeur  $\zeta = 1.4$ . Avec celleci, (15) et (17) donnent :

$$
t_1 = 10,85 \text{ s} \text{ et } t_2 = 2,32 \text{ s}, \text{ soit :}
$$
  

$$
t_1 + t_2 = 13,17 \text{ s}
$$
 (21)

**3.**

Pour que *t* soit proportionnel à *h*, il faut que  $dt = -k dh$  à tout instant, avec un signe – puisque *h* diminue quand *t* augmente. Reprenons alors la relation (8) avec cette condition :

$$
dt = -\frac{\pi d^2}{4} \frac{1}{s} \sqrt{\frac{1+\zeta}{2g}} \frac{dh}{\sqrt{h}} = -k dh
$$
 (22)  
On doit donc avoir :

$$
d^2 = \frac{4}{\pi} k s \sqrt{\frac{2g}{1+\zeta}} \sqrt{h}
$$

et donc :

$$
d = 2\sqrt{\frac{k s}{\pi}} \left(\frac{2 g}{1+\zeta}\right)^{1/4} h^{1/4}
$$
 (23)

La vitesse de déplacement de la surface libre est :

$$
V_0 = \frac{dh}{dt} = -\frac{1}{k}
$$
 (24)

*k* représente donc, au signe près, l'inverse de la vitesse de la surface libre.

**4.**

La vitesse de la surface libre se détermine par :  
\n
$$
V_0 = \frac{\Delta h}{\Delta t} = \frac{5 \times 10^{-3}}{5 \times 60} = 0,167 \times 10^{-4} \text{ m/s} = -\frac{1}{k}
$$
\n(25)

et, puisque  $t = k h$ , en valeur absolue, la hauteur initiale de sable a pour valeur :

$$
h = 4 \times 3600 \times 0.167 \ 10^{-4} \ m
$$
  
 
$$
h = 0.24 \ m
$$
 (26)

Le diamètre à ce niveau est alors donné par  $(23)$ :

$$
d = 2 \sqrt{\frac{10^4 \times 2 \, 10^{-6}}{0,167 \, \pi}} \left(\frac{2 \times 9.8}{401}\right)^{1/4} (0.24)^{1/4}
$$
\n
$$
d = 0.128 \, m \tag{27}
$$

### **Commentaires**

Cet exercice est un hommage à Alphonse ALLAIS, qui a inventé la passoire à un seul gros trou, pour les liquides qui passent mal dans les petits trous.

Pour les pertes de charge singulières, le modèle du coefficient ζ forfaitaire est certes très commode, mais il n'est pas universel. Acceptable en régime turbulent, il est de moins en moins adapté quand le nombre de Reynolds diminue.

Le sable n'est pas tout à fait un fluide newtonien, et on fait une extrapolation en utilisant dans un plus grand appareil la valeur de ζ mesurée sur le petit sablier de cuisine.

#### **EXERCICE 3.2. – Bassins communicants, régimes variables, écoulement à surface libre**

*On utilise un étang-réservoir pour remettre en eau un tronçon de canal navigable après des travaux d'entretien. L'étang est relié au canal par un tube horizontal de longueur L , de diamètre D et de section S. Comme il est de grande dimension, sa profondeur*  $h_e$  *peut être considérée constante pendant le remplissage du canal. Le fond de l'étang est au même niveau*   $z = 0$  que le fond du canal.

*De section rectangulaire, le tronçon de canal a une longueur*  $L_c$  *et une largeur b. A un instant t donné, la hauteur d'eau dans le canal est h(t), la hauteur finale étant h<sub>c</sub>.* 

*Le coefficient de perte de charge linéique dans le tube est donné. Une vanne A permet de réguler le débit et de fermer l'arrivée d'eau. Quand elle est complétement ouverte, elle introduit un coefficient de perte de charge singulière . A l'entrée et à la sortie du tube, les coefficients sont*  $\zeta_e$  *et*  $\zeta_c$ .

*1. Exprimer la vitesse V(t) de l'eau dans le tube de liaison, en fonction de h(t) et des différents coefficients de perte de charge (on négligera la vitesse de montée de la surface libre dans le canal).*

**2.** Calculer le temps  $t_0$  nécessaire pour remplir le canal.

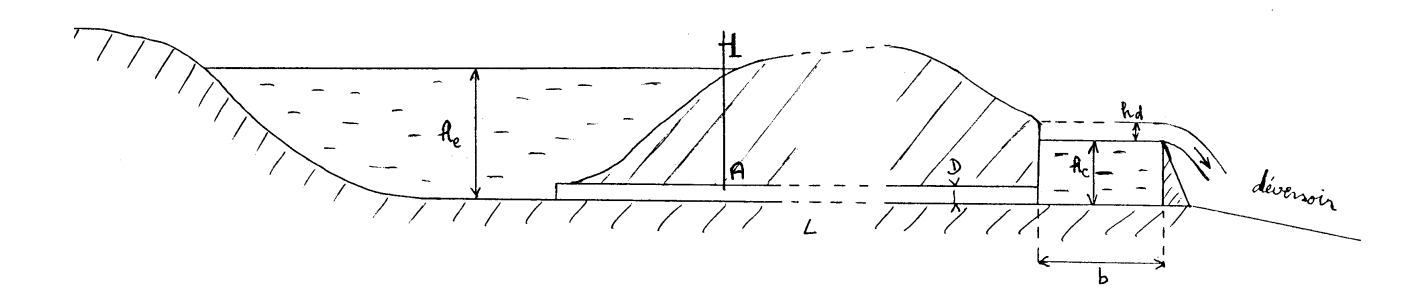

*3. Le canal est bordé par un talus. Pour éviter des débordements accidentels, un*  déversoir de niveau  $h_c$  et de longueur  $L_d$  est intercalé dans le talus (perpendiculairement au *plan de la figure). Le niveau h de l'eau dans le canal ne peut pas dépasser une valeur*  $h_c + h_d$ *donnée. Si la vanne A reste bloquée en position ouverte, quelle doit être la longueur L<sub>d</sub> du déversoir nécessaire pour éviter l'inondation ? (pour le débit volumique du déversoir, une*   $expression$  couramment admise est :  $q_v = m L_d \sqrt{2 g}$   $(h - h_c)^{3/2}$ , où m est un coefficient *déterminé expérimentalement).*

**4.** Calculer  $t_0$  *et*  $L_d$  *avec les valeurs numériques suivantes :* 

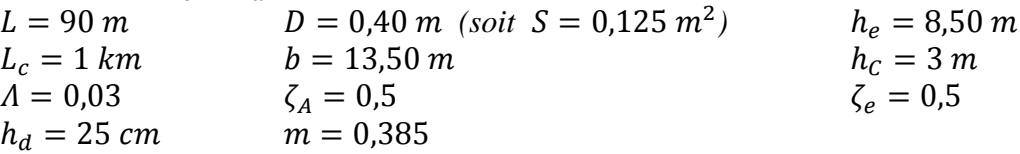

**5.** On arrive enfin à fermer la vanne A. Quel est le temps  $t_1$  nécessaire pour que la *moitié du trop-plein soit évacuée (donc pour que*  $h = h_c + h_d/2$ ) ?

*Quel temps faudrait-il pour retrouver le niveau* ℎ *? Que vous inspire le résultat ? Où est l'erreur ?*

*6. On revient aux conditions de la question 3. Calculer le débit du déversoir.*

Le déversoir débouche dans un canal d'évacuation rectangulaire de largeur  $l = 1.5$  m *et de rugosité*  $\varepsilon = 2$  mm. Calculer la pente critique de ce canal à une certaine distance du *déversoir, lorsque l'écoulement est devenu uniforme.*

*Le terrain a une pente*  $i = 0.05$ . Quelle est la nature de l'écoulement ? Calculer la *profondeur*  $h_0$  *dans le canal, et la vitesse débitante*  $V_d$ . Commentez la valeur de  $V_d$ .

### **Solution de l'exercice 3.2.**

**1.**

Ecrivons l'équation de Bernoulli généralisée entre la surface libre de l'étang et celle du canal en cours de remplissage, avec l'indice *e* pour l'étang, et l'indice *c* pour le canal, sachant que les deux surfaces libres sont à la pression atmosphérique :

$$
p_a + \rho g h_e + \rho \frac{v_e^2}{2} = p_a + \rho g h + \rho \frac{(v_c)^2}{2} + \Lambda \frac{L}{p} \rho \frac{v^2}{2} + (\zeta_e + \zeta_A + \zeta_C) \rho \frac{v^2}{2}
$$
(1)

On admet 
$$
V_e = V_c = 0
$$
 et on pose pour simplifier l'écriture :  
\n $\zeta_e + \zeta_A + \zeta_c = \Sigma \zeta$  (2)

L'équation se réduit à :

$$
\rho g [h_e - h(t)] = \left(\Lambda \frac{L}{D} + \Sigma \zeta\right) \rho \frac{v^2}{2}
$$
  
d'où la vitesse dans le tube :  

$$
\frac{2g[h_e - h(t)]}{2}
$$

$$
V = \sqrt{\frac{2g\left[h_e - h(t)\right]}{\Lambda \frac{L}{D} + \Sigma \zeta}}
$$
\n(3)

#### **2.**

Pendant un intervalle de temps  $dt$ , la hauteur d'eau dans le canal varie de  $dh$ , le volume total varie de  $L_c$  b dh, et le volume d'eau qui arrive par le tube est SV dt. On a donc :  $S V dt = L_c b dh$  (4)

et, avec  $(3)$  :

$$
dt = \frac{L_c b}{S} \sqrt{\frac{\Lambda \frac{L}{D} + \Sigma \zeta}{2g}} \frac{dh}{\sqrt{h_e - h}}
$$
(5)

Puisque *h* varie de  $0$  à  $h_c$ , le temps de remplissage a pour expression :

$$
t_0 = \frac{L_c b}{S} \sqrt{\frac{\Lambda \frac{L}{D} + \Sigma \zeta}{2g}} \int_0^{h_C} \frac{dh}{\sqrt{h_e - h}}
$$
(6)

En intégrant, on obtient :

$$
t_0 = \frac{2 L_c b}{S} \sqrt{\frac{\Lambda \frac{L}{D} + \Sigma \zeta}{2 g}} \left\{ \sqrt{h_e} - \sqrt{h_e - h_c} \right\} \tag{7}
$$

#### **3.**

La hauteur d'eau maximale dans le canal est :  $h_c + h_d$ 

En remplaçant *h* par cette valeur dans (3), on obtient la vitesse dans le tube d'amenée :

$$
V = \sqrt{\frac{2g\left[h_e - h_C - h_d\right]}{\Lambda \frac{L}{D} + \Sigma \zeta}}
$$
\n(8a)

Le débit entrant doit être égal au débit évacué par le déversoir, à savoir :

$$
q_v = m L_d \sqrt{2g} \ (h - h_c)^{3/2} \tag{8b}
$$

avec  $h = h_c + h_d$ . En conséquence :

$$
S \sqrt{\frac{2g\left[h_e - h_c - h_d\right]}{\Lambda \frac{L}{D} + \Sigma \zeta}} = m L_d \sqrt{2g} \left(h_d\right)^{3/2} \tag{9}
$$

d'où la longueur nécessaire pour le déversoir :

$$
L_d = \frac{s\sqrt{h_e - h_C - h_d}}{m\sqrt{A\frac{L}{D} + \Sigma\zeta} (h_d)^{3/2}}
$$
(10)

**4.**

Lorsqu'une canalisation débouche dans un grand volume, le coefficient de perte de charge singulière (ici  $\zeta_c$ ) est égal à 1 (FEMM, 7.39c), d'où :

 $\sum \zeta = 0.5 + 0.5 + 1 = 2$  (11) On applique (7) :

$$
t_0 = \frac{2 \times 1000 \times 13.5}{0.125} \sqrt{\frac{0.03 \frac{90}{0.4} + 2}{2 \times 9.8}} \left\{ \sqrt{8.5} - \sqrt{8.5 - 3} \right\}
$$
  

$$
t_0 = 81 \times 10^3 \text{ s} \cong 22 \text{ h } 30'
$$
 (12)

Ensuite, d'après (10) :  $L_d = \frac{0.125 \sqrt{8.5} - 3 - 0.25}{90}$  $0,385\sqrt{0,03\frac{90}{0,4}+2\times(0,25)^{3/2}}$ 

$$
L_d \cong 2.3 \, m \tag{13}
$$

**5.**

Comme à la question 2, pendant un intervalle de temps *dt* , la hauteur d'eau *h* varie de *dh* ( $< 0$  cette fois), d'où une diminution  $L_c$  *b dh* du volume d'eau dans le canal, tandis que le volume évacué par le déversoir est  $q_v dt$ . On doit donc avoir :

i,

$$
- L_c b \, dh = m L_d \sqrt{2g} \ (h - h_c)^{3/2} \, dt \tag{14}
$$

soit :

$$
dt = -\frac{L_c b}{m L_d \sqrt{2g}} \frac{dh}{(h - h_c)^{3/2}}
$$
  
\nDurant le temps  $t_1$  cherché,  $h$  varie de  $h_c + h_d$  à  $h_c + h_d/2$ , d'où :  
\n
$$
t_1 = -\frac{L_c b}{m L_d \sqrt{2g}} \int_{h_c + h_d}^{h_c + h_d/2} \frac{dh}{(h - h_c)^{3/2}} = \frac{2 L_c b}{m L_d \sqrt{2g}} \left[ (h_d/2)^{-\frac{1}{2}} - (h_d)^{-\frac{1}{2}} \right]
$$
\nmanière plus compacté :

ou, de manière plus compacte :

$$
t_1 = \frac{2 L_c b}{m L_d \sqrt{2 g}} \left(\sqrt{2} - 1\right) (h_d)^{-\frac{1}{2}}
$$
  
\nAvec les données numériques :  
\n
$$
t_1 = \frac{2 \times 1000 \times 13.5}{0.385 \times 2.3 \sqrt{2 \times 9.8}} \times 0.414 \frac{1}{\sqrt{0.25}}
$$
  
\n
$$
t_1 = 5700 s = 1 h 35'
$$
\n(16b)

Si le trop-plein doit être entièrement évacué, *h* varie de  $h_c + h_d$  à  $h_c$ , et alors :  $t = -\frac{L_c b}{2.395 L}$  $rac{L_c b}{0.385 L_d \sqrt{2g}} \int_{h_c+h_d}^{h_c} \frac{dh}{(h-h_c)}$  $(h-h_c)^{3/2}$  $h_c$  $\frac{h_c}{h_c + h_d} \frac{dh}{(h - h_c)^{3/2}} = \frac{2 L_c b}{0.385 L_d}$  $\frac{2 L_c b}{0.385 L_d \sqrt{2g}} \left[ (0)^{-\frac{1}{2}} - (h_d)^{-\frac{1}{2}} \right]$  (17)

L'intégrale diverge, *t* est infini.

Il faut admettre que la formule (8b) n'est plus applicable lorsque la hauteur d'eau devient très faible, quand  $h - h_c \rightarrow 0$ . En effet, pour que l'intégrale converge, il faudrait que l'exposant de  $h - h_c$  soit inférieur à 1.

**6.**

Le débit du déversoir est calculé au moyen de (8b), pour  $h = h_c + h_d$ :

 $q_v = m L_d \sqrt{2 g} h_d^{3/2}$  (18) où  $L_d$  est donnée par (13) :  $q_v = 0.385 \times 2.3 \times \sqrt{19.6} \times 0.25^{3/2}$ 

$$
q_v = 0.49 \, m^3/s \tag{19}
$$

Dans EEG, la formule (A.3.3-9) donne la pente critique en fonction des données présentes :

$$
i_c = 0,016 \left(\frac{q_v}{l}\right)^{-\frac{2}{9}} \varepsilon^{1/3} g^{1/9}
$$
\n
$$
i_c = 0,016 \left(\frac{0.49}{1.5}\right)^{-\frac{2}{9}} 0,002^{1/3} \times 9,8^{1/9}
$$
\n
$$
i_c = 3,32 \ 10^{-3} \ \text{ou} \ 3,32 \ m/km
$$
\n(21)

La pente du terrain est supérieure à la pente critique. D'après EEG (A.3.3-12), *le régime est torrentiel.*

Pour calculer la profondeur d'eau, il faut savoir si l'écoulement est laminaire ou turbulent. On admettra qu'il est turbulent avec une paroi hydrauliquement rugueuse, mais ce sera à confirmer à la fin.

Alors on a le choix entre les formules (EEG, 3.26a) et (EEG, 3.32). La première doit être résolue par approximations successives, tandis que la seconde permet d'aboutir à une expression analytique de  $h_0$ . En effet, elle donne la vitesse en fonction du diamètre hydraulique :

$$
V_d = 3.1 D_h^{2/3} g^{1/2} \varepsilon^{-1/6} \sqrt{i}
$$
 (22)

mais en admettant l'approximation « section plate »  $(h_0/l \ll 1)$ , on a :  $D_h = 4 h_0$  (EEG,3.3c) (approximation à justifier également à la fin). D'autre part, le débit est connu :

 $q_v = section \times vitesse = l h_0 V_d$ 

$$
\mathrm{d'où}:
$$

$$
q_{\nu} = 3.1 \; l \; h_0 \; (4 \; h_0)^{2/3} \; g^{1/2} \; \varepsilon^{-1/6} \; \sqrt{i}
$$
\nOn en déduit la profondeur :

\n(23)

$$
h_0 = \left\{ \frac{q_v \ \varepsilon^{1/6}}{3.1 \times 4^{2/3} \ l \ \sqrt{g \, i}} \right\}^{3/5} \tag{24}
$$

soit, numériquement :

$$
h_0 = \left\{ \frac{0.49 \times 0.002^{1/6}}{3.1 \times 2.5 \times 1.5 \sqrt{9.8 \times 0.05}} \right\}^{3/5}
$$

 $h_0 = 0.1 \, m$  (25)

Ceci permet de calculer la vitesse débitante :

$$
V_d = \frac{q_v}{l \, h_0} = \frac{0.49}{1.5 \times 0.1} \tag{26}
$$

$$
V_d = 3.27 \, \text{m/s} \tag{27}
$$

Par rapport aux normes admises (EEG, § 3.4.4), cette vitesse est un peu élevée. On peut la réduire en fragmentant le trajet en deux ou plusieurs tronçons de plus faible pente, séparés par des chutes. Mais sachant que ce canal n'est qu'une installation de secours utilisée de façon épisodique, on peut aussi s'en contenter.

Il reste deux hypothèses faites au départ, qui sont à vérifier :

- Section plate : l'approximation est  $D_h = 4 h_0 = 0.4 m$ . En toute rigueur (EEG, 3.3b) :

$$
D_h = \frac{4 \, l \, h_0}{l + 2 \, h_0} = \frac{4 \times 1.5 \times 0.1}{1.5 + 0.2} = 0.35 \, m
$$

Ce n'est pas excellent, mais admettons. Sinon, il faut faire un calcul itératif à partir de la formule (EEG, 3.26a).

- Ecoulement turbulent : avec une viscosité cinématique de l'eau  $v = 10^{-6} m^2/s$  environ, le nombre de Reynolds vaut :

$$
Re = \frac{\dot{V}_d D_h}{v} = \frac{3.27 \times 0.4}{10^{-6}} = 1.3 \times 10^{-6}
$$

De ce côté, il n'y a pas d'ambigüité, l'écoulement est bien turbulent rugueux.

### **Commentaires**

- L'expression « *bassins communicants* » (ou *cuves communicantes*) est utilisée dans ce recueil pour désigner une extension à l'hydraulique de la notion de vases communicants, lorsqu'il y a un écoulement entre eux.

- Il est généralement admis que le débit dans un déversoir obéit à une loi de base en  $(h - h_c)^{3/2}$ . Les discussions portent essentiellement sur les valeurs expérimentales du coefficient *m*, et sur leurs conditions précises d'obtention. Cependant, plusieurs formules donnent une expression de *m* qui dépend de  $h - h_c$ . La correction est négligeable si  $h - h_c$  est assez grand. Mais et dans la plupart d'entre elles, lorsque cette grandeur tend vers zéro, on obtient  $m \approx cte/(h - h_c)$ , d'où une valeur de  $q_v$  proportionnelle à  $(h - h_c)^{1/2}$ . Alors, l'intégrale (17) converge, et le temps d'évacuation du trop-plein devient fini. Le problème est qu'avec ces formules, elle n'a pas d'expression analytique. Il faut recourir au calcul numérique.

- Quand on est amené à faire des hypothèses ou des approximations, il ne faut pas oublier de contrôler leur validité à la fin du calcul (cf. questions 5 et 6).

#### **EXERCICE 3.3. – Bassins communicants : un autre cas avec ajout d'une turbine**

*Un lac où le niveau de l'eau est maintenu à la cote*  $z_A$  *est relié à un réservoir B par une galerie horizontale DE de longueur*  $L_1$  *et de diamètre*  $D_1$ *. Le niveau*  $z_B$  *de B est également constant.*

*L'eau est ensuite évacuée du réservoir B par une conduite forcée FC de longueur*  $L_2$ *et de diamètre*  $D_2$ , *débouchant en C à l'air libre (ordonnée*  $z_c = 0$ ).

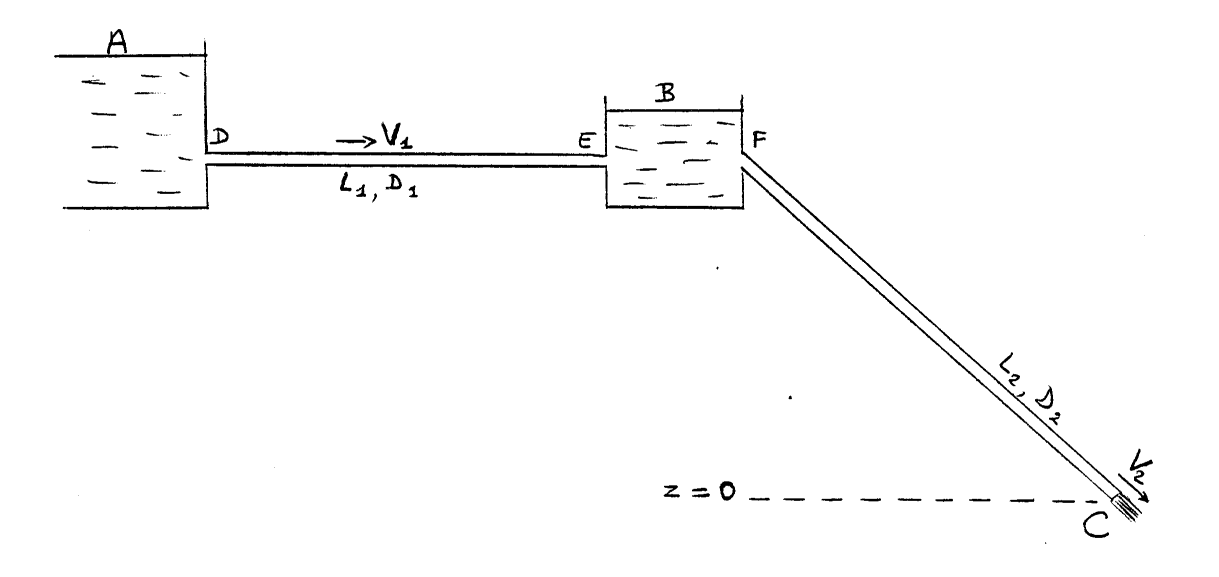

**1.** Exprimer la vitesse  $V_2$  dans la conduite FC en fonction de  $z_B$ 

2. Exprimer ensuite  $V_2$  en fonction de  $Z_A$ 

- **3.** *Calculer la différence de niveau*  $z_A z_B$
- *4. Les données numériques sont les suivantes :*

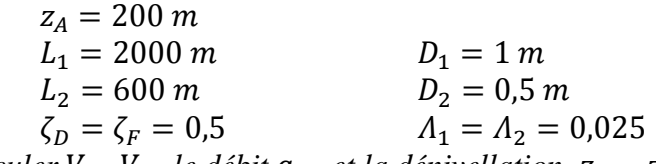

*Calculer*  $V_2$ ,  $V_1$ , le débit  $q_v$ , et la dénivellation  $z_A - z_B$ .

*5. Tracer sur la figure la ligne de charge effective et la ligne piézométrique effective. Préciser les valeurs de*  $H_e$  *et*  $h_{ne}$  *en A, D etc.* 

**6.** On veut limiter la vitesse de sortie à une valeur  $V_{2m} = 0.8 V_2$ , au moyen d'une *vanne placée en C. Déterminer le coefficient de perte de charge singulière ζ<sub>c</sub> de cette vanne, ainsi que la conséquence sur le niveau .*

*7. Pour obtenir le même résultat, une autre possibilité serait de placer la vanne en D. Calculer la nouvelle valeur de qui serait nécessaire, et le niveau correspondant. Sachant que*  $z_p = z_F = z_F = 175$  *m*, *comparer et commenter les deux options.* 

*8. Revenons aux conditions de la question 6. A la place d'une vanne, on peut placer une turbine en C. Cette turbine se comporte comme une singularité de coefficient*  $\zeta_c$ . En  $a$ dmettant qu'elle a un rendement  $\eta = 0.85$ , calculer la puissance récupérée  $P_t$ . Peut-on *définir un rendement global*  $\eta_q$  *de l'installation* ?

**9.** Montrer qu'il existe une valeur optimale  $\zeta_{c0}$  de  $\zeta_c$  pour laquelle  $P_t$  est maximale. *Calculer*  $P_{tmax}$  *et le rendement correspondant.* 

### **Solution de l'exercice 3.3.**

**1.**

Soient  $\Lambda_2$  le coefficient de perte de charge en ligne dans la canalisation FC, et  $\zeta_F$  le coefficient de perte de charge singulière à l'entrée de la galerie d'évacuation. La surface libre B est à la pression atmosphérique  $p_a$ . En C, le jet débouche à l'air libre, également à la pression  $p_a$ . Ecrivons la relation de Bernoulli généralisée entre B et C :

$$
p_a + \rho g z_B + \rho \frac{v_B^2}{2} = p_a + \rho g z_C + \rho \frac{v_2^2}{2} + \zeta_F \rho \frac{v_2^2}{2} + \Lambda_2 \frac{L_2}{D_2} \rho \frac{v_2^2}{2}
$$
 (1)

La vitesse  $V_B$  à la surface libre est nulle (niveau constant). De là, puisque  $z_C = 0$ :

$$
V_2 = \sqrt{\frac{2\ g\ z_B}{1 + \zeta_F + \Lambda_2 \frac{L_2}{D_2}}} \tag{2}
$$

**2.**

On écrit maintenant l'équation de Bernoulli dans la totalité du circuit, entre A et C , avec des pertes de charge singulières en  $D$  et E,  $\Lambda_1$  étant le coefficient de perte de charge en ligne entre D et E :

(3)  
\n
$$
p_a + \rho g z_A + \rho \frac{V_A^2}{2} = p_a + \rho g z_C + \rho \frac{V_2^2}{2} + \zeta_D \rho \frac{V_1^2}{2} + \zeta_E \rho \frac{V_1^2}{2} + \zeta_F \rho \frac{V_2^2}{2} + \zeta_H \rho \frac{V_1^2}{2} + \Lambda_1 \frac{L_1}{D_1} \rho \frac{V_1^2}{2} + \Lambda_2 \frac{L_2}{D_2} \rho \frac{V_2^2}{2}
$$

La relation entre  $V_1^{\phantom i}$  et  $V_2^{\phantom i}$  est donnée par la conservation du débit dans les deux galeries :  $S_1 V_1 = S_2 V_2$  (4)

d'où, en introduisant les diamètres :

$$
V_1 = V_2 \left(\frac{D_2}{D_1}\right)^2 \tag{5}
$$

Remplaçons dans (3), en simplifiant par  $g$ , sachant que  $V_A = 0$  (niveau constant) et que  $z_c = 0$  :

$$
z_A = \frac{v_2^2}{2g} \left\{ 1 + \left( \zeta_D + \zeta_E + \Lambda_1 \frac{L_1}{D_1} \right) \left( \frac{D_2}{D_1} \right)^4 + \zeta_F + \Lambda_2 \frac{L_2}{D_2} \right\}
$$
(6)

$$
V_2 = \sqrt{2 g z_A} \left\{ 1 + \left( \zeta_D + \zeta_E + A_1 \frac{L_1}{D_1} \right) \left( \frac{D_2}{D_1} \right)^4 + \zeta_F + A_2 \frac{L_2}{D_2} \right\}^{-0.5}
$$
(7)

**3.**

Le résultat demandé sera obtenu en égalant d'abord les expressions (2) et (7) :

$$
\sqrt{2 g z_B} \left\{ 1 + \zeta_F + \Lambda_2 \, \frac{L_2}{D_2} \right\}^{-0.5} = \sqrt{2 g z_A} \, \left\{ 1 + \left( \zeta_D + \zeta_E + \Lambda_1 \frac{L_1}{D_1} \right) \left( \frac{D_2}{D_1} \right)^4 + \zeta_F + \Lambda_2 \frac{L_2}{D_2} \right\}^{-0.5} \tag{8}
$$

On en tire, en élevant au carré :

$$
z_B = z_A \frac{1 + \zeta_F + \Lambda_2 \frac{L_2}{D_2}}{1 + \left(\zeta_D + \zeta_E + \Lambda_1 \frac{L_1}{D_1}\right) \left(\frac{D_2}{D_1}\right)^4 + \zeta_F + \Lambda_2 \frac{L_2}{D_2}}
$$
\n(9)

L'énoncé nous demande  $z_A - z_B$ :

$$
z_A - z_B = z_A \left\{ 1 - \frac{1 + \zeta_F + \Lambda_2 \frac{L_2}{D_2}}{1 + \left(\zeta_D + \zeta_E + \Lambda_1 \frac{L_1}{D_1}\right) \left(\frac{D_2}{D_1}\right)^4 + \zeta_F + \Lambda_2 \frac{L_2}{D_2}} \right\}
$$
(10)

soit encore :

$$
z_A - z_B = z_A \left\{ \frac{1 + \left(\zeta_D + \zeta_E + \Lambda_1 \frac{L_1}{D_1}\right) \left(\frac{D_2}{D_1}\right)^4 + \zeta_F + \Lambda_2 \frac{L_2}{D_2} - 1 - \zeta_F - \Lambda_2 \frac{L_2}{D_2}}{1 + \left(\zeta_D + \zeta_E + \Lambda_1 \frac{L_1}{D_1}\right) \left(\frac{D_2}{D_1}\right)^4 + \zeta_F + \Lambda_2 \frac{L_2}{D_2}} \right\}
$$

et finalement :

$$
z_A - z_B = z_A \left\{ \frac{\left(\zeta_D + \zeta_E + \Lambda_1 \frac{L_1}{D_1}\right) \left(\frac{D_2}{D_1}\right)^4}{1 + \left(\zeta_D + \zeta_E + \Lambda_1 \frac{L_1}{D_1}\right) \left(\frac{D_2}{D_1}\right)^4 + \zeta_F + \Lambda_2 \frac{L_2}{D_2}} \right\}
$$
(11)

**4.**

Vu les données fournies, c'est la formule  $(7)$  qui s'applique pour calculer  $V_2$ , avec  $\zeta_E = 1$  (entrée dans un grand volume en régime turbulent, FEMM 7.39c) :  $\sim$ 

$$
V_2 = \sqrt{2 \times 9.8 \times 200} \left\{ 1 + \left( 0.5 + 1 + 0.025 \frac{2000}{1} \right) \left( \frac{0.5}{1} \right)^4 + 0.5 + 0.025 \times \frac{600}{0.5} \right\}^{-0.5}
$$
(12)

Isolons certaines grandeurs partielles qui pourront être utiles plus tard :

 $V_2 = 62,6 \{1 + (1,5 + 50) \times 0,0625 + 0,5 + 30\}^{-0.5}$ (13a)

$$
V_2 = 62.6 \left\{ 1 + 3.22 + 0.5 + 30 \right\}^{-0.5}
$$
 (13b)

$$
V_2 = 10,63 \, m/s \tag{14}
$$

Cette vitesse correspond à un débit :

$$
q_v = \frac{\pi \, D_2^2}{4} \, V_2 = \frac{\pi \times 0.25}{4} \times 10.63 \tag{15}
$$

$$
q_v = 2.09 \, m^3/s \tag{16}
$$

Quant à la vitesse 
$$
V_1
$$
, elle est obtenue avec (5):  
\n
$$
V_1 = 10,63 \times \left(\frac{0.5}{1}\right)^2 = 2,66 \text{ m/s}
$$
\n(17)

La différence de niveau est calculée par (11), ce qui donne, en utilisant les résultats intermédiaires (13) :

$$
z_A - z_B = 200 \times \frac{3.22}{1 + 3.22 + 0.5 + 30}
$$
  

$$
z_A - z_B = 18.55 \, m \text{ et } z_B = 181.45 \, m \tag{18}
$$

**5.**

- En *A*, la vitesse est nulle, d'où (cf. Rappels et compléments, Hydraulique) :

$$
H_{eA} = \frac{p_a}{\rho g} + z_A - \frac{p_a}{\rho g} = z_A = h_{peA} = 200 \text{ mCE}
$$

- En D, la perte de charge est :

$$
\Delta H_D = \frac{\Delta X_D}{\rho g} = \zeta_D \frac{V_1^2}{2g} = 0.5 \times 0.36 = 0.18 \, mCE
$$
\n
$$
H_{eD} = z_A - \Delta H_D = 199.82 \, mCE
$$
\n
$$
h_{peD} = H_{eD} - \frac{V_1^2}{2g} = 199.82 - 0.36 = 199.46 \, mCE
$$

- Entre *D* et *E*, la perte de charge en ligne est proportionnelle à la distance parcourue, donc  $H_e$ et  $h_{pe}$  décroissent linéairement :

$$
\Delta H_{DE} = \Delta h_{pDE} = A_1 \frac{L_1}{D_1} \frac{V_1^2}{2g} = 0.025 \times \frac{2000}{1} \times 0.36 = 18 \, mCE
$$

- En *E*, on a à nouveau une perte de charge singulière :

$$
\Delta H_E = \zeta_E \frac{V_1^2}{2g} = 1 \times 0,36 = 0,36 \, mCE
$$
\n
$$
H_{eE} = H_{eD} - \Delta H_{DE} - \Delta H_E = 199,82 - 18 - 0,36 = 181,46 \, mCE
$$
\n
$$
h_{peE} = H_{eE} - \frac{V_1^2}{2g} = 181,46 - 0,36 = 181,10 \, mCE
$$

- En *B*, la vitesse est nulle, et d'après (18) :

$$
H_{eB} = \frac{p_a}{\rho g} + z_B - \frac{p_a}{\rho g} = z_B = h_{peB} = 181.45 \, mCE
$$

- En *F*, la vitesse est  $V_2$ , et  $\Delta H_F = \zeta_F \frac{V_2^2}{2g}$  $\frac{V_2^2}{2 g} = 0.5 \times \frac{10,63^2}{2 \times 9,8}$  $\frac{10,63}{2 \times 9,8}$  = 0,5 × 5,76 = 2,88 mCE  $H_{eF} = H_{eB} - \Delta H_F = 181,45 - 2,88 = 178,57$  mCE  $h_{peF} = H_{eF} - \frac{V_2^2}{2\rho}$  $\frac{v_2}{2 g}$  = 178,57 – 5,76 = 172,8 mCE

- Entre *F* et *C*, la perte de charge en ligne vaut :

$$
\Delta H_{FC} = \Delta h_{pFC} = A_2 \frac{L_2}{D_2} \frac{V_2^2}{2 g} = 0.025 \times \frac{600}{0.5} \times 5.76 = 172.8 \, mCE
$$

- A la sortie *C*, la pression est égale à  $p_a$ , et  $z_c = 0$ :

$$
H_{eC} = \frac{v_2^2}{2g} = 5,76 \, mCE
$$
\n
$$
h_{pec} = H_{eC} - \frac{v_2^2}{2g} = 0
$$

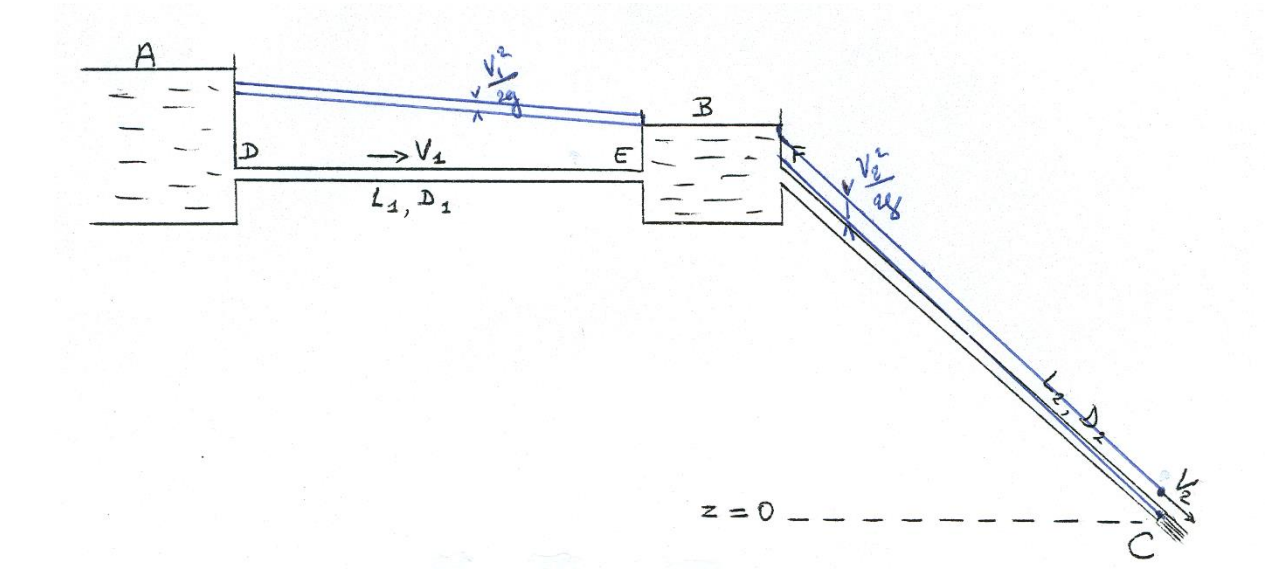

**6.**

Revenons à l'équation (3), qui ne fait pas intervenir  $z_B$  (inconnu pour le moment). Il faut y ajouter la nouvelle perte de charge en *C*, ce qui donne :

$$
p_a + \rho g z_A + \rho \frac{V_A^2}{2} = p_a + \rho g z_C + \rho \frac{V_2^2}{2} + \zeta_D \rho \frac{V_1^2}{2} + \zeta_E \rho \frac{V_1^2}{2} + \zeta_F \rho \frac{V_2^2}{2} + \zeta_C \rho \frac{V_2^2}{2}
$$
\n
$$
\zeta_C \rho \frac{V_2^2}{2} + A_1 \frac{L_1}{D_1} \rho \frac{V_1^2}{2} + A_2 \frac{L_2}{D_2} \rho \frac{V_2^2}{2}
$$
\n
$$
(21)
$$

L'expression de la nouvelle vitesse  $V_2$  est alors, en remplacement de (7) :

$$
V_{2m} = \sqrt{2 g z_A} \left\{ 1 + \left( \zeta_D + \zeta_E + \Lambda_1 \frac{L_1}{D_1} \right) \left( \frac{D_2}{D_1} \right)^4 + \zeta_F + \zeta_C + \Lambda_2 \frac{L_2}{D_2} \right\}^{-0.5}
$$
(22)

d'où :

$$
\zeta_C = \frac{2 g z_A}{v_{2m}^2} - \left\{ 1 + \left( \zeta_D + \zeta_E + A_1 \frac{L_1}{D_1} \right) \left( \frac{D_2}{D_1} \right)^4 + \zeta_F + A_2 \frac{L_2}{D_2} \right\}
$$
(23)

On veut avoir :

$$
V_{2\,m} = 0.8\,V_2 = 0.8 \times 10.63 = 8.50\,m/s\,,\tag{24a}
$$
\nsoit, si on se reporte à (13b):

$$
\zeta_C = \frac{2 \times 9.8 \times 200}{8.50^2} - \{1 + 3.22 + 0.5 + 30\}
$$

$$
\zeta_c = 19.56\tag{24b}
$$

Utilisons alors l'équation (1) qui relie  $V_2$  et  $z_B$ ; elle s'écrit maintenant :

$$
\rho g z_B = \left(1 + \zeta_F + \Lambda_2 \frac{L_2}{D_2} + \zeta_C\right) \rho \frac{V_{2m}^2}{2}
$$
\n
$$
z_B = \left(1 + \zeta_F + \Lambda_2 \frac{L_2}{D_2} + \zeta_C\right) \frac{V_{2m}^2}{2g} = \left(1 + 0.5 + 30 + 19.56\right) \times \frac{8.50^2}{2 \times 9.8}
$$
\n
$$
z_B = 188.22 \, m \tag{26}
$$

**7.**

C'est la relation (7) qui nous donnera ici directement la nouvelle valeur de  $\zeta_D$ , en remplaçant  $V_2$  par  $V_{2m}$ :

$$
V_{2m} = \sqrt{2 g z_A} \left\{ 1 + \left( \zeta_D + \zeta_E + \Lambda_1 \frac{L_1}{D_1} \right) \left( \frac{D_2}{D_1} \right)^4 + \zeta_F + \Lambda_2 \frac{L_2}{D_2} \right\}^{-0.5}
$$
(27)

d'où :

$$
\zeta_D \left(\frac{D_2}{D_1}\right)^4 = \frac{2 g z_A}{V_{2m}^2} - \left\{1 + \left(\zeta_E + \Lambda_1 \frac{L_1}{D_1}\right) \left(\frac{D_2}{D_1}\right)^4 + \zeta_F + \Lambda_2 \frac{L_2}{D_2}\right\}
$$
  
\n
$$
\zeta_D \times 0.0625 = 54.25 - \left\{1 + (1 + 50) \times 0.0625 + 0.5 + 30\right\}
$$
  
\n
$$
\zeta_D = 313
$$
\n(28)

L'équation (2) donne alors  $z_B$ :

$$
z_B = \left(1 + \zeta_F + A_2 \frac{L_2}{D_2}\right) \frac{V_{2m}^2}{2 g} = \left(1 + 0.5 + 30\right) \frac{8.50^2}{2 \times 9.8}
$$
(29)

$$
z_B = 116.12 \, m \tag{30}
$$

Dans la première option (question précédente), le niveau *B* est supérieur à celui de la question 4. Rien ne s'y oppose si le bord du réservoir est suffisamment haut.

La seconde option implique un niveau *B* inférieur aux niveaux de la galerie *DE* et de l'entrée *F*. Elle ne peut pas être retenue.

**8.**

2

Une perte de charge  $\Delta X$  a pour conséquence une puissance dissipée (cf. Rappels et Compléments) :

$$
P_{\mu} = q_{\nu} \Delta X = q_{\nu} \rho g \Delta H \tag{31}
$$

En particulier, au passage de la singularité *C*, la puissance perdue par l'écoulement est :  

$$
P_C = q_{vm} \zeta_C \rho \frac{v_{2m}^2}{r^2}
$$
(32)

avec :

 $V_{2m} = 8.5 \, m/s$  donnée par (24a)  $\zeta_c = 19.6$  donné par (24b)  $q_{vm}$  est le débit (16) multiplié par 0,8 (comme la vitesse) :  $q_{vm} = 2.09 \times 0.8 = 1.67 \frac{m^3}{s}$  (33) On a donc :  $8,5^2$ 

$$
P_C = 1.67 \times 19.56 \times 10^3 \times \frac{8.5^2}{2} = 1180 \times 10^3 \text{ W} = 1180 \text{ kW}
$$
\n(34)

La fonction de la turbine est de prélever de l'énergie à l'écoulement (cf. Rappels et Compléments). Compte tenu du rendement de la machine, la puissance récupérée est donc :

$$
P_t = \eta \, P_C \tag{35a}
$$

$$
P_t = 0.85 \times 1180 \approx 1000 \, kW \tag{35b}
$$

On peut considérer que le rendement de l'installation est égal à la puissance récupérée  $P_t$ , rapportée à la puissance disponible avec le débit maximum (16) (sans singularité en C). Cette dernière a pour valeur :

$$
P_d = q_v \rho g (z_A - z_C) = 2.09 \times 10^3 \times 9.8 \times 200 W
$$
\n
$$
P_d = 4096 \, kW \tag{37}
$$

Le rendement est donc :

$$
\eta = \frac{P_t}{P_d} = \frac{1000}{4096} = 0,244 = 24,4\,\%
$$
\n(38)

**9.**

La formule (22) donne la vitesse  $V_2$  en fonction de  $\zeta_c$ . Pour simplifier l'écriture, appelons *Y* l'expression entre accolades. Soit :

$$
V_2 = \sqrt{2 \ g \ z_A} \ Y^{-0.5} \tag{39}
$$

En reportant dans (32), sachant que  $q_p = S_2 V_2$ , on obtient :

$$
P_C = S_2 \zeta_C \rho \frac{V_2^3}{2} = \frac{S_2 \rho}{2} (2g z_A)^{\frac{3}{2}} \frac{\zeta_C}{Y^{3/2}}
$$
(40)

Cette fonction possède un extrêmum s'il existe une valeur de  $\zeta_c$  pour laquelle sa dérivée  $(dP_c/d\zeta_c) = 0$ . Il est facile de voir que  $\frac{dY}{d\zeta_c} = 1$ , d'où:

$$
\frac{dP_C}{d\zeta_C} = cte \frac{Y^{3/2} - \frac{3}{2}\zeta_C Y^{1/2}}{Y^3} = 0
$$
\n(41)

Le numérateur doit être nul, ce qui donne en simplifiant :

$$
Y - \frac{3}{2}\zeta_c = 0\tag{42a}
$$

Vu la définition ci-dessus de *Y*, cette équation est de la forme :  $C + \zeta_c - \frac{3}{2}$  $\zeta_c = 0$  (42b)

2 Elle a bien une solution qui est la valeur  $\zeta_{c0}$  cherchée. Les détails de calcul de la question 6 montrent que :

 $(1 + 3.22 + 0.5 + 30) + \zeta_{c0} - \frac{3}{2}$  $\frac{3}{2} \zeta_{C0} = 0$ 

$$
\zeta_{C0} = 69,44\tag{43}
$$

Alors, en y ajoutant 
$$
\zeta_{C0}
$$
, (13b) devient :  
\n $V_{2\ 0} = 62,6 \{1 + 3,22 + 0,5 + 30 + 69,44\}^{-0.5} \ m/s$  (44a)

 $V_{20} = 6.13 \, m/s$  (44b)

d'où le débit optimal :

$$
q_{v0} = S_2 V_{20} = \frac{\pi \times 0.5^2}{4} \times 6.13 = 1.2 m^3 / s \tag{45}
$$

La puissance correspondante est obtenue à partir de (32) et (35a) :

$$
P_{tmax} = \eta \, q_{v0} \, \zeta_{C0} \, \rho \, \frac{V_{20}^2}{2} \tag{46}
$$

$$
P_{tmax} = 0.85 \times 1.2 \times 69.44 \times 10^3 \times \frac{6.13^2}{2} W
$$

$$
P_{tmax} = 1330 \, kW \tag{47}
$$

Le rendement a été défini en (38). Il a ici pour valeur : 1330

$$
\eta_0 = \frac{P_{tmax}}{P_d} = \frac{1330}{4096} \tag{48}
$$

$$
\eta_0 = 0.325 = 32.5\,\%
$$
\n(49)

#### **Commentaires**

- Les coefficients de perte de charge en ligne ont été donnés dans l'énoncé pour ne pas rallonger l'exercice. Leur valeur est dans la moyenne pour ce type d'ouvrage hydraulique de montagne.

- Le tracé pas à pas de la ligne de charge et de la ligne piézométrique rappelle l'exercice 2.7. de la section Aéraulique.

- Dans les questions 6 et 7, c'est le tronçon où l'écoulement est modifié qui s'impose à l'ensemble du circuit. Si une vanne est placée en *C*, il faut que la partie *AB* du circuit s'adapte à une diminution du débit : elle ne peut le faire qu'en remontant le niveau du bassin *B*, d'où le résultat (26). A l'inverse, si la vanne est placée entre *A* et *B*, c'est à la partie *BC* de s'adapter à cette baisse de débit, ce qui implique cette fois une baisse du niveau *B* (cf. 30). Ensuite, dans des conditions variées, la topographie des lieux déterminera quelle solution est possible.

- Si l'équation (41) a une solution, l'extrêmum peut être un maximum ou un minimum. La comparaison de (35b) et de (47) prouve qu'il s'agit bien d'un maximum. De même pour le rendement.

- Dans les questions 8 et 9, le coefficient  $\zeta_c$  n'est qu'un indicateur. En fait, le paramètre essentiel est le débit (une fois de plus !), qui sera ajusté avec la vitesse de rotation de la turbine.

- L'objet de la question 9, à savoir l'optimisation de la puissance récupérée, est rarement abordé dans les exercices d'hydraulique.

#### **EXERCICE 3.4. – Etude simplifiée d'un « lahar » (écoulement de cendres volcaniques entraînées par un torrent d'eau boueuse)**

*Un lahar est un phénomène naturel dû à l'éruption explosive de certains volcans qui crachent un jet de gaz chauds et de cendres. La perturbation de l'atmosphère qui en résulte provoque des pluies violentes, qui entrainent les cendres dans leur chute. Parfois celles-ci, assez hydrophobes, s'humectent lentement pour constituer une sorte de pâte plus légère que l'eau. Arrivé au sol, l'ensemble forme un écoulement d'eau boueuse qui entraine une couche de cendres à sa surface.*

*Les lahars peuvent provoquer des dégâts considérables, voire de véritables catastrophes. Ils ne sont pas rares en Asie et en Amérique Latine. C'est un phénomène analogue qui a provoqué l'engloutissement d'Herculanum pendant l'éruption du Vésuve en - 79.*

*On se propose d'analyser très schématiquement ce type d'écoulement à surface libre.*

*De l'eau s'écoule dans un canal à surface libre de section rectangulaire, de largeur l et de pente i, avec un fond de rugosité*  $\varepsilon$ *. La hauteur d'eau est*  $h_e \ll l$ *.* 

*La couche d'eau est surmontée d'une couche plus légère de cendres mouillées (hauteur*   $h_c$ , viscosité cinématique  $v_c$ ). La surface de l'eau se comporte comme une paroi *hydrauliquement lisse pour l'écoulement des cendres. Au niveau de cette interface, en première*  approximation, la vitesse  $U_i$  est supposée égale à la vitesse débitante de l'eau  $V_{de}$ , et l'on *admet que le gradient de vitesse dans l'eau est voisin de zéro.*

Les données sont les hauteurs  $h_e$  ,  $h_c$  , la pente et la rugosité. Les équations qui n'ont *pas de solutions analytiques seront résolues par itération (cf. Commentaires à la fin).*

**1.** Exprimer le débit d'eau  $q_{ve}$ , le débit de cendres entraîné par l'eau  $q_{vc}^o$  et le débit *propre de l'écoulement de cendres (rapportés à l'unité de largeur du canal).*

2. *On donne* :  $h_e = 1 \, m$ ;  $h_c = 0.5 \, m$ ;  $i = 0.1$ ;  $\varepsilon = 15 \, 10^{-3} \, m$ 

 $\sigma$ - *cendre* :  $\rho_c = 400 \ kg/m^3$  ;  $v_c = 3 \ 10^{-3} \ m^2/s$ ;

*-* eau boueuse :  $\rho_e = 1050 \ kg/m^3$  ;  $v_e = 1.5 \ 10^{-6} \ m^2/s$ 

*a. Calculer les trois débits précédents, ainsi que le débit total dans la couche de cendres.*

*b. Déterminer le caractère fluvial ou torrentiel de chaque couche.*

*c. Vérifier que les écoulements sont bien turbulents (attention, il y a un piège).*

*3. Montrer que la charge spécifique d'un écoulement à surface libre est constante lorsque la pente i est constante.*

**4.** *Le lit du torrent subit un rétrécissement, sa largeur devenant*  $l_1 = 0.5 l$  (la pente *n'est pas modifiée). En admettant que ce tronçon est assez long pour que l'écoulement redevienne uniforme, calculer les nouvelles hauteurs d'eau et de cendres*  $h_{e1}$  *et*  $h_{c1}$ .

**5.** *Sur la fin de son parcours, le torrent s'élargit à*  $l_2 = 3$  *<i>l, tandis que la pente se réduit à*  $i_2 = 0.04$ . Calculer la hauteur d'eau  $h_{e2}$ .

*Pour la couche de cendres, le calcul va montrer que l'écoulement est devenu laminaire. Etablir les expressions du débit entraîné et du débit propre. Calculer l'épaisseur*  $h_{C2}$ *.* 

*Calculer les vitesses débitantes et contrôler les nombres de Reynolds.*

**6.** *Il est possible de calculer le frottement*  $\tau_p$  *au fond du canal de deux manières différentes : en faisant le bilan des forces en présence (EEG, § 3.3.2), ou à partir du coefficient de frottement (EEG, § 3.4.3). Comparer les deux résultats. Que peut-on en déduire ?* 

### **Solution de l'exercice 3.4**

**1.**

L'hypothèse  $dU/dy = 0$  dans l'eau à l'interface, et la donnée de la rugosité permettent d'utiliser la formule (EEG, 3.26a) pour le calcul du débit d'eau :

$$
\frac{q_{ve}}{l} = h_e \sqrt{g h_e i} \left( 2.5 L n \frac{h_e}{\varepsilon} + 6.04 \right)
$$
 (1)

La couche de cendres est entraînée à la vitesse :  $U_i = V_{de} = \frac{q_{ve}}{l_{h}}$  $ln_e$  $(2)$ La hauteur de cette couche est  $h_c$ . Le débit entraîné est donc :

$$
\frac{q_{\nu C}^0}{l} = h_C U_i = \frac{q_{\nu e}}{l} \frac{h_C}{h_e} \tag{3}
$$

D'autre part, les cendres s'écoulent sur l'interface comme un écoulement à surface libre sur une paroi lisse. Leur débit propre est donné par (EEG, 3.25a) :

$$
\frac{q_{\nu c}}{l} = h_c \sqrt{g h_c i} \left( 2.5 L n \frac{h_c \sqrt{g h_c i}}{v_c} + 3.21 \right)
$$
 (4)

**2.**

**a.** On a pour le début d'eau :  
\n
$$
\frac{q_{ve}}{l} = 1 \times \sqrt{9.8 \times 1 \times 0.1} \left(2.5 Ln \frac{1}{1510^{-3}} + 6.04\right) = 0.99 \times (10.5 + 6.04)
$$
\n
$$
\frac{q_{ve}}{l} = 16.37 m^3 / s.m
$$
\n(5)

- pour le début de cendres entraîné :  
\n
$$
\frac{q_{\nu C}^0}{l} = 16,37 \times \frac{0.5}{1} = 8,18 \text{ m}^3/\text{s.m}
$$
\n(6)

- pour le début propre de cendres :  
\n
$$
\frac{q_{\nu c}}{l} = 0.5 \sqrt{9.8 \times 0.5 \times 0.1} \left(2.5 Ln \frac{0.5 \sqrt{9.8 \times 0.5 \times 0.1}}{3.10^{-3}} + 3.21\right)
$$
\n
$$
\frac{q_{\nu c}}{l} = 0.35 (11.92 + 3.21) = 5.30 m^3/s.m
$$
\n(7)

- et enfin, pour le début total de cendres :  
\n
$$
\frac{q_{tC}}{l} = 8,18 + 5,30 = 13,48 \text{ m}^3/\text{s}.\text{m}
$$
\n(8)

**b.** D'après EEG, (3.41c,d), le régime d'écoulement *torrentiel* est déterminé par la propriété  $(H<sub>S</sub>$  étant la charge spécifique) :

$$
\frac{dH_S}{dh} < 0 \quad ; \quad \frac{q_v^2 l}{g \, s^3} > 1 \tag{9}
$$
\nI e réoime est fluvial si les inégalités sont renversées

Le régime est *fluvial* si les inégalités sont renversées.

Dans la couche d'eau, la section est 
$$
S_e = h_e l
$$
:

\n
$$
\frac{q_{ve}^2 l}{g S_e^3} = \frac{q_{ve}^2 l}{g h_e^3 l^3} = \left(\frac{q_{ve}}{l}\right)^2 \frac{1}{g h_e^3}
$$

\n(10a)

$$
\frac{q_{be}^2 l}{g s_e^3} = \frac{16.37^2}{9.8 \times 1} = 27.3 > 1
$$
\n
$$
V_{\text{2}}^2 = 27.3 > 1
$$
\n(10b)

L'écoulement est *torrentiel*.

Dans la couche de cendres, la section est  $S_c = h_c l$ ; le débit à prendre en compte est le débit total, car la charge spécifique représente l'énergie totale du fluide, d'où :

$$
\frac{q_{\rm LC}^2 l}{g S_c^3} = \frac{q_{\rm LC}^2 l}{g h_c^3 l^3} = \left(\frac{q_{\rm LC}}{l}\right)^2 \frac{1}{g h_c^3} \tag{11a}
$$
\n
$$
\frac{q_{\rm LC}^2 l}{l} = \frac{13.48^2}{l} = 148 \gg 1 \tag{11b}
$$

$$
\frac{q_{tC}}{g\,S_C^3} = \frac{13,48}{9,8 \times 0.5^3} = 148 \gg 1
$$
\n
$$
L^2 \text{coulement est torrentiel.}
$$
\n(11b)

**c.** Le diamètre hydraulique du courant d'eau est égal à 4 ℎ (EEG, 3.3c), et la vitesse débitante a pour valeur :

$$
V_{de} = \frac{q_{ve}}{l h_e} = \frac{16.37}{1} = 16.37 \, m/s \tag{12}
$$

d'où le nombre de Reynolds :

$$
Re_e = \frac{V_{de} \times 4 \, \tilde{h}_e}{v_e} = \frac{16,37 \times 4 \times 1}{1,5 \, 10^{-6}} = 43,7 \, 10^6 \tag{13}
$$

Le régime est bien turbulent rugueux.

Dans la couche de cendres, le diamètre hydraulique est égal à 4  $h_c$ . Mais le courant *est ici la superposition d'un écoulement piston à vitesse uniforme (débit entraîné) et d'un écoulement visqueux (débit propre). La vitesse débitante à prendre en compte pour l'évaluation du nombre de Reynolds est donc celle qui correspond au débit propre (7) :*

$$
V_{dC} = \frac{q_{\nu C}}{l \, h_C} = \frac{5.30}{0.5} = 10.6 \, m/s \tag{14}
$$

et alors :

$$
Re_C = \frac{V_{dC} \times 4 \, h_C}{v_C} = \frac{10.6 \times 4 \times 0.5}{3 \, 10^{-3}} = 7.07 \, 10^3 \tag{15}
$$

Le régime est bien turbulent lisse.

**3.**

La charge spécifique  $H_S$  d'un écoulement à surface libre est définie par (EEG, 3.37b) :  $H_{\rm S} = h + \frac{q_v^2}{2 \pi g}$ (16)

$$
H_S - n + \frac{1}{2} g S^2
$$
  
Sa variation le long d'un canal a donc pour valeur :

$$
\frac{dH_S}{dx} = \frac{dh}{dx} + \frac{d}{dx}\left(\frac{q_v^2}{2\,g\,s^2}\right) \tag{17}
$$

D'autre part, de (EEG 3.52 et 3.53a), on déduit :

$$
\frac{dh}{dx} = -j + i + di - \frac{d}{dx} \left(\frac{q_v^2}{2gS^2}\right)
$$
\n(18)

En ajoutant l'approximation 
$$
i = j
$$
 (EEG, 3.55), et en regroupant avec (17), il vient :  

$$
\frac{dH_S}{du} = di
$$
 (19)

 $dx$  $d'$ où, si  $i = cte$ :  $\frac{dH_S}{du} = di = 0$ 

$$
\frac{dx}{dx} = at = 0
$$
  
\n
$$
H_S = cte
$$
\n(20)

**4.**

Si la pente est constante, la charge spécifique est conservée :  $H_s = H_{s1}$ . Le débit n'est pas modifié non plus, et on a donc d'après (16) :

- *Dans l'eau* :

$$
h_e + \frac{q_{ve}^2}{2 g (l h_e)^2} = h_{e1} + \frac{q_{ve}^2}{2 g (0.5 l h_{e1})^2}
$$
\n(21)

Pour calculer par approximations successives, écrivons :

$$
h_{e1} = h_e + \frac{1}{2 g h_e^2} \left(\frac{q_{ve}}{l}\right)^2 - \frac{1}{0.5 g} \left(\frac{q_{ve}}{l}\right)^2 \frac{1}{h_{e1}^2}
$$
  
avec les valeurs numériques :  

$$
h_{e1} = 1 + \frac{1}{2 \times 9.8 \times 1} (16.37)^2 - \frac{1}{0.5 \times 9.8} (16.37)^2 \frac{1}{h_{e1}^2}
$$
  

$$
h_{e1} = 14.67 - \frac{54.7}{h_{e1}^2}
$$
 (23)

On choisit une valeur de départ pour  $h_{e1}$ , que l'on porte dans le second membre de (23) ; on calcule  $h_{e1}$ , que l'on reporte dans le second membre, et ainsi de suite jusqu'à obtenir deux valeurs successives très voisines.

Puisque la largeur est divisée par 2, on peut partir de  $h_{e1} = 2 h_e = 2 m$ . Alors, (23) donne :

$$
h_{e1} = 14,67 - \frac{54,7}{2^2} = 14,67 - 13.67 = 1 \, m
$$
  
Cette valeur est trop petite. Au vu de (23), il faut augmenter  $h_{e1}$ .  
Prenons  $h_{e1} = 2,3 \, m$  et reportons dans (23) :  

$$
h_{e1} = 14,67 - \frac{54,7}{2,3^2} = 14,67 - 10,34 = 4,33 \, m
$$

Cette fois,  $h_{e1}$  est trop grand. On prend une nouvelle valeur comprise entre 2 m et 2,3 m, et on recommence. Au bout de deux itérations supplémentaires, on obtient :

$$
h_{e1} \cong 2.09 \ m \tag{24}
$$

- *Dans la couche de cendre* :

On applique la même procédure, en écrivant la conservation de la charge spécifique :

$$
h_C + \frac{q_{\text{tc}}^2}{2 g (l h_C)^2} = h_{C1} + \frac{q_{\text{tc}}^2}{2 g (0.5 l h_{C1})^2}
$$
(25)  
l'image de (22).

soit, à l'image de (22) :

$$
h_{C1} = h_C + \frac{1}{2 g h_C^2} \left(\frac{q_{tC}}{l}\right)^2 - \frac{1}{0.5 g} \left(\frac{q_{tC}}{l}\right)^2 \frac{1}{h_{C1}^2}
$$
\n
$$
\text{Avec less valeurs numériques (8) etc:}
$$
\n
$$
\tag{26}
$$

$$
h_{C1} = 0.5 + \frac{1}{2 \times 9.8 \times 0.5^2} (13.48)^2 - \frac{1}{0.5 \times 9.8} (13.48)^2 \frac{1}{h_{C1}^2}
$$
  
\n
$$
h_{C1} = 37.6 - \frac{37.1}{h_{C1}^2}
$$
  
\nPartons de  $h_{C1} = 2 h_C = 1 m$ . On obtient d'abord :  
\n
$$
h_{C1} = 37.6 - \frac{37.1}{1} = 0.5 m
$$
 (27)

La valeur choisie est un peu faible. Passons à  $h_{c1} = 1.05 \ m$ :

$$
h_{C1} = 37.6 - \frac{37.1}{(1.05)^2} = 3.95 \, m
$$

Cette fois, la valeur est trop grande. Finalement, avec deux ou trois itérations supplémentaires, on arrive à :

$$
h_{C1} = 1,015 \, m \tag{28}
$$

**5.**

Le débit d'eau est conservé. On peut donc calculer  $h_{e2}$  en utilisant la relation (1), qui s'écrit maintenant :

$$
\frac{q_{ve}}{l_2} = h_{e2} \sqrt{g h_{e2} i_2} \left( 2, 5 L n \frac{h_{e2}}{\varepsilon} + 6,04 \right)
$$
(29)

soit, avec (5), sachant que  $l_2 = 3 l$ :

$$
\frac{q_{ve}}{3l} = \frac{16,37}{3} = 5,46 = h_{e2} \sqrt{9,8 \times 0,04 h_{e2}} \left(2,5 \ln \frac{h_{e2}}{1510^{-3}} + 6,04\right)
$$
(30)

Selon les recommandations de l'énoncé, cette équation va être résolue par approximations successives.

Pour choisir une valeur de départ réaliste, notons que la largeur est multipliée par 3 (ce qui devrait diviser la hauteur approximativement par 3, en ordre de grandeur), tandis que la pente diminue, ce qui contribue à augmenter la profondeur de l'écoulement.

L'un dans l'autre, essayons :  $h_{e2} = h_e/2 = 0.5$  m (31)

On reporte cette valeur dans (30) :

 $0.5\sqrt{9.8 \times 0.04 \times 0.5}$   $\left(2.5 \ln \frac{0.5}{15 \times 10^{-3}} + 6.04\right) = 3.26$  au lieu de 5.46. La valeur choisie est trop faible.

Procédons à une seconde itération avec  $h_{e2} = 0.6$   $m$ :

 $0.6\sqrt{9.8 \times 0.04 \times 0.6}$   $\left(2.5\ln\frac{0.6}{15\,10^{-3}} + 6.04\right) = 4.42$  au lieu de 5.46. C'est encore

trop faible.

En recommençant une fois ou deux, on arrive à la convergence pour :  $h_{e2} \approx 0.67 \; m$  (32)

La vitesse à l'interface est supposée égale à la vitesse débitante dans l'eau, soit :

$$
U_{i2} = V_{de2} = \frac{q_{ve}}{l_2 h_{e2}} = \frac{q_{ve}}{3 l h_{e2}}
$$
(33)

Le débit de cendre entraîné est donc :

$$
\frac{q_{\nu C2}^0}{l_2} = \frac{U_{12} h_{C2}}{l_2} = \frac{q_{\nu e}}{3 l} \frac{h_{C2}}{h_{e2}} \tag{34}
$$

Si l'écoulement est laminaire, le débit propre de cendre est donné par (EEG, 3.21a) qui s'écrit ici :

$$
\frac{q_{\nu C2}}{l_2} = \frac{g i_2}{3 \nu_c} h_{C2}^3 \tag{35}
$$

Le débit total de cendre  $q_{tc}$  est conservé. On a donc :

$$
\frac{q_{tC}}{l_2} = \frac{q_{vC2}^0}{l_2} + \frac{q_{vC2}}{l_2} \tag{36}
$$

soit, d'après (34), (35) et (8) :

$$
\frac{q_{ve}}{3} \frac{h_{C2}}{h_{e2}} + \frac{g i_2}{3 v_c} h_{C2}^3 = \frac{13.48}{3} = 4.50 \, m^3/s. \, m \tag{37}
$$

Pour la résolution numérique, on procédera par itération, en s'inspirant du résultat relatif à la hauteur d'eau, pour le choix de la valeur de départ, ce qui conduit à essayer  $h_{c2} = 0.35$  m que l'on porte dans (37) :

16,37  $\frac{5,37}{3} \times \frac{0,35}{0,67}$  $\frac{0.35}{0.67} + \frac{9.8 \times 0.04}{3 \times 3.10^{-3}} \times (0.35)^3 = 4.72$  au lieu de 4,50 : la valeur choisie est légèrement trop grande.

Recommençons avec  $h_{c2} = 0.34$  *m*. On obtient cette fois une valeur très proche de 4,50. La convergence est atteinte, et donc :

$$
h_{C2} = 0.34 \, m \tag{38}
$$

La vitesse débitante de l'eau est égale à (cf. 32) :  $V_{de2} = \frac{q_{ve}}{3+h}$  $\frac{q_{ve}}{3} \frac{1}{h_{e2}} = \frac{16,37}{3 \times 0,6}$  $\frac{16,37}{3 \times 0.67} = 8,14 \text{ m/s}$  (39)

d'où le nombre de Reynolds :

$$
Re_{e2} = \frac{V_{de2} \times 4 h_{e2}}{v_e} = \frac{8.14 \times 4 \times 0.67}{1.5 \times 10^{-6}} = 14.5 \times 10^6 \tag{40}
$$

Le régime est toujours turbulent rugueux.

La vitesse d'entraînement de la couche de cendre est  $V_{de2} = 8.14 \, m/s$  (41)

La vitesse propre de la cendre a pour valeur, d'après (35) :

$$
V_{dC2} = \frac{q_{\nu C2}}{l_2 h_{C2}} = \frac{g i_2}{3 v_c} h_{C2}^2 = \frac{9.8 \times 0.04}{3 \times 3.10^{-3}} \times 0.34^2
$$
 (42)

$$
V_{dC2} = \frac{9.8 \times 0.04}{3 \times 3.10^{-3}} \times 0.34^2 = 5.03 \, m/s \tag{43}
$$

ce qui donne un nombre de Reynolds :

$$
Re_{C2} = \frac{V_{dC2} \times 4 \, h_{C2}}{v_c} = \frac{5.03 \times 4 \times 0.34}{3 \, 10^{-3}} = 2280\tag{44}
$$

On se trouve à la limite du régime laminaire.

**6.**

Suivant la méthode utilisée dans (EEG, § 3.3.2), puisque l'écoulement comporte deux couches, le poids du fluide contenu dans une tranche *dx* est ici :

$$
(\rho_e S_e + \rho_C S_c) dx \, \vec{g} \tag{50}
$$

Alors, (3.13) devient :  
\n
$$
\tau_p P dx + (\rho_e S_e + \rho_c S_c) g dx \sin \alpha = 0
$$
 (51)

$$
avec:
$$

 $S_e = h_e l$ ,  $S_c = h_c l$ , périmètre mouillé  $P = l + 2 (h_e + h_c) \approx l$  (52) d'où , avec (3.4a) :

$$
\tau_p = (\rho_e h_e + \rho_c h_c) g \, i \tag{53}
$$

$$
\tau_p = (1050 \times 1 + 400 \times 0.5) \times 9.8 \times 0.1
$$
  
\n
$$
\tau_p = 1225 \, \text{N/m}^2 \tag{54}
$$

D'autre part, sur une paroi hydrauliquement rugueuse, le coefficient de frottement est donné par (EEG, 3.26b) :

$$
\frac{1}{\sqrt{C_f/2}} = 2.5 \ln \frac{h_e}{\varepsilon} + 6.04 \tag{55}
$$

soit, numériquement :

$$
\frac{c_f}{2} = 3,66 \ 10^{-3}
$$
  
et avec (EEG, 3.22b) et (12):  

$$
\tau_p = \frac{c_f}{2} \ \rho_e \ V_{de}^2 = 3,66 \ 10^{-3} \ \times 1050 \ \times 16,37^2
$$
  

$$
\tau_p = 1028 \ N/m^2
$$
 (56)

Le second calcul, qui est en accord avec l'hypothèse faite dans l'énoncé  $(dU_e/dy) = 0$ à l'interface) a pour effet de sous-estimer le frottement, donc le débit dans la couche d'eau, car il ne prend pas en compte l'entrainement de l'eau par la couche de cendre au niveau de l'interface. De même, la vitesse  $U_i$  à l'interface (2) et le débit  $q_{\nu C}^0$  sont un peu sous-évalués par la méthode employée.

### **Commentaires**

L'exercice est basé sur l'approximation  $(dU_e/dy)_i = 0$ , ce qui permet une résolution analytique simple. En réalité, il y a un couplage entre les deux écoulements, car la couche de cendres exerce aussi un effet d'entrainement sur l'eau, par l'intermédiaire du frottement à l'interface. L'écoulement de l'eau est du type Couette turbulent, avec une paroi fixe hydrauliquement rugueuse (le fond) et une paroi mobile hydrauliquement lisse (l'interface).
Entre les deux, le gradient  $dU_e/dy$  passe par un minimum, puis augmente jusqu'à l'interface. Le calcul complet ne peut être réalisé que par voie numérique.

Toutefois, une méthode intermédiaire consisterait à utiliser la loi de vitesse déficitaire (FEMM, 6.35). Dans l'exercice 3.7, on montre que, étendue à l'ensemble de l'écoulement, elle permet d'évaluer assez correctement le débit. Alors, il suffirait d'écrire l'égalité des contraintes de frottement de part et d'autre de l'interface pour obtenir le couplage des deux écoulements.

Dans la question (4), on pourrait aussi calculer les hauteurs avec les formules de la question  $(1)$ .

La résolution des équations (21), (25), (30) et (37) par itérations (ou approximations successives) a le mérite d'être simple et rapide, et surtout elle oblige à réfléchir aux ordres de grandeur avant de choisir la valeur de départ.

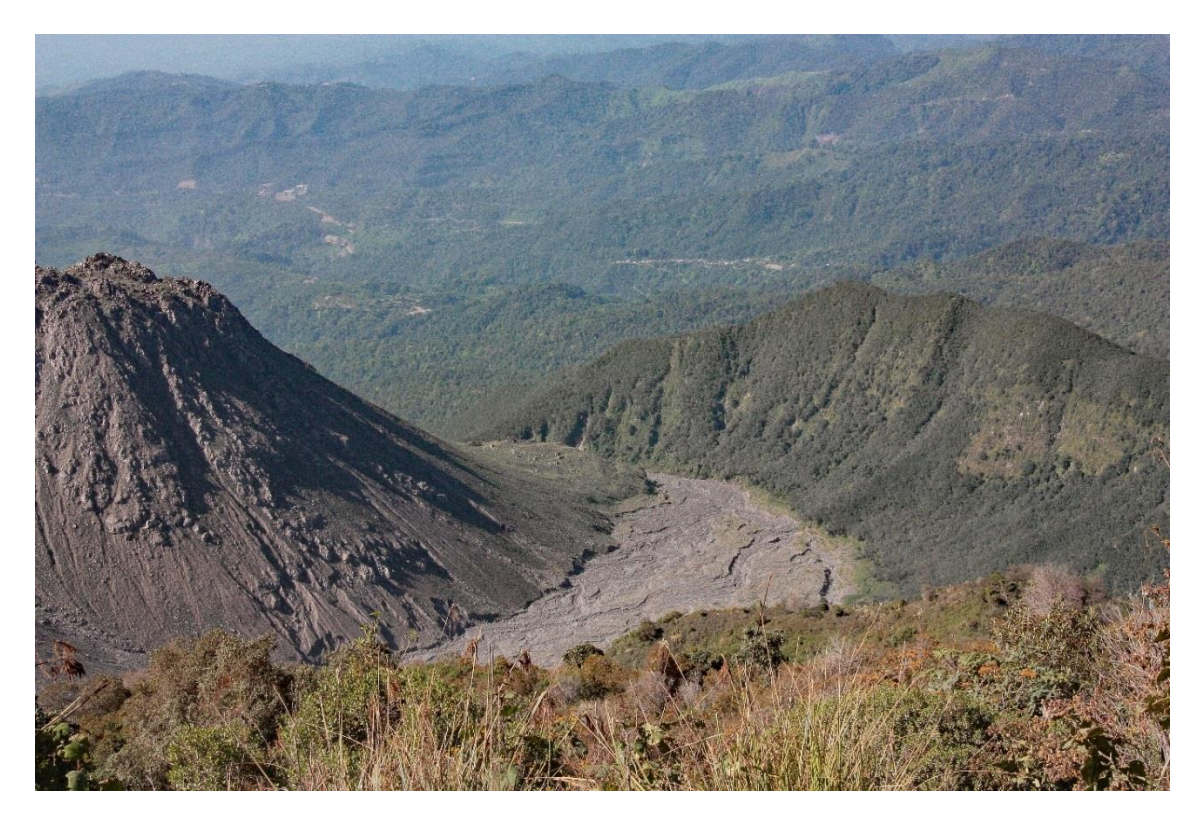

**Lit du lahar au flanc du Santiaguito – Guatemala – Suite à l'éruption de 2008**

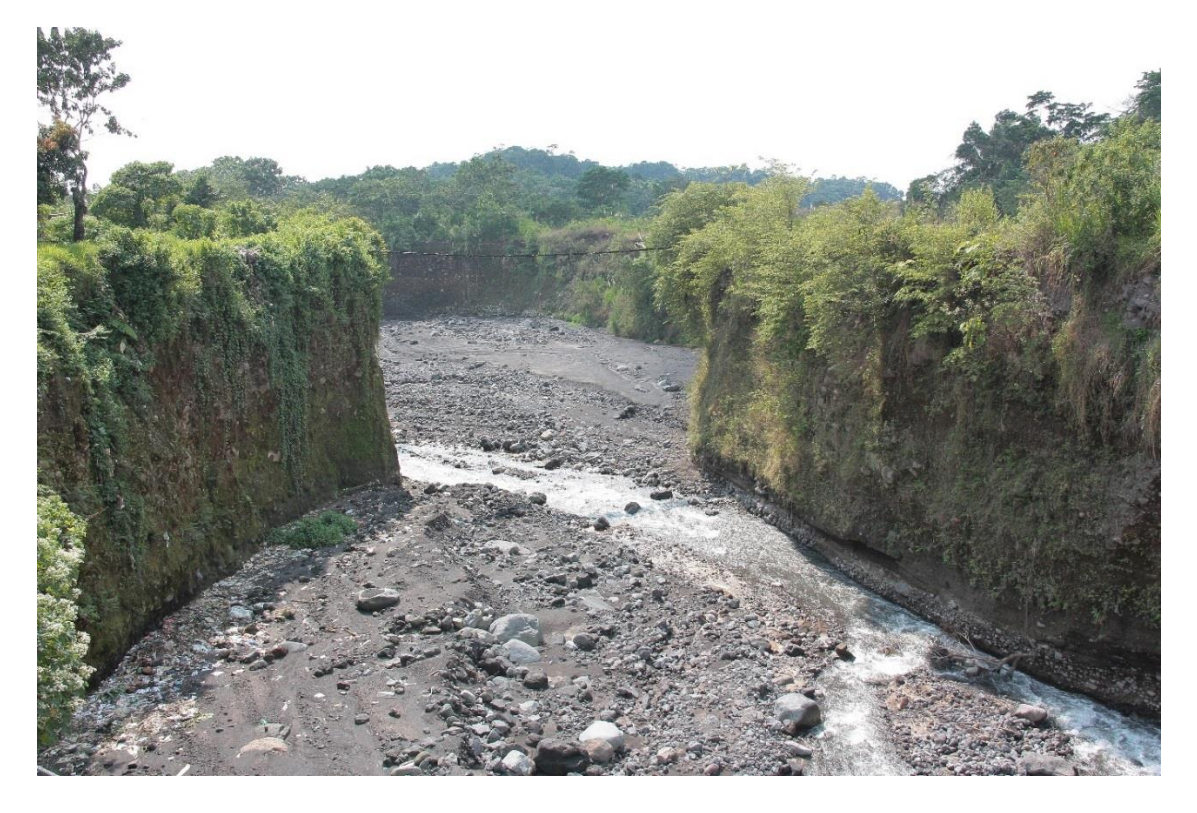

**Santiaguito – Guatemala – Etranglement dans la partie inférieure du lahar**

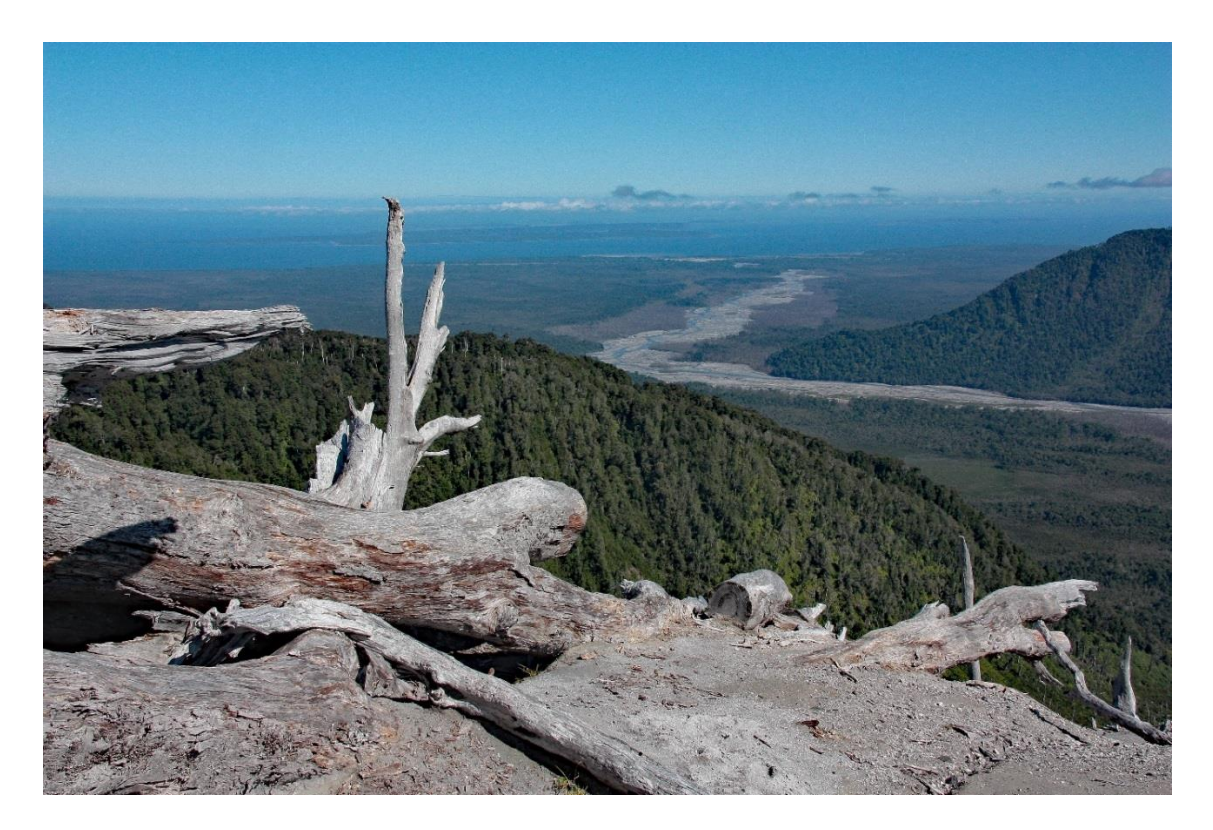

**Chaiten – Chili – Lit du lahar N-0 créé par l'éruption de 2008**

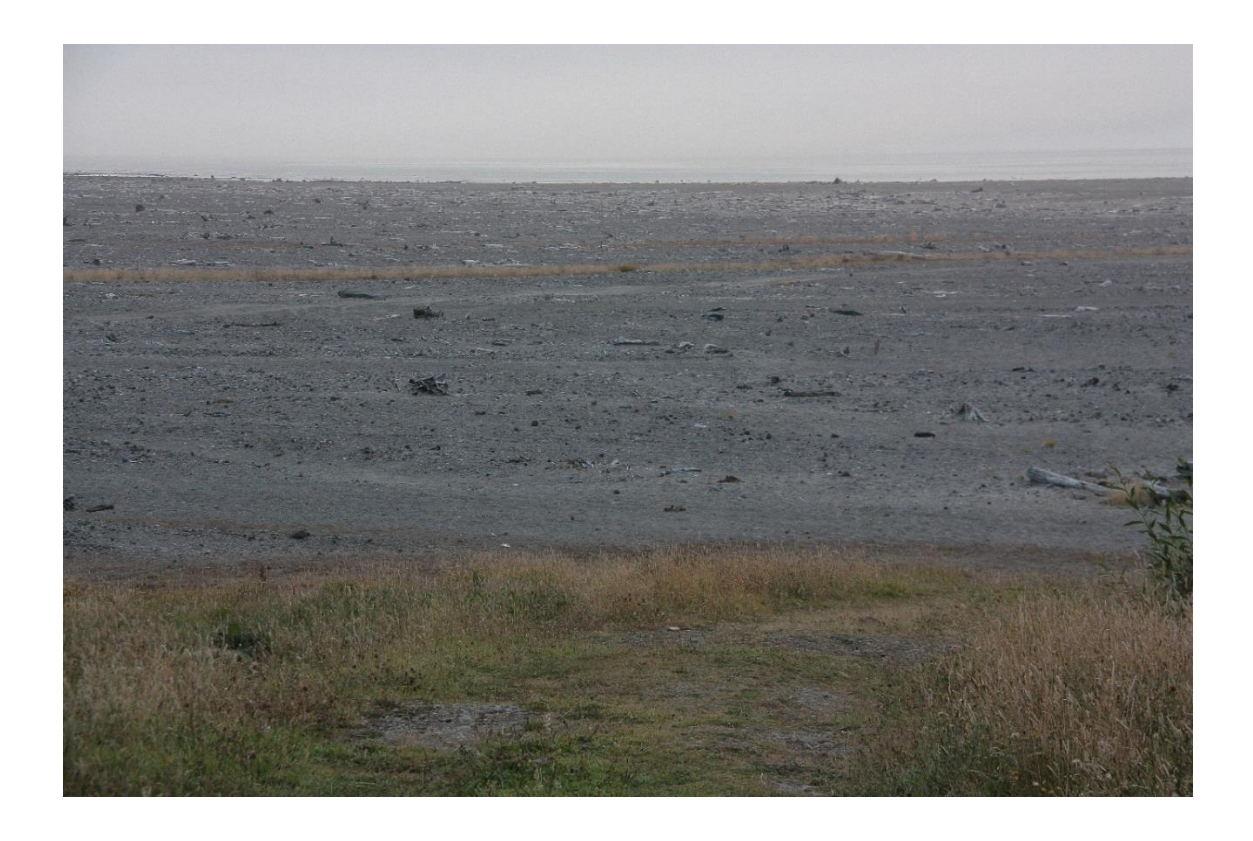

**Chaiten – Chili – Vestiges des cendres du lahar S-O de 2008 au bord de l'océan** (photographies de l'auteur)

#### **EXERCICE 3.5. – Ecoulement laminaire à surface libre de liquides stratifiés**

*On veut étudier l'écoulement à surface libre de deux couches superposées de liquides*  non miscibles, sur une pente i. La couche inférieure est de l'eau (masse volumique  $\rho_e$  , viscosité  $v_e$ , hauteur  $h_e$ ). La couche superficielle est un corps gras plus léger ( $\rho_s < \rho_e$ ,  $v_s$ ,  $h_s$ ). La *section est rectangulaire plate ( largeur*  $l \ll h_e$  *et h<sub>s</sub> ).* 

Les écoulements sont laminaires uniformes. A l'interface (vitesse  $U_i$ ) on admet une *condition de non-glissement. Le système de coordonnées est conforme à (EEG, § 3.3.1).*

**1.** Exprimer les composantes du gradient de pression motrice  $\overrightarrow{grad}$  p<sup>∗</sup> dans chaque *couche. Etablir le champ de vitesse*  $U_e(y)$  *dans l'eau. Calculer le débit d'eau*  $q_{ve}$  *en fonction de*  $U_i$  *et de*  $h_e$  .

**2.** *Dans la couche supérieure, établir le champ de vitesse*  $U_s(Y)$  *(utiliser le changement*) *de variable Y* =  $y - h_e$  pour avoir l'origine à l'interface). Calculer le débit  $q_{vs}$  en fonction *de*  $U_i$  *et de*  $h_s$  .

**3.** Par élimination de  $U_i$  , établir une relation entre  $q_{ve}$  et  $q_{vs}$ .

**4.** Au moyen d'une condition à l'interface, exprimer  $q_{ve}$  en fonction des hauteurs  $h_e$ *et* ℎ *. En déduire le débit .*

*5. A partir des résultats précédents, les hauteurs* ℎ *et* ℎ *étant données, évaluer l'effet d'entraînement de la couche supérieure sur les deux débits. Exprimer numériquement les principaux paramètres (débits, vitesses), avec*  $h_e = 8$  *mm,*  $h_s = 2$  *mm,*  $v_e = 10^{-6}$  *m<sup>2</sup>/s, i* = 1,2 10<sup>-4</sup>. Le liquide de la couche supérieure est un corps gras :  $\rho_s = 900 \text{ kg/m}^3$ ,  $v_s = 3$  10<sup>-5</sup> m<sup>2</sup>/s . Vérifier que le régime est bien laminaire dans la couche d'eau.

*Commenter les résultats.*

## **Solution de l'exercice 3.5.**

**1.**

La réponse se trouve dans (EEG, § 3.3.1). La condition « écoulement uniforme » implique :  $\partial p^* / \partial y = 0$  et  $\partial p^* / \partial x = cte$ . D'où :

- dans la couche supérieure (EEG, 3.12b) :

$$
\frac{\partial p_{\mathfrak{z}}^*}{\partial x^*} = -\rho_{\mathfrak{s}} g \ i \tag{1a}
$$
\n
$$
\frac{\partial p_{\mathfrak{z}}^*}{\partial y^*} = 0
$$

- dans la couche d'eau, le même raisonnement conduit à :

$$
\frac{\partial p_e^*}{\partial x} = -\rho_e g \, i
$$
\n
$$
\frac{\partial p_e^*}{\partial y} = 0
$$
\n(1b)

Dans la couche d'eau, l'équation de l'écoulement est rappelée dans (EEG, § 3.4.2) :

$$
0 = -\frac{1}{\rho_e} \frac{\partial p_e^*}{\partial x} + \nu_e \frac{\partial^2 U_e}{\partial y^2}
$$
 (2)

et, avec  $(1b)$ :

$$
\frac{\partial^2 U_e}{\partial y^2} = -\frac{g i}{v_e} \tag{3}
$$

Deux intégrations successives donnent :

$$
\frac{\partial U_e}{\partial y} = -\frac{g \, i}{v_e} \, y + C_1 \tag{4}
$$

$$
U_e = -\frac{g i}{v_e} \frac{y^2}{2} + C_1 y + C_2 \tag{5}
$$

avec comme conditions aux limites :

$$
y = 0, U_e = 0, d' \text{où } C_2 = 0
$$
  
\n
$$
y = h_e, U = U_i \text{ (interface)}
$$
  
\nEn conséquence : (6)

$$
U_e = -\frac{g i}{v_e} \frac{y^2}{2} + \left(\frac{U_i}{h_e} + \frac{g i}{v_e} \frac{h_e}{2}\right) y \tag{7}
$$

Le débit d'eau a pour expression :

$$
q_{ve} = \int_0^{h_e} U_e \ dS = l \int_0^{h_e} \left\{ -\frac{gi}{v_e} \frac{y^2}{2} + \left( \frac{U_i}{h_e} + \frac{gi}{v_e} \frac{h_e}{2} \right) y \right\} dy \tag{8}
$$

soit, par unité de largeur du canal :

$$
\frac{q_{ve}}{l} = \frac{gi}{v_e} \frac{h_e^3}{12} + U_i \frac{h_e}{2}
$$
 (9)

**2.**

Dans la couche supérieure, (2) devient, avec la condition (1a) :  
\n
$$
\frac{\partial^2 U_s}{\partial Y^2} = -\frac{g i}{v_s}
$$
\n
$$
(10)
$$
\nEn intégrant, on obtient :

$$
U_s = -\frac{g i}{v_s} \frac{Y^2}{2} + C_3 Y + C_4 \tag{11}
$$

Les conditions aux limites sont maintenant :

$$
Y = 0, Us = Ui (condition de non glissement), et alors C4 = Ui
$$
  
 
$$
Y = hs, \frac{\partial Us}{\partial Y} = 0 (surface libre)
$$
 (12)

d'où :

$$
U_{s} = -\frac{g i}{v_{s}} \frac{Y^{2}}{2} + \frac{g i}{v_{s}} h_{s} Y + U_{i}
$$
\n(13)

Le débit dans la couche supérieure s'écrit :

$$
q_{vs} = \int_0^{h_s} U_s \, dS = l \int_0^{h_s} \left\{ -\frac{g \, i}{v_s} \, \frac{Y^2}{2} + \frac{g \, i}{v_s} \, h_s \, Y + U_i \right\} \, dY \tag{14}
$$

soit, toujours par unité de largeur du canal :

$$
\frac{q_{vs}}{l} = \frac{g i}{3 v_s} h_s^3 + U_i h_s \tag{15}
$$

**3.**

Reprenons les expressions (9) et (15) des débits :  $q_{ve}$  $\frac{ve}{l} = \frac{g \, i}{v_e}$  $v_e$  $h_e^3$  $\frac{h_e^3}{12} + U_i \frac{h_e}{2}$  $rac{e}{2}$ 

$$
\frac{q_{vs}}{l} = \frac{g i}{3 v_s} h_s^3 + U_i h_s
$$

En multipliant la première par  $h_s$ , la seconde par  $h_e/2$ , et en soustrayant, on élimine  $U_i$ , et on obtient la relation cherchée entre les débits :

$$
\frac{q_{ve}}{l} h_{s} - \frac{q_{vs}}{l} \frac{h_{e}}{2} = \frac{gi}{\nu_{e}} \frac{h_{e}^{3} h_{s}}{12} - \frac{gi}{\nu_{s}} \frac{h_{e} h_{s}^{3}}{6}
$$
 (16)

**4.**

A l'interface, on peut écrire deux conditions :

- continuité de la vitesse :  $U_e = U_s = U_i$  (déjà utilisée dans (6) et (12)) - continuité du champ de forces (i.e. contrainte tangentielle) :  $\tau_e = \tau_s = \tau_i$ (17)

Du côté de l'eau, cette contrainte a pour valeur, 
$$
\mu_e
$$
 étant la viscosité dynamique :  
\n
$$
\tau_e = \mu_e \left(\frac{dU_e}{dy}\right)_{y=h_e}
$$
\n(18)

On a, d'après (7):  
\n
$$
\frac{dU_e}{dy} = -\frac{gi}{v_e} y + \frac{U_i}{h_e} + \frac{gi}{v_e} \frac{h_e}{2}
$$
\n(19)

d'où :

$$
\left(\frac{dU_e}{dy}\right)_{y=h_e} = -\frac{g i}{v_e} h_e + \frac{U_i}{h_e} + \frac{g i}{v_e} \frac{h_e}{2} = -\frac{g i}{v_e} \frac{h_e}{2} + \frac{U_i}{h_e}
$$
\n(20)

La vitesse  $U_i$  est aussi une fonction de  $h_e$  et de  $q_{ve}$ . La relation (9) nous permet de l'exprimer :

$$
U_i = -\frac{g i}{v_e} \frac{h_e^2}{6} + 2 \frac{q_{ve}}{l h_e} \tag{21}
$$

En reportant dans (20) et en regroupant les termes, il vient :

$$
\left(\frac{dU_e}{dy}\right)_{y=h_e} = -\frac{2}{3} \frac{g i}{v_e} h_e + \frac{q_{ve}}{l} \frac{2}{h_e^2}
$$
\n
$$
(22)
$$

et la contrainte (18) a pour expression :

$$
\tau_e = -\frac{2}{3} g i \rho_e h_e + \frac{q_{ve}}{l} \frac{2 \mu_e}{h_e^2}
$$
\n(23)

Dans la couche supérieure, le frottement à la paroi s'écrit :

$$
\tau_s = \mu_s \left(\frac{dU_s}{dY}\right)_{Y=0} \tag{24}
$$

On tire de (13) :

$$
\frac{dU_s}{dY} = -\frac{gi}{v_s}Y + \frac{gi}{v_s}h_s\tag{25}
$$

$$
\left(\frac{dU_s}{dY}\right)_{Y=0} = \frac{g i}{v_s} h_s \tag{26}
$$

d'où la contrainte :

$$
\tau_s = g \; i \; \rho_s \; h_s \tag{27}
$$

La continuité du champ de force s'exprime par (17) :

 $\tau_e = \tau_s = \tau_i$ 

soit, compte tenu de (23) et (27):  
\n
$$
-\frac{2}{3} g i \rho_e h_e + \frac{q_{ve}}{l} \frac{2 \mu_e}{h_e^2} = g i \rho_s h_s
$$
\n(28)

d'où le débit d'eau en remplaçant  $\mu_e$  par  $\rho_e$   $\nu_e$ :

$$
\frac{q_{ve}}{l} = \frac{g i}{3 v_e} h_e^3 + \frac{g i}{2 v_e} \frac{\rho_s}{\rho_e} h_e^2 h_s \tag{29}
$$

Le débit dans la couche supérieure est évalué par (15) :

$$
\frac{q_{vs}}{l} = \frac{g i}{3 v_s} h_s^3 + U_i h_s \tag{30}
$$

Pour le calculer, il faut exprimer  $U_i$  en fonction des hauteurs  $h_e$  et  $h_s$ . A partir de (21) et (29), on obtient :

$$
U_i = -\frac{g i}{v_e} \frac{h_e^2}{6} + \frac{2}{h_e} \left( \frac{g i}{3 v_e} h_e^3 + \frac{g i}{2 v_e} \frac{\rho_s}{\rho_e} h_e^2 h_s \right)
$$
(31)

$$
U_i = \frac{1}{2} \frac{g i}{\nu_e} h_e^2 + \frac{g i}{\nu_e} \frac{\rho_s}{\rho_e} h_e h_s \tag{32}
$$

d'où pour le débit (30), après regroupement :

$$
\frac{q_{vs}}{l} = \frac{gi}{3 v_s} h_s^3 + \frac{1}{2} \frac{gi}{v_e} h_e^2 h_s + \frac{gi}{v_e} \frac{\rho_s}{\rho_e} h_e h_s^2
$$
 (33)

**5.**

En l'absence de couche supérieure, pour une hauteur d'eau  $h_e$ , le débit est donné par (EEG, 3.21a) :

 $q_{ve}$  $\frac{ve}{l} = \frac{g \, i}{3 \, v_i}$  $rac{g\,t}{3\,v_e}\,h_e^3$ 

Par comparaison avec (29), on voit que dans le cas présent, le débit d'eau est la somme du débit « normal » et d'un débit d'entraînement égal à  $\frac{g i \rho_s}{2 v_e \rho_e} h_e^2 h_s$ . On observe donc une augmentation du débit, exprimée par la relation :

$$
\frac{d\acute{e}bit\ total}{d\acute{e}bit\ normal} = 1 + \frac{g i \rho_s}{2 \mu_e} h_e^2 h_s \frac{3 v_e}{g i h_e^3} = 1 + \frac{3}{2} \frac{\rho_s}{\rho_e} \frac{h_s}{h_e}
$$
(34)

De même, pour la couche supérieure seule, le débit serait :

$$
\frac{q_{vs}}{l} = \frac{g i}{3 v_s} h_s^3
$$

En comparant avec (33), ou plus simplement avec (30), il apparaît là aussi une élévation du débit, correspondant à un entraînement d'ensemble à la vitesse  $U_i$ :

$$
\frac{d\acute{e}bit\ total}{d\acute{e}bit\ normal} = 1 + U_i \ h_s \ \frac{3 \nu_s}{g \ i \ h_s^3} = 1 + U_i \ \frac{3 \nu_s}{g \ i \ h_s^2} \tag{35}
$$

Avec les valeurs numériques proposées, on obtient :

- débit dans la couche d'eau (29) (débit propre + débit entraîné) :

$$
\frac{q_{ve}}{l} = 200.7 \ 10^{-6} + 67.7 \ 10^{-6} = 268.4 \ 10^{-6} \ m^3/s \ m \tag{36}
$$

- vitesse débitante de l'eau :

$$
V_{de} = \frac{q_{ve}}{l h_e} = 3.35 \, 10^{-2} \, m/s \tag{37}
$$

- vitesse à l'interface (32) :

$$
U_i = 9.09 \, 10^{-2} \, m/s \tag{38}
$$

- débit dans la couche supérieure (30) (débit propre + débit entraîné) :

$$
\frac{q_{vs}}{l} = 0.174 \, 10^{-6} + 181.8 \, 10^{-6} = 181.97 \, 10^{-6} \, m^3/s \tag{39}
$$

- vitesse débitante de la couche supérieure :

$$
V_{ds} = \frac{q_{vs}}{l h_s} = 9.1 \, 10^{-2} \, m/s \tag{40}
$$

- effet d'entraînement sur la couche d'eau (34) :

$$
\frac{d\acute{e}bit\ total}{d\acute{e}bit\ normal} = 1 + 0,338 \ (augmentation\ de\ 33,8\%) \tag{41}
$$

- effet d'entraînement sur la couche supérieure (35) :

$$
\frac{d\acute{e}bit\ total}{d\acute{e}bit\ normal} = 1 + 1,04\ 10^3\ (\acute{d}\acute{e}bit\ multipli\acute{e}\ par\ 1000)\tag{42}
$$

Calculons le nombre de Reynolds dans la couche inférieure (le diamètre hydraulique vaut 4  $h_e$ ) :

$$
Re_e = \frac{4 h_e V_{de}}{v_e} = 1280
$$

L'écoulement est bien laminaire.

Au vu des résultats numériques, on constate que le liquide supérieur a un débit propre pratiquement nul. Il est littéralement porté à dos d'eau, mais il aiguillonne aussi sa monture puisque son poids contribue à augmenter le débit, et donc la vitesse de l'eau.

#### **Commentaires**

Contrairement au cas turbulent (ex. 3.4), le régime laminaire permet de mettre en évidence très facilement les deux mécanismes d'entraînement par couplage et d'entraînement simple entre les couches liquides. La couche inférieure subit un entraînement par couplage, avec modification de son profil de vitesse. La couche supérieure fait l'objet d'un entraînement global à la vitesse  $U_i$ , sans modification du profil de vitesse.

En pratique, comme on l'a dit souvent, ce sont généralement les débits qui sont fixés. Dans ce sens-là, malheureusement, le calcul devient beaucoup plus lourd, avec des équations du second et du troisième degré. Mais, globalement, l'analyse des phénomènes n'en est pas affectée.

#### **EXERCICE 3.6. – Précision des mesures de vitesse au moyen d'un venturi**

*Très souvent, pour déterminer le débit d'un écoulement au moyen d'un venturi, on néglige les pertes de charge dans le dispositif.*

*On se propose ici de tenir compte de la perte de charge singulière dans le convergent, pour estimer l'erreur commise si on la néglige.*

*Soient*  $\alpha$  *le demi-angle au sommet du convergent, et*  $\zeta_1$  *son coefficient de perte de charge singulière. Le fluide est un liquide. Soit h la dénivellation entre les deux tubes piézométriques ouverts 1 et 2 (voir figure). On admettra que l'écoulement est établi dans chacune des sections de mesure 1* et *2*.

**1.** Déterminer l'expression de la vitesse  $V_1$  en fonction de h.

**2.** Soit  $V_1^{\circ}$  la vitesse calculée en négligeant  $\zeta_1$  . Comparer  $V_1$  et  $V_1^{\circ}$  pour  $\alpha = 30^{\circ}$  et *pour*  $\alpha = 10^{\circ}$ , *avec un rapport des sections*  $S^* = S_1/S_2 = 4$ .

*3. On ajoute une prise de pression statique dans une section 3 en aval du divergent (non représentée sur la figure). Deux autres dispositions sont alors possibles pour déterminer la vitesse : mesurer la dénivellation*  $h_{23}$  *entre les sondes 2 et 3, ou la dénivellation*  $h_{13}$  *entre les sondes 1 et 3.* 

La meilleurs précision étant obtenue avec la dénivellation la plus grande, calculer  $h/h_{23}$  *et*  $h/h_{13}$ . Déterminer et justifier la disposition la plus favorable en prenant  $S_3 = S_1$  et  $\alpha_3$  (angle du divergent) =  $\alpha = 10^{\circ}$  ou 30°. On admettra l'approximation « profil de vitesse *uniforme » à la sortie du divergent.*

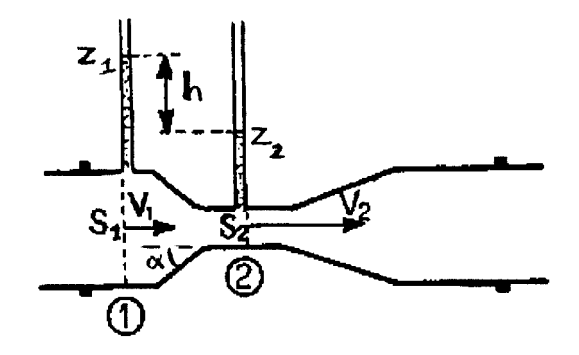

## **Solution de l'exercice 3.6.**

**1.**

Ecrivons l'équation de Bernoulli généralisée entre les sections *1* et *2* :  $p_1^* + \rho \frac{V_1^2}{2}$  $\frac{V_1^2}{2} = p_2^* + \rho \frac{V_2^2}{2}$ 2  $+\Delta X$  (1)

Dans la section droite *1*, si l'écoulement est établi, la pression motrice est uniforme. Elle est également constante dans le tube *1* (cf. Rappels et compléments, Statique et Hydraulique). Elle peut donc être calculée à la surface libre, où  $p = p_a$  (pression atmosphérique) :

$$
p_1^* = p + \rho g \, z = p_a + \rho g \, z_1 \tag{2}
$$
  
De même dans la section 2 :

$$
p_2^* = p_a + \rho \ g \ z_2 \tag{3}
$$

d'où :

$$
p_1^* - p_2^* = \rho \ g \ (z_1 - z_2) = \rho \ g \ h \tag{4}
$$

D'autre part, la perte de charge singulière s'écrit :<br> $V^2$ 

$$
\Delta X = \zeta_1 \, \rho \, \frac{V_2^2}{2} \tag{5}
$$

 $(\zeta_1)$  étant rapporté à la vitesse dans la plus petite section). D'où, en reportant (4) et (5) dans (1) :

$$
h = \frac{\rho V_2^2}{2} \left( 1 + \zeta_1 \right) - \rho \frac{V_1^2}{2}
$$
 (6)

Pour éliminer 
$$
V_2
$$
, utilisons la conservation du début entre les deux sections :  
\n $S_1 V_1 = S_2 V_2$  d'où  $V_2 = S^* V_1$  (7)

soit, en reportant dans (6) :

$$
h = \rho \frac{V_1^2}{2} \left\{ S^{*2} \left( 1 + \zeta_1 \right) - 1 \right\} \tag{8}
$$

d'où l'expression de  $V_1$ :

$$
V_1 = \left\{ \frac{2}{\rho} \frac{h}{s^{*2} (1 + \zeta_1) - 1} \right\}^{1/2} \tag{9}
$$

**2.**

D'après (FEMM, 7.40 et 7.42a), le coefficient de perte de charge d'un rétrécissement progressif peut s'écrire :

$$
\zeta_1 = \left[\frac{1}{0.59 + 0.41/S^{*3}} - 1\right]^2 \sin \alpha \tag{10}
$$

$$
\begin{aligned} \text{Avec } S^* &= 4 \text{ et } \alpha = 30^\circ \text{ (soit } \sin \alpha = 0.5), \text{ on obtient :} \\ \zeta_1 &= 0.23 \end{aligned} \tag{11}
$$

soit :

$$
V_1 = \left\{ \frac{h}{\rho} \frac{2}{16 (1 + 0.23) - 1} \right\}^{1/2} = 0.327 \sqrt{\frac{h}{\rho}}
$$
(12)

En négligeant  $\zeta_1$  on obtient :

$$
V_1^{\circ} = 0.365 \sqrt{\frac{h}{\rho}}
$$
 (13a)

d'où :

$$
V_1^{\circ}/V_1 = 1,116
$$
  
On suretime done to the *11* 6% (13b)

On surestime donc la vitesse de 11,6 % .

Dans le cas où 
$$
\alpha = 10^{\circ}
$$
 (soit  $\sin \alpha = 0.17$ ), on trouve :

\n $\zeta_1 = 0.078$ 

$$
V_1 = \left\{ \frac{h}{\rho} \frac{2}{16 (1 + 0.078) - 1} \right\}^{1/2} = 0.351 \sqrt{\frac{h}{\rho}}
$$
 (15a)

Comparons avec (13a) :

 $V_1^{\circ}/V_1 = 1.04$  (15b)

La vitesse n'est surestimée que de 4 %.

Mais dans tous les cas, il est quand même préférable de tenir compte de la singularité.

#### **3.**

Selon (FEMM, 7.38 et 7.42a), le coefficient de perte de charge singulière du divergent peut être exprimé par :

$$
\zeta_3 = \left(1 - \frac{1}{s^*}\right)^2 \sin \alpha_3 \tag{16}
$$

$$
\begin{array}{l}\n\alpha_3 = 10^\circ , \sin \alpha = 0.17 ; \quad \zeta_3 = 0.095 \\
\alpha_3 = 30^\circ , \sin \alpha = 0.5 ; \quad \zeta_3 = 0.28\n\end{array} \tag{17a}
$$

Le calcul de  $h_{23}$  est identique à celui de  $h$ ; le coefficient  $\zeta_3$  étant également rapporté à la plus petite section, soit  $S_2$ , il suffit de remplacer  $\zeta_1$  par  $\zeta_3$  dans (8):

$$
h_{23} = \rho \frac{V_1^2}{2} \left\{ S^{*2} \left( 1 + \zeta_3 \right) - 1 \right\} \tag{18}
$$

d'où :

$$
\frac{h}{h_{23}} = \frac{S^{*2} (1 + \zeta_1) - 1}{S^{*2} (1 + \zeta_3) - 1}
$$
(19)

et en valeurs numériques, vu (11), (14) et (17) :

$$
\alpha = \alpha_3 = 10^{\circ}, \ \frac{h}{h_{23}} = 0.985 \tag{20a}
$$

$$
\alpha = \alpha_3 = 30^\circ, \ \frac{h}{h_{23}} = 0.96 \tag{20b}
$$

Pour obtenir ℎ<sup>13</sup> , écrivons la relation de Bernoulli entre les sections *1* et *3* :

$$
p_1^* + \rho \frac{V_1^2}{2} = p_3^* + \rho \frac{V_3^2}{2} + (\zeta_1 + \zeta_3) \rho \frac{V_2^2}{2}
$$
 (21)

Les sections amont et aval étant identiques, on a  $V_3 = V_1$ . D'autre part, (4) devient ici :  $p_1^* - p_3^* = \rho g h_{13}$  (22) d'où, compte tenu de (7) :

$$
h_{13} = \rho \frac{V_1^2}{2} S^{*2} (\zeta_1 + \zeta_3)
$$
 (23)

et, par comparaison avec 
$$
(8)
$$
:

$$
\frac{h}{h_{13}} = \frac{1 + \zeta_1 - 1/S^{*2}}{\zeta_1 + \zeta_3} \tag{24}
$$

ce qui donne :

$$
\alpha = \alpha_3 = 10^{\circ}, \ \frac{h}{h_{13}} = 6{,}76 \tag{25a}
$$

$$
\alpha = \alpha_3 = 30^\circ, \ \frac{\bar{h}}{h_{13}} = 2.29 \tag{25b}
$$

Avec les valeurs numériques choisies, on voit sur (20) que la disposition *2-3* est très légèrement meilleure que la disposition  $1-2$  ( $h_{23} > h$ ), mais l'écart n'est pas vraiment significatif.

Par contre, (25) montre que la disposition *1*-3 est calamiteuse ( $h_{13} \ll h$ ). Cela vient du fait que l'on se prive de la variation de section, qui est la cause principale de la différence de pression dans (8) et (23).

# **Commentaire**

Par la réduction de section, une partie de l'énergie de pression  $(N/m^2 \equiv J/m^3$ , cf. FEMM, § 1.3.4.4) est transformée en énergie cinétique, d'où la dénivellation ∆ℎ qui permet la mesure de la vitesse. Avec le retour à la section aval, le phénomène inverse se produit dans le divergent. La perte de charge singulière caractérise l'irréversibilité de l'opération.

## **EXERCICE 3.7. – Ecoulement anisotherme dans un tube corrugué**

*On se propose d'étudier le frottement et le transfert de chaleur dans un tube corrugué où circule de l'eau, en régime turbulent.*

*A l'intérieur du tube, de diamètre d et de rayon R , les corrugations se présentent comme des bourrelets d'épaisseur e , régulièrement espacés d'une distance l . On admet*   $l'approximation$   $e \ll d$ .

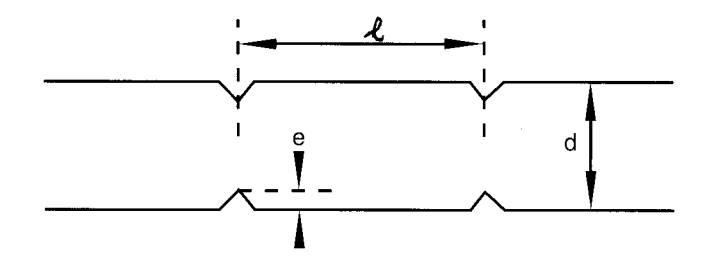

*La nomenclature est la suivante :*

- *y distance à la paroi*
- $U_e$  vitesse du fluide en  $y = e$
- *vitesse débitante*
- *section des corrugations (dans un plan* ⊥ *à l'axe du tube)*
- *S section du tube*

*1. A partir des définitions du coefficient de frottement et de la vitesse de frottement,*   $\epsilon$ *exprimer*  $C_f/2$  *en fonction de*  $U_{\tau}$ .

*Soit F la force exercée par l'écoulement sur une corrugation. On pose :*  $F = C_T S_c \rho U_e^2/2$ 

 $o\hat{u}$   $C_T$  *est un coefficient déterminé expérimentalement.* 

*On admet que la pression moyenne engendrée par une corrugation dans une section droite du tube* (Δp = F/S) est équivalente à une perte de charge répartie sur la longueur l, le *coefficient de frottement correspondant étant*  $C_f/2$ *.* 

*Calculer*  $U_e/U_\tau$  *en fonction de*  $l/e$ .

*2. Rappeler la loi de vitesse* / *dans la zone logarithmique d'un écoulement turbulent. Etablir l'expression de cette loi de vitesse dans le tube corrugué en fonction de y/e et de*  $U_e/U_\tau$ .

*En admettant l'extrapolation de la loi*  $U/U_\tau$  à tout l'écoulement, calculer le débit  $q_\nu$ , *puis*  $V_d/U_\tau$  *en fonction de R, de e, et de*  $U_e/U_\tau$ *.* 

*On rappelle que* :  $\int Lny dy = y Lny - y$  ;  $\int y Lny dy = \frac{y^2 Lny}{2}$  $\frac{Lny}{2} - \frac{y^2}{4}$  $\frac{y}{4}$ 

*3. Application numérique*

 $l = 6.7$  *mm* ;  $e = 0.75$  *mm* ;  $d = 16$  *mm* ;  $C_T = 0.71$ *Calculer*  $C_f/2$ .

*Déterminer la rugosité relative ε/d qui serait équivalente aux corrugations avec une paroi hydrauliquement rugueuse.*

*Comparer la valeur de* /2 *avec celle que donnerait une paroi hydrauliquement lisse*   $dans \, le \, cas \, où \, Re = 3 \, 10^4$ .

**4.** La validité de l'hypothèse adoptée dans la question 2 (loi logarithmique  $U/U_\tau$ *étendue à tout le tube) peut être contestée. Pour avoir un élément de comparaison, et garder le bénéfice d'un calcul analytique, on se propose de reprendre les calculs en utilisant cette fois la loi déficitaire*  $(U_m - U)/U_\tau$  *et en l'extrapolant jusqu'à la paroi.* 

*Exprimer*  $U/U_\tau$  *dans la zone centrale en fonction de r et de*  $U_e/U_\tau$ . *Calculer à nouveau*  $q_v$ ,  $V_d/U_\tau$  *et*  $C_f/2$ . *Comparer avec les résultats de la question 3.*

*5. L'eau qui circule dans le tube est à une température moyenne de 40°C. On applique à la paroi une densité de flux de chaleur*  $\varphi_p = 30$  *kW/m<sup>2</sup>. Soient*  $T_m$  *la température de mélange et la température de paroi. Sachant que le tube est long par rapport à son diamètre, calculer le nombre de Stanton et l'écart*  − *, d'abord avec une paroi lisse, puis avec la paroi rugueuse équivalente aux corrugations. Comparer et conclure.*

# **Solution de l'exercice 3.7.**

**1.**

2

On trouve dans Rappels et Compléments :

- Vitesse de frottement :

$$
U_{\tau} = \sqrt{\tau_p/\rho} \tag{1}
$$

- Coefficient de frottement : 1

$$
C_f = \frac{\tau_p}{\rho V_d^2} \tag{2}
$$

d'où :

$$
\frac{1}{2} C_f = \left(\frac{U_\tau}{V_d}\right)^2 \tag{3}
$$

La variation de pression due à une corrugation est :

$$
\Delta p = \frac{F}{s} = \frac{4}{\pi d^2} C_T S_c \rho \frac{U_e^2}{2}
$$
\n(4)

La section droite de la corrugation est un anneau de rayon  $d$  et d'épaisseur  $e \ll d$ . En première approximation, elle vaut donc :

$$
S_c = \pi \, d \, e \tag{5}
$$

d'où :

$$
\Delta p = \frac{4e}{d} C_T \rho \frac{U_e^2}{2}
$$
 (6)

D'autre part, si Δp est équivalente à une perte de charge répartie, elle s'exprime aussi par la formule générale :

$$
\Delta p = \Delta X = 4 C_f \frac{l}{d} \rho \frac{v_d^2}{2} \tag{7}
$$

soit, compte tenu de (3) :

$$
\Delta p = 8 \left( \frac{v_{\tau}}{v_d} \right)^2 \frac{l}{d} \rho \frac{v_d^2}{2}
$$
  
Regroupons (6) et (8) ; il vient :

$$
\frac{U_e}{U_{\tau}} = \left(\frac{2}{C_T} \frac{l}{e}\right)^{1/2} \tag{9}
$$

**2.**

La loi de vitesse dans la zone logarithmique est donnée par (FEMM, 6.51 et 5.16b) :

$$
\frac{v}{v_{\tau}} = 2.5 \ln y \frac{v_{\tau}}{v} + 5.5 \tag{10a}
$$

A l'ordonnée 
$$
y = e
$$
, elle s'écrit :  
\n $\frac{U_e}{U_{\tau}} = 2.5$  Ln  $e \frac{U_{\tau}}{v} + 5.5$  (10b)

Regroupons ces deux expressions :

$$
\frac{U}{U_{\tau}} - \frac{U_e}{U_{\tau}} = 2.5 \text{ Ln } \frac{y}{e}
$$

soit :

$$
\frac{U}{U_{\tau}} = 2.5 \ln \frac{y}{e} + \frac{U_e}{U_{\tau}} \tag{11}
$$

Le débit a pour expression générale :

$$
q_v = \int_S U dS \tag{12}
$$

L'élément de surface *dS* est ici un anneau d'ordonnée *y*, donc de rayon  $r = R - y$ , et d'épaisseur *dy* , d'où :

$$
dS = 2\pi (R - y) dy \tag{13}
$$

Avec (11) et (13), le début's'écrit alors (y variant de 0 à R):  
\n
$$
q_v = \int_0^R U_\tau \left\{ 2, 5 \ln \frac{v}{e} + \frac{U_e}{U_\tau} \right\} 2\pi (R - y) dy
$$
\n
$$
q_v = 2\pi U_\tau \int_0^R \left\{ 2, 5 \ R \ Ln \frac{v}{e} - 2, 5 \ y \ Ln \frac{v}{e} + R \frac{U_e}{U_\tau} - y \frac{U_e}{U_\tau} \right\} dy
$$
\nLes primitives des termes en Ln sont rappelées dans l'énoncé. On a ainsi :  
\n
$$
\frac{q_v}{2\pi U_\tau} = \left[ 2, 5 \ R \ (y \ Lny - y) - 2, 5 \ R \ y \ Lne - 2, 5 \left( \frac{y^2}{2} \ Lny - \frac{y^2}{4} \right) + 2, 5 \ \frac{y^2}{2} \ Lne + \frac{U_e}{U_\tau} \ y - \frac{U_e}{U_\tau} \frac{y^2}{2} \right]_0^R
$$
\nAnsés *recrevenement de tous les termes, en e*htient :

Après regroupement de tous les termes, on obtient :  $q_v = 2\pi U_\tau \left\{ 1,25 R^2 Ln\frac{R}{e} - 1,875 R^2 + \frac{R^2}{2} \right\}$ 2  $U_e$  $\frac{\partial e}{\partial \tau}$  (15)

On en déduit la vitesse débitante :  $V_d = \frac{q_v}{\pi R}$ (16)

d'où :

$$
\frac{v_d}{v_\tau} = 2.5 \ln \frac{R}{e} - 3.75 + \frac{v_e}{v_\tau}
$$
 (17)

**3.**

En regroupant (9) et (17), on a :  
\n
$$
\frac{V_d}{U_{\tau}} = 2.5 \ Ln \frac{R}{e} - 3.75 + \left(\frac{2}{C_T} \frac{l}{e}\right)^{1/2}
$$
\n(18)

 $c_T$ 

Numériquement :

 $\pi R^2$ 

$$
\frac{V_d}{U_{\tau}} = 2.5 \ln \frac{8}{0.75} - 3.75 + \left(\frac{2}{0.71} \frac{6.7}{0.75}\right)^{1/2} = 5.92 - 3.75 + 5
$$
\n
$$
\frac{V_d}{U_{\tau}} = 7.17
$$
\n(19)

d'où le coefficient de frottement, donné par (3) :

$$
\frac{1}{2} C_f = \left(\frac{1}{7,17}\right)^2 = 0.0195\tag{20}
$$

Si la paroi est hydrauliquement rugueuse, le coefficient de frottement se calcule par (FEMM, 6.159a), avec l'aide de (3) et (19) :

$$
\frac{1}{\sqrt{c_f/2}} = 2.5 \ln \frac{R}{\varepsilon} + 4.87 = \frac{V_d}{U_\tau} = 7.17
$$
 (21)

Le calcul donne, sachant que 
$$
R = 8 \times 10^{-3} \, m
$$
:  
\n $Ln \, \varepsilon = Ln \times 10^{-3} - 0.92 = -5.75$   
\nLa rugosité équivalente de la paroi est donc :  
\n $\varepsilon = 3.2 \times 10^{-3} \, m = 3.2 \, mm$  ou  $\varepsilon/d = 0.2$  (22)

Si la paroi est hydrauliquement lisse, on peut utiliser la formule de Karman-Nikuradse (FEMM, 6.158) :

$$
\frac{1}{\sqrt{C_f/2}} = 2.5 \ln Re \sqrt{C_f/2} + 0.31 \tag{23}
$$

Cette équation sera résolue par approximations successives. Partons de la valeur (20) que nous introduisons dans le second membre :

$$
\frac{1}{\sqrt{C_f/2}} = 2.5 \ln \frac{3 \cdot 10^4}{7.17} + 0.31 = 21.16
$$
  
Recommençons avec cette valeur :  

$$
\frac{1}{\sqrt{C_f/2}} = 2.5 \ln \frac{3 \cdot 10^4}{21.16} + 0.31 = 18.45
$$

En renouvelant deux fois l'opération, on arrive à la convergence :

$$
\frac{1}{\sqrt{C_f/2}} = 18.75 \quad \text{et} \quad C_f/2 = 0.00294 \tag{24}
$$

La comparaison avec (20) montre que les corrugations ont pour effet de multiplier le coefficient de frottement par 6,6 environ.

**4.**

La loi déficitaire dans un tube cylindrique a été établie dans (FEMM, 6.54) :

$$
\frac{U_m - U}{U_\tau} = 7.35 \left(\frac{r}{R}\right)^2 \tag{25}
$$

En 
$$
y = e
$$
 (soit  $r = R - e$ ),  $U = U_e$ , d'où:  
\n
$$
\frac{U_m - U_e}{U_\tau} = 7.35 \left(\frac{R - e}{R}\right)^2
$$
\n(26)

Eliminons 
$$
U_m
$$
 en soustrayant (25) de (26) ; il reste :

$$
\frac{U}{U_{\tau}} = \frac{U_e}{U_{\tau}} + 7,35\left\{ \left(\frac{R-e}{R}\right)^2 - \frac{r^2}{R^2} \right\}
$$
\n(27)

Recalculons le débit avec (12). Ici, il est plus facile de travailler avec la variable *r*. Alors, *dS* s'écrit :

$$
dS = 2 \pi r dr \tag{28}
$$

$$
q_v = U_{\tau} \int_0^R \left\{ \frac{U_e}{U_{\tau}} + 7,35 \left\{ \left( \frac{R - e}{R} \right)^2 - \frac{r^2}{R^2} \right\} \right\} 2 \pi r \, dr \tag{29}
$$

Finalement, avec (9) :

$$
q_v = 2 \pi U_\tau \left\{ \left( \frac{2}{c_\tau} \frac{l}{e} \right)^{\frac{1}{2}} \frac{R^2}{2} + 3{,}675 (R - e)^2 - 1{,}84 R^2 \right\}
$$
(30)

On détermine ensuite :

$$
\frac{V_d}{U_{\tau}} = \frac{q_v}{\pi R^2 U_{\tau}} = \left(\frac{2}{C_T} \frac{l}{e}\right)^{\frac{1}{2}} + 7,35 \left(\frac{R-e}{R}\right)^2 - 3,68\tag{31}
$$

Le premier terme a déjà été calculé dans (18-19) :

$$
\frac{V_d}{U_{\tau}} = 5 + 7,35 \left(\frac{8 - 0.75}{8}\right)^2 - 3,68 = 7,36\tag{32}
$$

et alors (3) donne :

$$
\frac{1}{2} C_f = \left(\frac{1}{7,36}\right)^2 = 0.0185
$$
\n(33)

L'écart avec (20) est de l'ordre de 5%. Il est modeste. Les deux méthodes sont presque équivalentes.

**5.**

On trouve dans ET les caractéristiques thermophysiques de l'eau à 40 °C :  $Pr = 4.34$ ;  $v = 0.66 \times 10^{-6} \frac{m^2}{s}$ ;  $C_p = 4180 \frac{J}{kg} K$  (34)

La paroi étant chauffée, l'eau est le fluide « froid ». Dans le cas de la paroi lisse, le nombre de Stanton est donné par (ET, 4.21) :  $St = 0.023 Re^{-0.2} Pr^{-0.6}$  (35)  $= 0.023 \times (3 \ 10^{4})^{-0.2} \times 4.34^{-0.6}$  $St = 1,21$   $10^{-3}$ (36)

Si la paroi est rugueuse, on utilise (ET, 4.23) (la rugosité étant très importante ici, on s'affranchira de la condition  $Re > 10^5$ :

$$
St = \frac{1}{2} C_f Pr^{-0.6}
$$
\nComptically, tany do (30).

Compute tenu de (20):  
\n
$$
St = 8,1 10^{-3}
$$
 (38)

Le nombre de Reynolds étant imposé, on en déduit la vitesse débitante :

$$
V_d = \frac{Re \nu}{d} = \frac{3 \cdot 10^4 \times 0.66 \cdot 10^{-6}}{16 \cdot 10^{-3}}
$$
(39)

$$
V_d = 1.24 \, \text{m/s} \tag{40}
$$

Pour déterminer l'écart de température  $T_p - T_m$ , il faut revenir à la définition du nombre de Stanton (ET, 4.5b et 4.6) :

$$
St = \frac{\varphi_p}{\rho \, C_p \, V_d \left( T_p - T_m \right)}\tag{41}
$$

d'où l'on tire :

$$
T_p - T_m = \frac{\varphi_p}{\text{st } \rho \, c_p \, v_d} \tag{42}
$$

En remplaçant les valeurs numériques, si la paroi est lisse, on obtient :

 $T_p - T_m = 4.8 \,^{\circ}C$  (43)

et si la paroi est rugueuse :

 $T_p - T_m = 0.71 \, \text{°C}$  (44)

La présence des corrugations augmente significativement la qualité de l'échange thermique (le nombre de Stanton est multiplié par 6,6 et la température dans le fluide est beaucoup plus homogène).

### **Commentaires**

Cet exercice trouve son origine dans un article de Y. Goth, M. Feidt et al., Revue Générale de Thermique, N°294-295, p.341 (1986).

Les extrapolations de la loi logarithmique et de la loi déficitaire conduisent à des valeurs très voisines du coefficient de frottement (et donc aussi du débit). Cela résulte de l'intégration de *U*, qui gomme les différences locales. D'un point de vue physique, l'extrapolation de la loi déficitaire est plus satisfaisante. Certes, aucune des deux lois ne respecte la condition à la paroi  $(U = 0)$ , mais en plus la loi logarithmique ne respecte pas la condition de symétrie sur l'axe  $\left(\frac{dU}{dr} = 0\right)$ .

#### **EXERCICE 3.8. - Siphon**

*Pour vidanger un bassin supérieur (cote z*<sub>0</sub> *) dans un bassin inférieur (cote z*<sub>1</sub> *), on est contraint, en raison de la topographie du terrain, d'utiliser un siphon AB de longueur L et de diamètre D, qui culmine en C . Un robinet de réglage R est placé sur la conduite, entre C et B. Le niveau des bassins est supposé constant.*

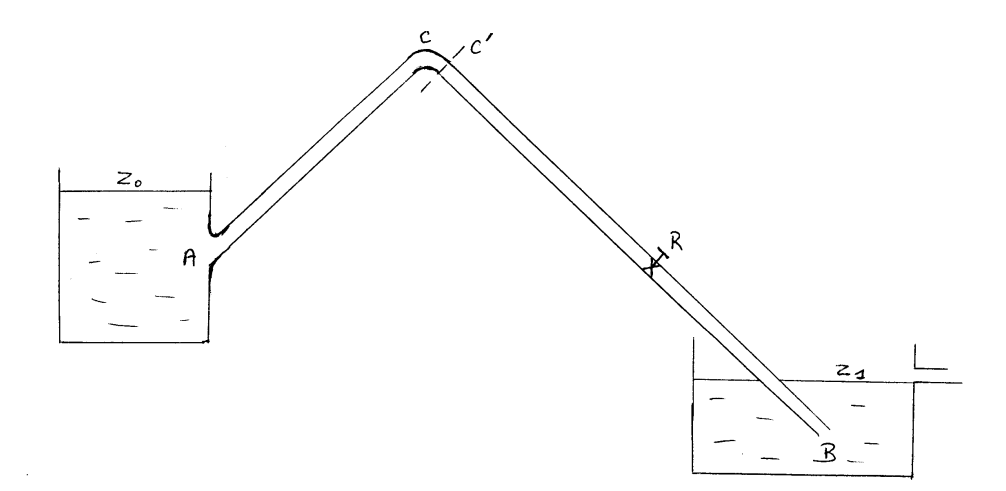

*1. Calculer la vitesse débitante V et le débit*  $q_v$  *dans la canalisation. Les niveaux*  $z_A$  *et ont-ils une influence ? On donne :*

 $z_0 = 8 m$  ;  $z_1 = 0$  ;  $L = 55 m$  ;  $D = 300 mm$ 

 $\zeta_A = 0.3$  ;  $\zeta_C = 0.25$ ;  $\zeta_R = 4$  *(vanne partiellement fermée)*;  $\Lambda = 0.023$ *Préciser la valeur de*  $\zeta_B$ .

2. Calculer, en Pa et en  $mCE$ , la pression  $p_C$ , dans la section de sortie C' du coude *C, avec*   $z_c = 13$  *m et AC* =  $L_1 = 35$  *m (on admet*  $z_c = z_c$ ).

*3. Expliquer ce qu'il se passe si on ouvre progressivement la vanne R jusqu'à ce que*   $\zeta_R = 0$ . La position de R a-t-elle une importance ?

*4. Sur un diagramme z-x, représenter le circuit. Calculer pas à pas la charge hydraulique, les pertes de charge (en mCE) et la hauteur piézométrique le long du circuit. Tracer la ligne piézométrique et montrer qu'elle a partout la même pente. Repérer sur le*  diagramme la valeur de la pression  $p_C$ , . Comment se situerait la ligne piézométrique dans le *cas où*  $\zeta_R = 0$  ?

### **Solution de l'exercice 3.8.**

**1.**

L'équation de Bernoulli généralisée s'écrit, entre les deux surfaces libres (la section du tuyau étant constante, la vitesse à l'intérieur a partout la même valeur) :

$$
p_a + \rho g z_0 + \rho \frac{V_0^2}{2} = p_a + \rho g z_1 + \rho \frac{V_1^2}{2} + \Lambda \frac{L}{D} \rho \frac{V^2}{2} + \Sigma \zeta \rho \frac{V^2}{2}
$$
 (1)

avec :

$$
\Sigma \zeta = \zeta_A + \zeta_C + \zeta_R + \zeta_B
$$
 (2)  
Les niveaux des surfaces libres sont constants, donc  $V_0 = V_1 = 0$ . On en déduit V :

$$
V = \sqrt{\frac{2g(z_0 - z_1)}{\Lambda \frac{L}{D} + \Sigma \zeta}}
$$
(3)

Les cotes  $z_A$  et  $z_B$  ne figurent pas dans cette expression. Elles sont donc sans influence, et peuvent être choisies arbitrairement.

Avec les valeurs numériques :

 $\zeta_B = 1$  (canalisation débouchant dans un réservoir, cf. FEMM, 7.39c), d'où :

 $\Sigma \zeta = 0.3 + 0.25 + 4 + 1 = 5.55$  (4)

$$
\Lambda \frac{L}{D} = 0.023 \times \frac{55}{0.3} = 4.22 \tag{5}
$$

ce qui donne :

$$
V = \sqrt{\frac{2 \times 9.8 \times 8}{4.22 + 5.55}} = 4 \, m/s \tag{6}
$$

et pour le débit :

$$
q_v = \frac{\pi \, b^2}{4} \, V = 0.28 \, m^3 / s \tag{7}
$$

### **2.**

On écrit maintenant l'équation de Bernoulli entre la surface libre du réservoir amont et la section *C'* (l'énoncé précise que  $z_c$ , =  $z_c$ ) :

 $p_a + \rho g z_0 + \rho \frac{V_0^2}{2}$  $\frac{v_0^2}{2} = p_C$ , +  $\rho$  g z<sub>c</sub> +  $\rho \frac{v^2}{2}$  $\frac{1}{2} + \Lambda \frac{L_1}{D}$  $\frac{L_1}{D}$   $\rho$   $\frac{V^2}{2}$  $\frac{v^2}{2} + (\zeta_A + \zeta_C) \rho \frac{v^2}{2}$ 2 (8) d'où la pression cherchée :

$$
p_{C'} = p_a + \rho g (z_0 - z_C) - \left(1 + \Lambda \frac{L_1}{D} + \zeta_A + \zeta_C\right) \rho \frac{v^2}{2}
$$
  
\nNumériquement, *V* étant donnée par (6), et avec  $p_a = 10^5 Pa$ :  
\n
$$
p_{C'} = 10^5 + 10^3 \times 9.8 (8 - 13) - \left(1 + 0.023 \times \frac{35}{0.3} + 0.3 + 0.25\right) \times 10^3 \times \frac{4^2}{2}
$$
\n
$$
p_{C'} = 10^5 (1 - 0.49 - 0.34) Pa
$$
\n(9)

$$
p_{C'} = 0.17 \; 10^5 \; Pa \tag{10a}
$$

soit une hauteur manométrique :

$$
\frac{p_{C'}}{\rho \, g} = 1.73 \, mCE \tag{10b}
$$

**3.**

Calculons d'abord la nouvelle valeur de la vitesse avec  $\zeta_R = 0$ . La somme (4) devient :  $\Sigma \zeta = 0.3 + 0.25 + 1 = 1.55$  (11) En reportant dans (6), on obtient :

$$
V = \sqrt{\frac{2 \times 9.8 \times 8}{4.22 + 1.55}} = 5.2 \, m/s
$$

et (9) nous donne maintenant :

$$
p_{C'} = 10^5 + 10^3 \times 9,8 (8 - 13) - (1 + 0,023 \times \frac{35}{0.3} + 0,3 + 0,25) \times 10^3 \times \frac{5,2^2}{2}
$$
  
\n
$$
p_{C'} = 10^5 (1 - 0,49 - 0,57) Pa
$$
  
\nFinalement :  
\n
$$
p_{C'} = -0,06 10^5 Pa
$$
  
\nou encore :  
\n
$$
\frac{p_{C'}}{p_g} = -0,61 mCE
$$
 (12)

La pression au sommet du siphon est devenue négative. Le siphon s'est désamorcé, et l'écoulement est rendu impossible.

Pendant l'ouverture, pour une certaine valeur de  $\zeta_R$  (à déterminer), la pression s'annule, ce qui correspond à la limite de fonctionnement du siphon.

D'après (3) et (9), ni la vitesse ni la pression en C' ne dépendent de la position de R. Celle-ci est donc sans effet sur le fonctionnement du siphon.

### **4.**

La charge hydraulique *H* et la hauteur piézométrique  $h_p$  s'écrivent (en  $mCE$ ) :

$$
H = \frac{p}{\rho g} + z + \frac{v^2}{2g}
$$
  
\n
$$
h_p = \frac{p}{\rho g} + z = H - \frac{v^2}{2g}
$$
\n(13)

- Au niveau 
$$
z_0
$$
,  $V = 0$  et  $p = p_a$ , d'où :  
\n
$$
H_0 = h_{p0} = \frac{p_a}{\rho g} + z_0
$$
\n(15)

La valeur normalisée de 
$$
p_a
$$
 est 10<sup>5</sup> Pa. Alors :

$$
\frac{p_a}{\rho} = \frac{10^{\circ}}{10^3 \times 9.8} = 10.2 \, mCE \tag{16}
$$

$$
H_0 = h_{p0} = 10.2 + 8 = 18.2 \, mCE \tag{17}
$$

$$
\mathsf{-En} \; A:
$$

$$
H_A = H_0 - \Delta H_A = H_0 - \zeta_A \frac{v^2}{2g} \tag{18}
$$

$$
avec: \frac{V^2}{2g} = \frac{16}{2 \times 9.8} = 0.82 \, mCE
$$
\n
$$
\Delta H_{\text{L}} = 0.3 \times 0.82 = 0.25 \, mCE
$$
\n(19)\n(20)

$$
\Delta H_A = 0.3 \times 0.82 = 0.25 \, mCE
$$
\ndonc, avec (17):

$$
H_A = 18.2 - 0.25 = 17.95 \, mCE
$$
  
et, en utilisant (14) et (18) : (21)

$$
h_{pA} = H_A - \frac{v^2}{2g} = H_0 - \Delta H_A - \frac{v^2}{2g}
$$
\n(22)

$$
h_{pA} = 18.2 - 0.25 - 0.82 = 17.13 \, mCE \tag{23}
$$

- De *A* à *C*, la perte de charge en ligne est :

$$
\Delta H_{AC} = A \frac{L_1}{D} \frac{V^2}{2g} \tag{24}
$$

avec 
$$
\Lambda \frac{L_1}{D} = 0.023 \times \frac{35}{0.3} = 2.68
$$
 \n(25) Compute tenu de (19) :

$$
\Delta H_{AC} = 2{,}68 \times 0{,}82 = 2{,}2 \text{ mCE}
$$
 (26)

- La perte de charge dans le coude a pour valeur :

$$
\Delta H_C = \zeta_C \frac{v^2}{2g} = 0.25 \times 0.82 = 0.2 \, mCE \tag{27}
$$

- Dans la vanne *R*:  
\n
$$
\Delta H_R = \zeta_R \frac{v^2}{2g} = 4 \times 0.82 = 3.28 \text{ mCE}
$$
\n(28)

- De C à B, la perte de charge en ligne vaut, au total :  
\n
$$
\Delta H_{CB} = \Lambda \frac{L - L_1}{D} \frac{V^2}{2g} = 0.023 \times \frac{55 - 35}{0.3} \times 0.82 = 1.25 \, mCE
$$
\n(29)

- Enfin, au niveau 
$$
z_1
$$
, on a :  $V = 0$  et  $p = p_a$ , soit d'après (13) et (14):  
\n
$$
H_1 = h_{p1} = \frac{p_a}{\rho g} + z_1
$$
\n(30)  
\n
$$
H_1 = h_{p1} = 10,2 + 0 = 10,2 mCE
$$
\n(31)

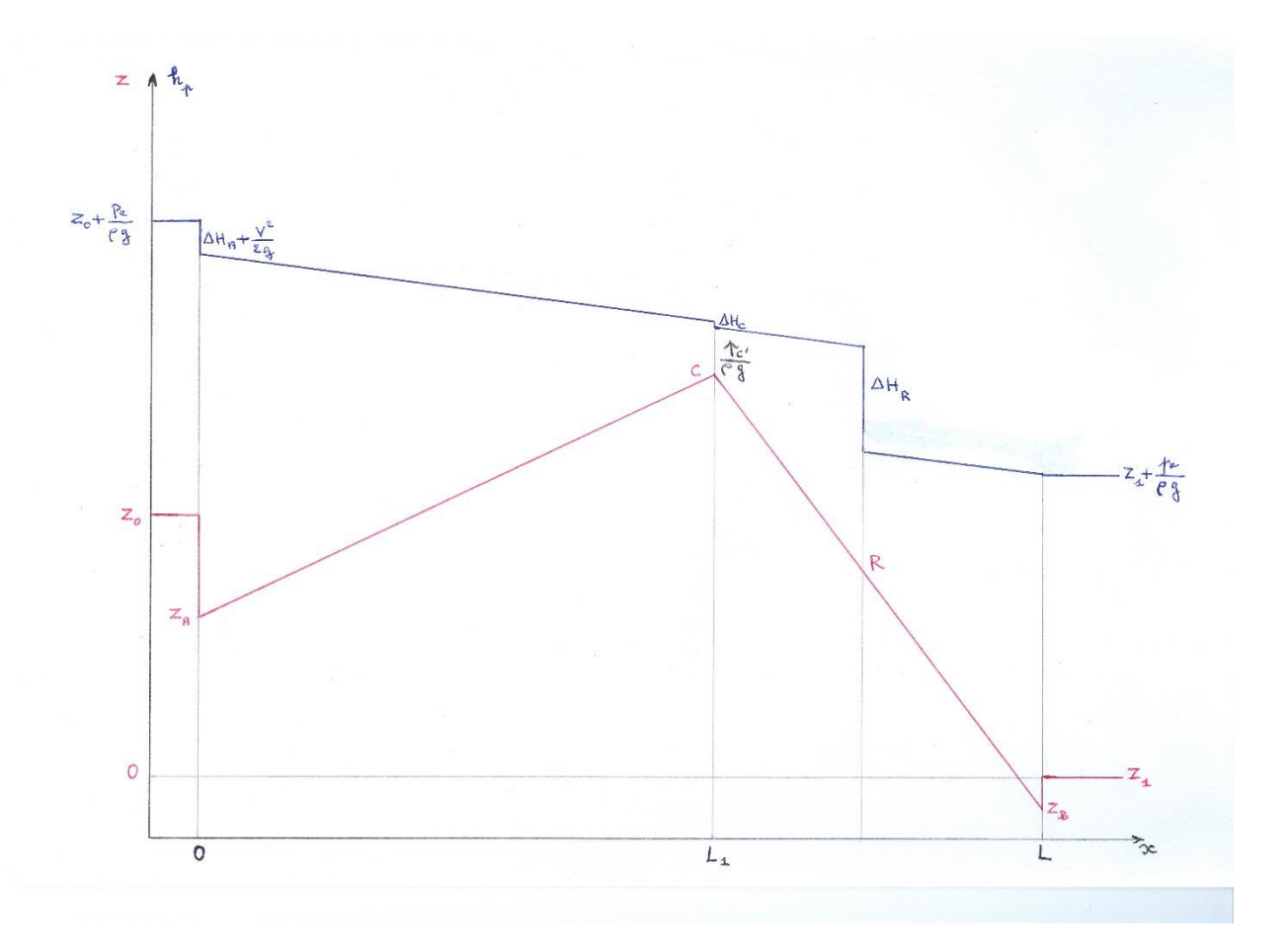

Pour connaître la pente de la ligne piézométrique entre les différentes singularités, il suffit de constater que, à une distance *x* de l'entrée *A*, la perte de charge en ligne a pour valeur :

$$
\Delta H_x = \Lambda \frac{x}{D} \frac{V^2}{2g} \tag{32}
$$

Comme *V*, *D*, et  $\Lambda$  ont la même valeur sur tout le circuit, la pente de *H* (et donc de  $h_p$ ) est aussi la même partout. Ceci permet de tracer simplement la ligne piézométrique avec des segments parallèles entre *C* et *B* sans connaître précisément la position de *R* .

Si la vanne est complètement ouverte ( $\zeta_R = 0$ ,  $\Delta H_R = 0$ ), en théorie  $p_C$ , devient négative, et la ligne piézométrique passe en-dessous du circuit développé (cf. Rappels et Compléments). En pratique, à partir d'un certain degré d'ouverture de la vanne (correspondant à une valeur minimale de  $\zeta_R$ ), il se forme une bulle en *C* et l'écoulement s'arrête.

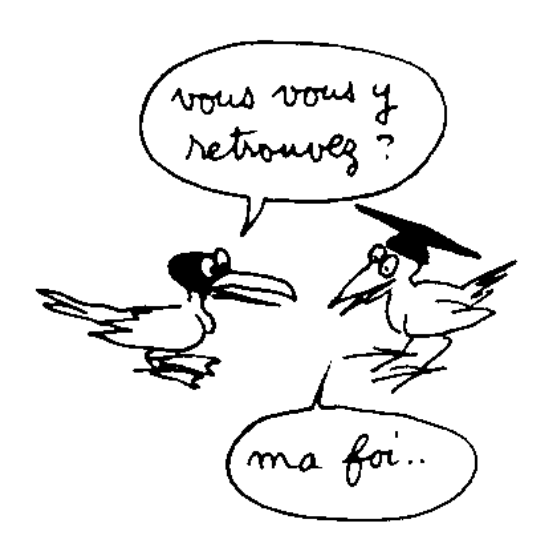

#### **Commentaires**

Dans la vie quotidienne, on rencontre plus souvent des siphons inversés, qui comportent un point bas (lavabos, WC, etc.). Ils n'ont pas la même fonction, puisqu'ils sont destinés à empêcher la communication entre deux volumes gazeux, pour des raisons d'hygiène et de confort. Dans l'exercice 1.5., la cheminée du geyser est aussi un siphon inversé.

Le siphon se désamorce quand la perte de charge entre *A* et *C* devient trop importante. Pour le réamorcer, il est nécessaire de produire une surpression en amont de *C*.

A la fin des calculs de la question 4, il est prudent de contrôler que la somme de toutes les pertes de charge est bien égale à  $z_0 - z_1$ . Cette vérification est à la charge du lecteur.

### **EXERCICE 3.9. – Circuit en série avec pompe d'appoint**

*On alimente un réservoir B en eau propre par l'intermédiaire d'un bassin de décantation A. Les niveaux*  $z_A$  *et*  $z_B$  *des surfaces libres sont constants. On pose*  $h = z_A - z_B$ . *La canalisation a un diamètre D constant ; sa longueur totale est L . Les coefficients de perte de charge des singularités et le coefficient de perte de charge en ligne*  $\Lambda$  *sont donnés. La sortie en B est libre.*

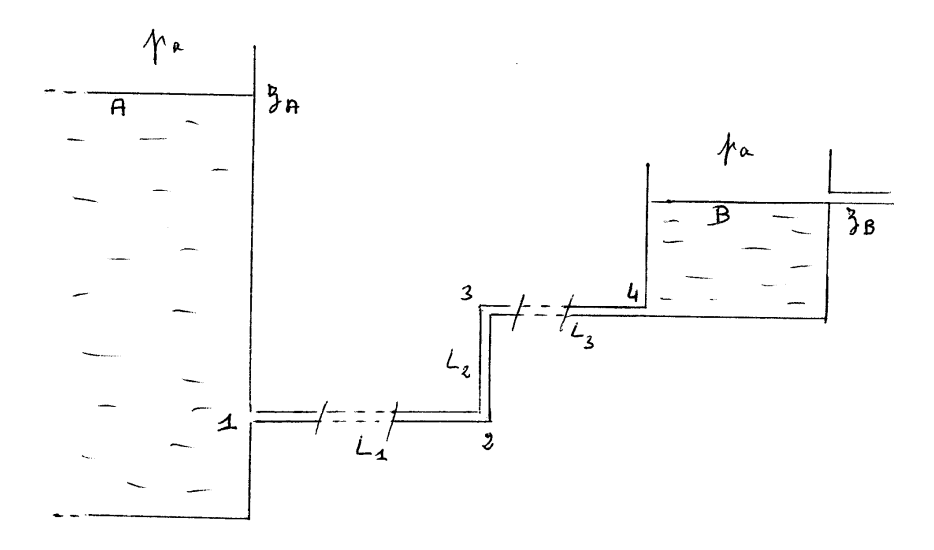

**1.** Calculer la vitesse V et le débit  $q_v$  dans la canalisation en fonction de h. On *prendra :*

> $h = 1.4 m$  ;  $L = 12 m$  ;  $D = 0.1 m$  $\zeta_1 = 4$  (entrée munie d'une grille de protection)  $\zeta_2 = \zeta_3 = 0.5$  ;  $\zeta_4 = 1$  ;  $\Lambda = 0.02$

2. Le débit naturel étant jugé insuffisant, on veut le monter à la valeur  $q_v = 18$  l/s. *Quelles seront alors la vitesse et la perte de charge totale dans le circuit (en Pa et en mCE) ?*

*3. Pour obtenir le débit désiré, on place une pompe entre les coudes 2 et 3. Déterminer sa charge motrice, sa hauteur manométrique et sa puissance utile.*

*4. Tracer approximativement le circuit développé (on précisera cependant la pente du segment 2-3) et la ligne de charge effective.*

**1.**

Les expressions générales obtenues dans l'exercice 3.8 restent valables ici :

$$
V = \sqrt{\frac{2gh}{\Lambda \frac{L}{D} + \Sigma \zeta}} \quad \text{et} \quad q_v = \frac{\pi D^2}{4} V \tag{1}
$$

N<sup>T</sup> *D*<sup>125</sup>,<br>En valeur numérique :

$$
A\frac{L}{D} = 0.02 \times \frac{12}{0.1} = 2.4 \quad ; \quad \Sigma\zeta = 4 + 0.5 + 0.5 + 1 = 6 \tag{2}
$$

$$
V = \sqrt{\frac{2 \times 9.8 \times 1.4}{2.4 + 6}} = 1.8 \, m/s \tag{3}
$$

$$
q_v = \frac{\pi \times 0.1^2}{4} \times 1.8 = 14.2 \times 10^{-3} \text{ m}^3/\text{s} = 14.2 \text{ l/s}
$$
\n<sup>(4)</sup>

**2.**

La vitesse est maintenant :  
\n
$$
V = \frac{4 \times q_v}{\pi D^2} = \frac{4 \times 0.018}{\pi \times 0.1^2} = 2.3 \, m/s
$$
\n(5)

Alors, la perte de charge totale a pour valeur :  $\Delta X = \left(A \frac{L}{R} + \Sigma \zeta\right) \rho \frac{V^2}{r^2}$  (6)

$$
\Delta X = \left(A \frac{\pi}{D} + 2\zeta\right) \rho \frac{\pi}{2}
$$
\nCompute tenu de (2):

$$
\Delta X = (2,4+6) \times 10^3 \times \frac{2,3^2}{2} = 22,18 \ 10^3 \ Pa \tag{7}
$$

$$
\Delta H = \frac{\Delta X}{\rho g} = \frac{22.18}{10^3 \times 9.8} = 2.26 \, mCE \tag{8}
$$

**3.**

L'équation d'un circuit avec pompe est la même qu'avec un ventilateur (FEMM, 7.58b) :

$$
X_A + X_m = X_B + \Delta X \tag{9}
$$

ou :

$$
H_A + H_m = H_B + \Delta H \tag{10}
$$

La charge motrice de la pompe est donc :  
\n
$$
X_m = X_B - X_A + \Delta X
$$
\n(11)

avec :

$$
X_B = p_a + \rho g z_B \; ; \; X_A = p_a + \rho g z_A \quad \text{(car } V_A = V_B = 0)
$$
 (12)

$$
X_m = \Delta X - \rho g h = 22{,}18 \, 10^3 - 10^3 \times 9{,}8 \times 1.4 \tag{13}
$$

$$
X_m = 8460 Pa \tag{14}
$$

soit, d'après (10), une hauteur manométrique :

$$
H_m = \Delta H + H_B - H_A = \Delta H + z_B - z_A
$$

$$
H_m = \Delta H - h = 2,26 - 1,4 = 0,86 \, mCE \tag{15}
$$

Cela donne pour puissance utile (FEMM, 7.54):  
\n
$$
P_u = q_v X_m = 0.018 \times 8460 W
$$
 (16)

$$
P_u = 152 \, W \tag{17}
$$

**4.**

Le long du tronçon 2-3, la variation de *x* est égale à la variation de *z* :  $dz = dx$ . Le segment correspondant du circuit développé est donc une droite de pente égale à *1*.

La charge effective est par définition :  
\n
$$
H_e = H - \frac{p_a}{\rho g}
$$
\nOn a donc en particulier (vu que  $V_A = V_B = 0$ ):  
\n
$$
H_{eA} = z_A ; \quad H_{eB} = z_B
$$
\n(19)

Le circuit développé et la ligne de charge effective se présentent schématiquement comme suit :

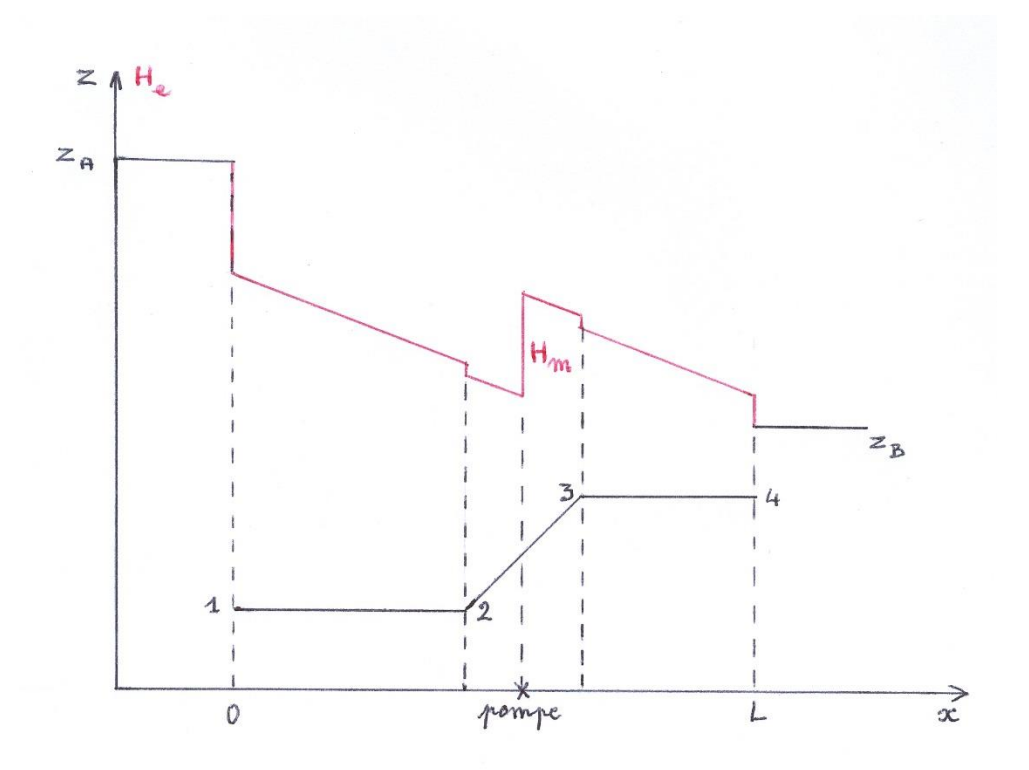

## **Commentaires**

On peut parfaitement se passer des diagrammes, mais ils apportent une touche visuelle souvent précieuse. Ici, en particulier, on « voit » clairement l'énergie mécanique apportée au fluide par la pompe.

Pour les détails de construction du diagramme de  $H_e$ , on se reportera à l'exercice 3.8. Le calcul de  $H_m$  peut aussi se faire directement en écrivant  $H_m = X_m / \rho g$ .

### **EXERCICE 3.10. – Variante de l'exercice 3.9**

*Le circuit de vidange d'un réservoir d'eau A comporte un bassin intermédiaire B, à la sortie duquel l'eau est rejetée à l'extérieur. Une vanne 2 permet de régler le débit. Les coefficients de pertes de charge singulières sont donnés. On néglige les pertes de charge en ligne. Les canalisations 1-3 et 4-5 ont la même section S, et elles sont horizontales.*

*Le régime d'écoulement est permanent. Les niveaux des surfaces libres A et B sont donc constants.* 

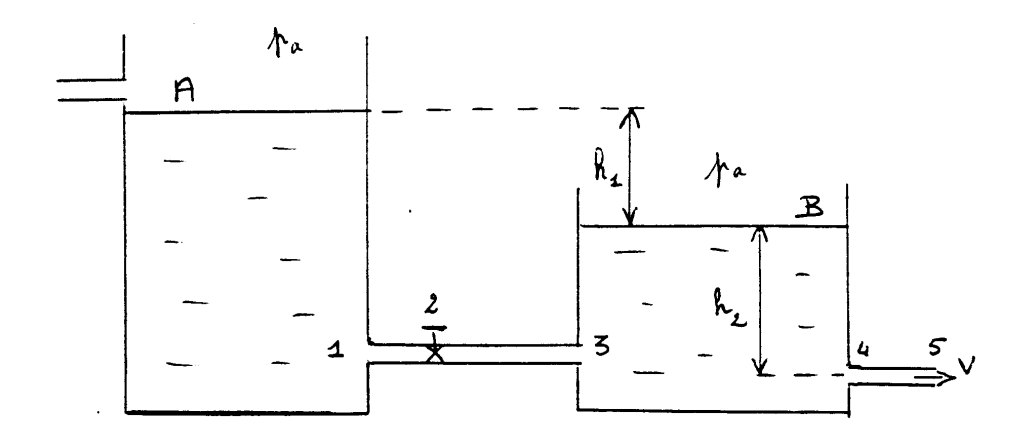

**1.** Exprimer le débit entre A et B en fonction de  $h_1 = z_A - z_B$ . Exprimer ensuite le *débit à la sortie en fonction de*  $h_2 = z_B - z_4$ . Déterminer le rapport  $h_1/h_2$ .

**2.** On pose  $h = z_A - z_4$ , et on fixe cette grandeur. Déterminer  $h_1$ ,  $h_2$  et le débit  $q_v$ *en fonction de h .*

*3. Calculer le débit et les différences de niveau avec les valeurs suivantes :*

 $h = 3 m$  ;  $S = 7,6 10^{-3} m^2$ 

 $\zeta_1 = \zeta_4 = 0.5$  ;  $\zeta_2 = 0.3$  ;  $\zeta_3 = \zeta_5 = 1$ 

*4. Pour augmenter le débit de 20%, on place une pompe entre les points 2 et 3. Calculer la nouvelle valeur de*  $h_2$ . Déterminer la charge motrice  $X_m$  de la pompe nécessaire pour *assurer ce nouveau débit.*

**5.** *Le bord du réservoir B est à une hauteur*  $h_b = 2.2$  *m au-dessus de la sortie (4). Calculer la charge motrice à partir de laquelle le réservoir déborde.*

## **Solution de l'exercice 3.10.**

**1.**

Pour répondre à la première partie de la question, on doit écrire l'équation de Bernoulli généralisée entre les surfaces libres *A* et *B* (qui sont immobiles) :

$$
p_a + \rho g z_A = p_a + \rho g z_B + (\zeta_1 + \zeta_2 + \zeta_3) \rho \frac{v^2}{2}
$$
  
Dans la canalisation *1-3*, on a donc un débit : (1)

$$
q_v = S V = S \sqrt{\frac{2 g h_1}{\zeta_1 + \zeta_2 + \zeta_3}}
$$
 (2)

On écrit maintenant l'équation de Bernoulli entre *B* et la sortie *5*. Le régime étant permanent, et la section du tronçon *4-5* étant identique à celle du tronçon *1-3*, on a la même vitesse et le même débit que ci-dessus :

$$
p_a + \rho g z_B = p_a + \rho g z_5 + (\zeta_4 + \zeta_5) \rho \frac{v^2}{2}
$$
 (3)

d'où, puisque  $z_5 = z_4$ :

$$
q_v = S V = S \sqrt{\frac{2\ g h_2}{\zeta_4 + \zeta_5}}
$$
\n<sup>(4)</sup>

En également (2) et (4), on obtient le rapport demandé :  
\n
$$
\frac{h_1}{h_2} = \frac{\zeta_1 + \zeta_2 + \zeta_3}{\zeta_4 + \zeta_5}
$$
\n(5)

**2.**

D'après les données :  
\n
$$
h = z_A - z_4 = h_1 + h_2
$$
  
\nRemplaçons  $h_1$  par sa valeur tirée de (5) :

$$
h = \frac{\zeta_1 + \zeta_2 + \zeta_3}{\zeta_4 + \zeta_5} h_2 + h_2 = \frac{\sum_{1}^{5} \zeta}{\zeta_4 + \zeta_5} h_2
$$
  
ce qui donne  $h_2$  en fonction de  $h$ :  

$$
h_2 = \frac{\zeta_4 + \zeta_5}{\sum_{1}^{5} \zeta} h
$$
 (7)

Ensuite, en tirant  $h_2$  de (5), on obtient aussi :

$$
h = h_1 + \frac{\zeta_4 + \zeta_5}{\zeta_1 + \zeta_2 + \zeta_3} h_1
$$
  
\n
$$
h_1 = \frac{\zeta_1 + \zeta_2 + \zeta_3}{\zeta_1^5 \zeta} h
$$
 (8)

La combinaison de  $(4)$  et  $(7)$  – ou aussi de  $(2)$  et  $(8)$  – donne le débit :

$$
q_v = S \sqrt{\frac{2\,g\,h}{\Sigma_1^5 \zeta}}\tag{9}
$$

**3.**

Puisque *h* est donnée, nous calculons le début avec (9):  

$$
\sum_{1}^{5} \zeta = 0.5 + 0.3 + 1 + 0.5 + 1 = 3.3
$$
 (10)

$$
q_v = 7.6 \, 10^{-3} \sqrt{\frac{2 \times 9.8 \times 3}{3.3}} = 32 \, 10^{-3} \, m^3 / s = 32 \, l / s \tag{11}
$$

$$
h_2 = \frac{0.5 + 1}{3.3} \times 3 = 1.36 \, m \tag{12}
$$

Par soustraction :

 $h_1 = h - h_2 = 3 - 1,36 = 1,64 \, m$  (13)

**4.**

Si l'on inverse la relation (4), on détermine le niveau 
$$
h_2
$$
 en fonction du débit :

$$
h_2 = \left(\frac{q_v}{s}\right)^2 \frac{\zeta_4 + \zeta_5}{2g} \tag{14}
$$

En augmentation de 20%, le début demandé est maintenant (cf. 11):  
\n
$$
q_v = 32 \ 10^{-3} \times 1,2 = 38,4 \ 10^{-3} \ m^3/s
$$
\n(15)

La hauteur nécessaire pour assurer ce débit est donc :

$$
h_2 = \left(\frac{38,4 \, 10^{-3}}{7,6 \, 10^{-3}}\right)^2 \frac{0,5+1}{2 \times 9,8}
$$
  
\n
$$
h_2 = 1,95 \, m \tag{16}
$$

Avec l'appoint de la pompe, l'équation du circuit entre *A* et *B* devient :  $X_A + X_m = X_B + \Delta X_{AB}$  (17)

$$
II
$$
 *four*  $1$  *four*  $1$  *but*  $1$  *but*  $1$ 

$$
X_m = X_B - X_A + \Delta X_{AB} \tag{18}
$$

avec :

$$
X_B - X_A = p_a + \rho g z_B - p_a + \rho g z_A = -\rho g h_1 = -\rho g (h - h_2)
$$
 (19)  
d'où, compte tenu de (16) :

$$
X_B - X_A = -10^3 \times 9.8 \times (3 - 1.95) = -10.3 \times 10^3 Pa
$$
\n(20)

D'autre part :

$$
\Delta X_{AB} = (\zeta_1 + \zeta_2 + \zeta_3) \rho \frac{v^2}{2}
$$
 (21)

La vitesse correspondant au nouveau débit est :

$$
V = \frac{q_v}{s} = \frac{38.4 \, 10^{-3}}{7.6 \, 10^{-3}} = 5.05 \, m/s \tag{22}
$$

soit :

$$
\Delta X_{AB} = (0.5 + 0.3 + 1) 10^3 \frac{5.05^2}{2} = 23 10^3 Pa
$$
\n
$$
\text{Revenons alors à (18)}:
$$
\n<sup>(23)</sup>

$$
X_m = (-10.3 + 23) 10^3 = 12.7 10^3 Pa = 0.127 bar \tag{24}
$$

**5.**

Il faut d'abord déterminer le débit de sortie lorsque  $h_2 = h_b = 2.2 m$ , puis ajuster la puissance de la pompe pour avoir le même débit entre *A* et *B*.

Le débit est donné par (4) :

$$
q_v = S \sqrt{\frac{2 g h_2}{\zeta_4 + \zeta_5}} = 7,6 10^{-3} \sqrt{\frac{2 \times 9,8 \times 2,2}{1,5}} = 7,6 10^{-3} \times 5,36
$$
  
\n
$$
q_v = 40,75 10^{-3} m^3/s
$$
\n(25)

soit pour la vitesse :

$$
V = \frac{q_v}{s} = 5.36 \, m/s \tag{26}
$$

Les relations (18), (19) et (21) donnent alors la charge motrice de la pompe :

$$
X_m = -\rho g (h - h_b) + (\zeta_1 + \zeta_2 + \zeta_3) \rho \frac{v^2}{2}
$$
\n
$$
X_m = -\rho g (h - h_b) + (\zeta_1 + \zeta_2 + \zeta_3) \rho \frac{v^2}{2}
$$
\n
$$
(27)
$$

$$
X_m = -10^3 \times 9.8 \times (3 - 2.2) + 1.8 \times 10^3 \times \frac{5.36^2}{2}
$$
  

$$
X_m = (-7.85 + 25.85) 10^3 = 18 10^3 Pa = 0.18 bar
$$
 (28)

# **Commentaires**

Ceci est encore une version des bassins communicants. Mais il y a ici un paramètre supplémentaire, la hauteur  $h_2$ , qui conditionne le débit naturel à la sortie. Un ajustement du circuit est donc nécessaire, au moyen de la pompe.

Dans le calcul de (21) ou (27), on peut très bien se passer de la vitesse, le débit suffit. Mais la valeur de la vitesse est toujours bonne à connaître.

#### **EXERCICE 3.11. – Plage de fonctionnement d'un siphon avec pompe**

*On veut réunir deux bassins de niveaux constants par un siphon ABCE. La canalisation est cylindrique, de diamètre D, et sa longueur totale est L. On pose :*  $AB = L_1$ *, BC =*  $L_2$ *,*  $CE = L_3$ . La différence de niveau des deux bassins est  $h_2 = z_1 - z_2$ . Le segment BC est *horizontal, et on note*  $h_1 = z_B - z_1$  *la surélévation du siphon.* 

*Une pompe de charge motrice*  $X_m$  *est placée à l'entrée du coude B. Les coefficients de perte de charge sont donnés.*

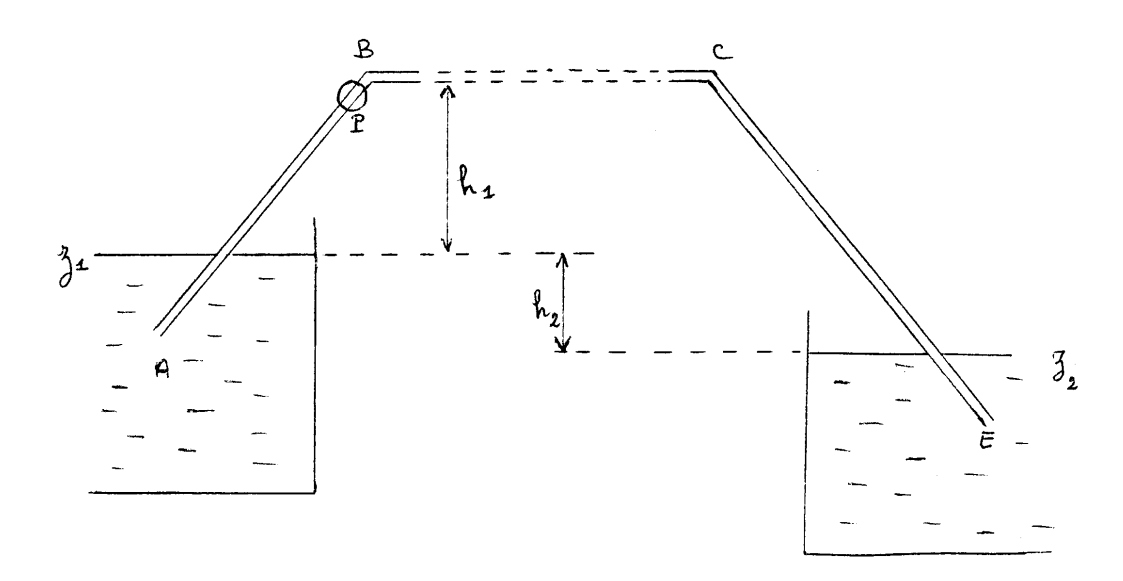

**1.** *Exprimer la vitesse de circulation de l'eau dans la canalisation en fonction de*  $X_m$ . *Déterminer les expressions de la pression statique, à l'entrée de la pompe, et à la sortie du coude C (on négligera la différence de niveau entre la pompe et le coude B).*

*Calculer numériquement ces paramètres avec les données suivantes :*

 $h_1 = 8 \, m \; ; \; h_2 = 4 \, m \; ;$ 

 $L_1 = L_2 = 15 \, m$  ;  $L_3 = 20 \, m$  (soit  $L = 50 \, m$ ) ;  $D = 100 \, mm$  $\zeta_A = 0.5$ ;  $\zeta_B = \zeta_C = 0.3$ ;  $\zeta_E = 1$ ;  $\Lambda = 0.023$  $X_m = 0.15$  *bar* 

2. Accidentellement, la puissance de la pompe tombe à  $X_m = 0.12$  bar. Recalculer les *trois paramètres précédents. Analyser la situation.*

3. On estime que le débit obtenu avec  $X_m = 0.15$  bar est insuffisant, et on monte la *charge motrice de la pompe à*  $X_m = 0.22$  *bar* . *Examiner la nouvelle situation.* 

*4. L'exploitant est mécontent des conditions de fonctionnement trop restrictives de son installation. Il s'adresse à un expert pour améliorer le système, en lui précisant que les données géométriques ne peuvent pas être modifiées. Vous êtes l'expert ; que préconisez-vous ?*

## **Solution de l'exercice 3.11.**

**1.**

Dans le cas présent, l'équation générale du circuit s'écrit :  $X_1 + X_m = X_2 + \Delta X_{12}$  (1)

soit, la vitesse étant nulle sur les surfaces libres :

$$
p_a + \rho g z_1 + X_m = p_a + \rho g z_2 + \left(\Sigma \zeta + \Lambda \frac{L}{D}\right) \rho \frac{V^2}{2}
$$
\n<sup>(2)</sup>

On en tire la vitesse dans le tube :

$$
V = \sqrt{\frac{2}{\rho} \frac{\rho g h_2 + X_m}{\Sigma \zeta + \Lambda \frac{L}{D}}} \tag{3}
$$

La pression statique  $p_p$  sera déterminée en écrivant l'équation de Bernoulli entre la surface libre amont et l'entrée de la pompe (de niveau  $z_p$ ) :

$$
p_a + \rho g z_1 = p_p + \rho g z_p + \rho \frac{v^2}{2} + \left(\zeta_A + \Lambda \frac{L_1}{D}\right) \rho \frac{v^2}{2}
$$
  
Donc, en admettant, selon l'énoncé, que  $z_p \cong z_R$ : (4)

$$
p_p = p_a - \rho g h_1 - \left(1 + \zeta_A + \Lambda \frac{L_1}{D}\right) \rho \frac{v^2}{2}
$$
 (5)

où *V* est donnée par la relation (3).

Ecrivons de même l'équation de Bernoulli entre le niveau *1* et la sortie du coude *C* :

$$
p_a + \rho g z_1 + X_m = p_c + \rho g z_c + \rho \frac{v^2}{2} + \left(\sum_{i=1}^{C} \zeta + \Lambda \frac{L_1 + L_2}{D}\right) \rho \frac{v^2}{2}
$$
\nSachant que  $z_c = z_p$  et  $h_a = z_p - z_a$  l'expression demandée est

$$
p_C = p_a - \rho g h_1 + X_m - \left(1 + \sum_{i=1}^{C} \zeta + \Lambda \frac{L_1 + L_2}{D}\right) \rho \frac{V^2}{2}
$$
 (7)

où la vitesse est encore obtenue à partir de (3).

Pour le calcul numérique de V :  $\Sigma \zeta = 2,1$  ;  $\Lambda \frac{L}{R}$  $\frac{L}{D} = 0.023 \times \frac{50}{0.1}$  $\frac{50}{0.1}$  = 11,5 ;  $X_m$  = 0,15 *bar* = 15 10<sup>3</sup> *Pa* (8) Après simplification des termes en  $10^3$ , la relation (3) nous donne alors :

$$
V = \sqrt{2 \times \frac{9.8 \times 4 + 15}{2.1 + 11.5}} = 2.82 \, m/s \tag{9}
$$

Dans l'expressions (5), nous avons besoin de :

$$
\rho \frac{v^2}{2} = 10^3 \times \frac{2.82^2}{2} = 4 \cdot 10^3 \, Pa \quad ; \quad A \frac{L_1}{D} = 0.023 \times \frac{15}{0.1} = 3.45 \tag{10}
$$

ce qui donne :

$$
p_p = 10^5 - 10^3 \times 9.8 \times 8 - (1 + 0.5 + 3.45) \times 4 \times 10^3
$$
  
\n
$$
p_p = 1.8 \times 10^3 Pa
$$
\n(11)

Pour calculator 
$$
p_c
$$
 par (7), il nous faut encore :  
\n
$$
\sum_{1}^{C} \zeta = 0.5 + 0.3 + 0.3 = 1.1 ; A \frac{L_1 + L_2}{D} = 0.023 \times \frac{30}{0.1} = 6.9
$$
\n
$$
p_c = 10^5 - 10^3 \times 9.8 \times 8 + 0.15 10^5 - (1 + 1.1 + 6.9) \times 4 10^3 Pa
$$
\n
$$
p_c = 0.6 10^3 Pa
$$
\n(13)

**2.** Avec  $X_m = 0.12$   $bar = 12$   $10^3$   $Pa$ , la vitesse (9) devient :  $V = \int 2 \times \frac{9.8 \times 4 + 12}{3.1 + 11.5}$  $\frac{10.8 \times 4 + 12}{2.1 + 11.5} = 2.74 \text{ m/s}$  et  $\rho \frac{V^2}{2}$  $\frac{y^2}{2} = 10^3 \times \frac{2.74^2}{2}$  $\frac{74^2}{2}$  = 3,75 10<sup>3</sup> Pa

Appliquons ces nouvelles valeurs à (5) et (7) :  $p_p = 10^5 - 10^3 \times 9.8 \times 8 - (1 + 0.5 + 3.45) \times 3.75 \times 10^3$  $p_n = 3.05 10^3 Pa$ 

 $p_c = 10^5 - 10^3 \times 9.8 \times 8 + 12 \times 10^3 - (1 + 1.1 + 6.9) \times 3.75 \times 10^3 Pa$  $p_c = -0.15\ 10^3\ Pa < 0$ 

Ce résultat est physiquement impossible. Le siphon s'est donc désamorcé, et il ne peut pas y avoir d'écoulement (cf. *Rappels et compléments*).

#### **3.**

La nouvelle charge motrice étant  $X_m = 0.22$   $bar = 22$   $10^3$   $Pa$ , la valeur (9) de la vitesse est remplacée par :

$$
V = \sqrt{2 \times \frac{9.8 \times 4 + 22}{2.1 + 11.5}} = 3 \, m/s \quad \text{soit} \quad \rho \frac{v^2}{2} = 10^3 \times \frac{9}{2} = 4.5 \, 10^3 \, Pa
$$

d'où la pression (5) à l'entrée de la pompe :

$$
p_p = 10^5 - 10^3 \times 9.8 \times 8 - (1 + 0.5 + 3.45) \times 4.5 \times 10^3
$$
  

$$
p_p = -0.6 \times 10^3 Pa
$$

Il est inutile d'aller plus loin. Cette fois, c'est la pompe qui est désamorcée. La pression étant insuffisante, il s'est formé une bulle à l'entrée et l'écoulement s'est arrêté.

## **4.**

### *Rapport de l'expert.*

Les résultats précédents montrent que l'on doit se prémunir contre deux risques : 1) désamorçage du siphon ; 2) désamorçage de la pompe.

# 1).

Faisons d'abord apparaître explicitement tous les paramètres dans l'expression (7) de  $p_c$ , en remplaçant la vitesse par (3) :

$$
p_C = p_a - \rho g h_1 + X_m - \left(1 + \sum_{i=1}^{C} \zeta + \Lambda \frac{L_1 + L_2}{D}\right) \frac{\rho g h_2 + X_m}{\sum \zeta + \Lambda \frac{L}{D}}
$$
(14)

On voit que  $p_c$  varie linéairement avec  $X_m$ ; en outre :

 $dp_c$  $\frac{dp_c}{dx_m} = 1 - \frac{1 + \sum_{i=1}^{c} \zeta + \Lambda \frac{L_1 + L_2}{D}}{\sum \zeta + \Lambda \frac{L}{D}}$  $\Sigma \zeta + \Lambda \frac{L}{R}$ D > 0 car le dénominateur est plus grand que le numérateur.

Donc, si on augmente  $X_m$ ,  $p_c$  augmente aussi. Il n'y a pas de problème de ce côté.

Par contre, si  $X_m$  diminue,  $p_c$  diminue, et la question (2) montre que sa valeur peut devenir nulle, ce qui entraîne le désamorçage.

Pour augmenter la marge de manœuvre de l'exploitant, il faudrait donc augmenter cette pression indépendamment de la charge motrice. Les données géométriques étant figées, cela ne peut être obtenu que, en diminuant  $\sum_{i=1}^{c} \zeta$ , ou en augmentant  $\Sigma \zeta$ .

La première option semble malaisée. La seconde est facilement réalisable en ajoutant une singularité entre C et E, c'est-à-dire, en pratique, une vanne de réglage de coefficient  $\zeta_R$ variable. Ceci permettra d'abaisser le seuil de désamorçage du siphon.

Examinons ensuite l'expression (5) de la pression à l'entrée de la pompe, en remplaçant à nouveau la vitesse par (3) :

$$
p_p = p_a - \rho g h_1 - \left(1 + \zeta_A + \Lambda \frac{L_1}{D}\right) \frac{\rho g h_2 + X_m}{\Sigma \zeta + \Lambda \frac{L}{D}}
$$
(15)

d'où :

$$
\frac{dp_p}{dX_m} = -\frac{1 + \zeta_A + \Lambda \frac{L_1}{D}}{\Sigma \zeta + \Lambda \frac{L}{D}} < 0
$$

Cette dérivée est toujours négative. Donc  $p_p$  diminue quand  $X_m$  augmente, et il existe un seuil (une valeur maximale de  $X_m$ ) pour lequel cette pression devient nulle, ce qui entraîne le désamorçage de la pompe.

En apparence, si on se base sur la relation (15), on ne peut rien faire pour augmenter ce seuil, et donc le débit maximum.

Observons cependant que, dans le cas présent,  $h_1$  et  $L_1$  correspondent à la position de la pompe, puisqu'on calcule la pression à l'entrée de celle-ci. En d'autres termes,  $h_1 = z_p - z_1$ (où  $z_p$  est le niveau de la pompe), et  $L_1$  est la distance  $L_p$  entre A et la pompe. Ainsi, (15) s'écrit en fait :

$$
p_p = p_a - \rho \ g \left( z_p - z_1 \right) - \left( 1 + \zeta_A + \Lambda \ \frac{L_p}{D} \right) \frac{\rho \ g \ h_2 + X_m}{\Sigma \zeta + \Lambda \frac{L}{D}}
$$
(16)

L'énoncé situe la pompe juste avant le coude *B*, d'où  $z_p = z_1$  et  $L_p = L_1$ . Mais les contraintes géométriques imposées n'interdisent pas de placer la pompe plus près de *A*. Alors, en diminuant  $z_p$  (et  $L_p$  par la même occasion), on relève le maximum de  $X_m$ .

3).

*En conclusion, les préconisations de l'expert sont les suivantes :*

- La valeur minimale du débit (conditionnée par le désamorçage du siphon) peut être abaissée en plaçant une vanne de réglage en aval du coude *C*.

- La valeur maximale du débit (conditionnée par le désamorçage de la pompe) peut être augmentée en plaçant la pompe le plus près possible du niveau  $z_1$ . En outre, la présence d'une vanne de réglage au-delà de *C* est également bénéfique sur ce paramètre, puisqu'elle augmente  $\Sigma \zeta$ , et donc  $p_n$  (relation (16).

# **Commentaires**

L'expression (7) et le résultat numérique de la question 2 montrent que l'écoulement naturel n'est pas possible dans ce circuit car la surélévation  $h_1$  du siphon est trop importante.

Dans l'énoncé, on a implicitement admis que la pression statique est minimale à la sortie du coude *C* . C'est exact, mais en toute rigueur il faudrait le prouver. Ce n'est pas très difficile, et le lecteur est invité à le faire.

L'exercice a, entre autres, pour but de montrer qu'il n'y a pas que les siphons qui se désamorcent. Les pompes aussi !!

L'influence d'une vanne en aval du siphon a déjà été abordée dans l'exercice 3.8.

Dernier pensum infligé au lecteur : comment réaliser l'amorçage (ou le réamorçage) de l'installation ? Le concours est ouvert.

2).

#### **EXERCICE 3.12. – Alimentation d'un bassin situé en hauteur**

*L'irrigation d'un domaine exige un débit d'eau*  $q_v = 40$  l/s qui peut être capté dans *une rivière voisine située en contrebas. Le plan de l'installation est représenté ci-dessous. Les niveaux de la rivière et du bassin supérieur sont constants.*

*Le circuit comporte une canalisation d'aspiration CP (longueur*  $L_1 = 15$  *m, diamètre*  $D = 175$  mm), une pompe P et une canalisation de refoulement PE (longueur  $L_2 = 150$  m, *même diamètre D que sur CP). Une crépine C avec clapet anti-retour est placée à l'entrée. Les différences de niveaux sont indiquées sur la figure.*

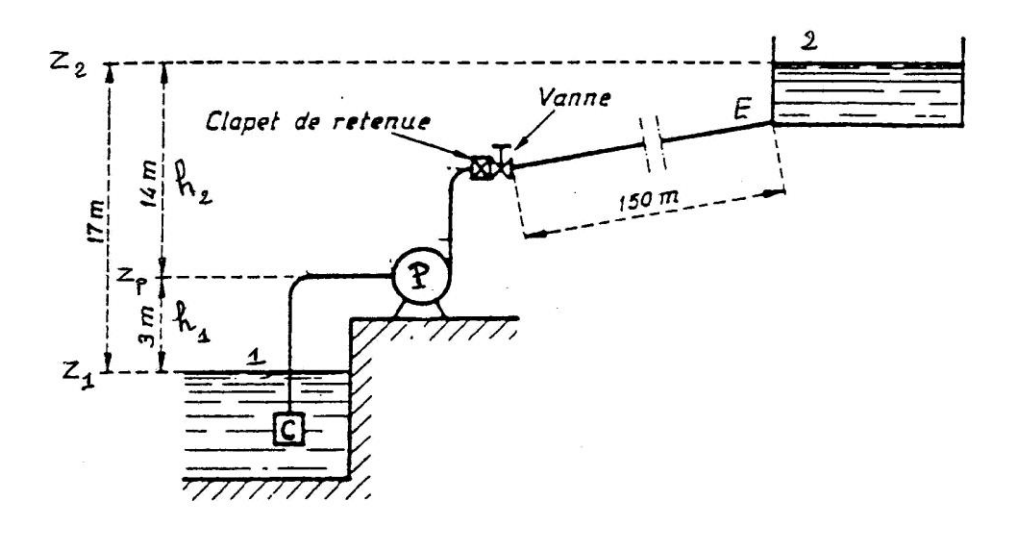

*Les coefficients des pertes de charge singulières sont :*  $\zeta_c = 3.5$  *(crépine)* ;  $\zeta_{co} = 0.5$ *(pour chaque coude avant et après la pompe) ;*  $\zeta_{cl} = 1.5$  *(clapet de retenue) ;*  $\zeta_v = 0.5$  *(vanne*) *ouverte*) *;*  $\zeta_E = 1$  (entrée dans le bassin). Leur somme est notée  $\Sigma \zeta$  (et  $\Sigma^P_C \zeta$  entre C et P,  $\sum_{P}^{E} \zeta$  entre P et E).

*La hauteur moyenne des aspérités de la canalisation est*  $\varepsilon = 1$  mm. On prendra pour *viscosité cinématique de l'eau*  $\nu = 1.14 \, 10^{-6} \, m^2 / s$ .

*1. Calculer la perte de charge totale dans l'installation lorsque la pompe fonctionne avec le débit demandé.*

*2. Déterminer la charge motrice de la pompe. Comparer dans le résultat la part due à la différence de niveau et la part due aux pertes de charge.*

**3.** Calculer la pression  $p_{sp}$  à la sortie de la pompe, puis la pression  $p_{ep}$  à l'entrée de *la pompe.* 

*4. Dans quelles conditions de fonctionnement la pompe pourrait-elle se désamorcer ?*

*5. En revenant aux conditions de l'énoncé, calculer la puissance du moteur électrique qui entraîne la pompe, en supposant que le rendement global du groupe moto-pompe a pour valeur*  $\eta = 0.75$ .

**1.**

La perte de charge totale a pour expression :

$$
\Delta X_{12} = \left(\Sigma \zeta + \Lambda \frac{L_1 + L_2}{D}\right) \rho \frac{V^2}{2}
$$
\n(1a)

soit, en fonction du débit  $q_v = \frac{\pi D^2}{4}$  $\frac{\nu}{4}$  V :

$$
\rho \frac{v^2}{2} = \frac{8 \rho q_v^2}{\pi^2 D^4}
$$
\n
$$
\Delta X_{12} = \left( \Sigma \zeta + \Lambda \frac{L_1 + L_2}{D} \right) \frac{8 \rho q_v^2}{\pi^2 D^4}
$$
\n(1b)\n(2)

$$
2A_{12} = (25 + 4) \frac{D}{D} \frac{1}{\pi^2 D^4}
$$
  
Pour le calcul numérique, tous les paramètres sont données, sauf le coefficient de perte

de charge en ligne, qu'il faut donc estimer. Déterminons d'abord le nombre de Reynolds :

$$
Re = \frac{VD}{\nu} = \frac{4 q_v}{\pi D \nu} = \frac{4 \times 40 \, 10^{-3}}{\pi \times 0.175 \times 1.14 \, 10^{-6}}
$$
\n
$$
Re = 2.55 \, 10^5 \tag{3}
$$

Cette valeur est peut-être un peu faible pour considérer la paroi comme hydrauliquement rugueuse. Par précaution, on utilisera donc la formule de Colebrook (FEMM, 7.10) :

$$
\frac{1}{\sqrt{A}} = -0.88 \ln \left( 0.285 \frac{\varepsilon}{D} + \frac{2.43}{Re} \frac{1}{\sqrt{A}} \right)
$$
(5)

Comme valeur de départ pour les itérations, il est commode de prendre la valeur calculée avec une paroi hydrauliquement rugueuse, c'est-à-dire en négligeant le terme en *Re* dans la formule précédente (cf. Rappels et Compléments) :

$$
\frac{1}{\sqrt{A}} = -0,88 \text{ Ln} \left( 0,285 \frac{\varepsilon}{D} \right) = -0,88 \text{ Ln} \left( 0,285 \frac{10^{-3}}{0,175} \right) = 5,65
$$
\n
$$
A = 0,031
$$
\nCalculons (5) avec cette valeur au second member :

\n
$$
\frac{1}{\sqrt{A}} = -0,88 \text{ Ln} \left( 0,285 \frac{10^{-3}}{0,175} + \frac{2,43}{2,55 \cdot 10^5} \times 5,65 \right) = 5,62
$$
\n
$$
A = 0,032
$$
\n(6b)

L'écart avec la valeur de départ étant faible, on peut considérer que (6) est la solution (sinon, on recommence une fois).

On aura donc, dans (2) :

$$
\Sigma \zeta = 3.5 + 0.5 + 0.5 + 1.5 + 0.5 + 1 = 7.5 \tag{7a}
$$

$$
A \frac{L_1 + L_2}{D} = 0.032 \frac{15 + 150}{0.175} = 30.2
$$
 (7b)

$$
\frac{8 \rho q_v^2}{\pi^2 D^4} = \frac{8 \times 10^3 \times (40 \, 10^{-3})^2}{\pi^2 \times 0.175^4} = 1383\tag{7c}
$$

d'où la perte de charge totale :

 $\Delta X_{12} = (7.5 + 30.2) \times 1383 = 52.1 10^3 Pa$  (8)

**2.**

L'équation générale du circuit s'écrit,  $X_m$  étant la charge motrice de la pompe :  $X_1 + X_m = X_2 + \Delta X_{12}$  (9)

d'où :

 $X_m = X_2 - X_1 + \Delta X_{12}$ avec :  $X_1 = p_a + \rho g z_1$  ( $V_1 = 0$ , niveau constant) et  $X_2 = p_a + \rho g z_2$  ( $V_2 = 0$ , idem)

La charge motrice vaut donc :  $X_m = \rho g (z_2 - z_1) + \Delta X_{12}$  (10)
soit, numériquement :

$$
X_m = 10^3 \times 9.8 \times 17 + 52 \times 10^3 = (166.6 + 52.1)10^3 Pa
$$
\n
$$
X_m = 218.7 \times 10^3 Pa
$$
\n
$$
(11)
$$
\n
$$
(12)
$$

L'expression (11) montre que, dans le cas présent, l'énergie nécessaire pour élever l'eau représente 76% de l'énergie totale nécessaire.

**3.**

La pression de sortie est obtenue par l'équation de Bernoulli écrite entre le niveau *1* et la sortie de la pompe :

$$
p_a + \rho g z_1 + X_m = p_{sp} + \rho g z_p + \rho \frac{v^2}{2} + \left(\sum_{c}^{P} \zeta + \Lambda \frac{L_1}{D}\right) \rho \frac{v^2}{2}
$$
 (13)

d'où :

$$
p_{sp} = p_a - \rho g (z_p - z_1) + X_m - \left(1 + \sum_{c}^{P} \zeta + \Lambda \frac{L_1}{D}\right) \rho \frac{V^2}{2}
$$
  
On a ici :  $\sum_{c}^{P} \zeta = 3.5 + 0.5 = 4$  et  $\Lambda \frac{L_1}{D} = 0.032 \times \frac{15}{0.175} = 2.74$ . De plus, d'après

On a ici : 
$$
\sum_{C}^{P} \zeta = 3.5 + 0.5 = 4
$$
 et  $\Lambda \frac{\mu_{1}}{D} = 0.032 \times \frac{13}{0.175} = 2.74$ . De plus, d'après  
\n(1b) et (7c),  $\rho \frac{v^{2}}{2} = \frac{8 \rho q_{v}^{2}}{\pi^{2} D^{4}} = 1383$ . En conséquence :  
\n $p_{sp} = 10^{5} - 10^{3} \times 9.8 \times 3 + 218.7 10^{3} - (1 + 4 + 2.74) \times 1383 Pa$   
\n $p_{sp} = (100 - 29.4 + 218.7 - 10.7) 10^{3} Pa$   
\n $p_{sp} = 278.6 10^{3} Pa$  (15)

A l'entrée de la pompe,  $X_m$  disparait de l'équation (13), qui devient :

$$
p_a + \rho g z_1 = p_{ep} + \rho g z_p + \rho \frac{v^2}{2} + \left(\sum_c^p \zeta + \Lambda \frac{L_1}{D}\right) \rho \frac{v^2}{2}
$$
 (16)

d'où la pression à l'entrée :

$$
p_{ep} = p_a - \rho g (z_p - z_1) - \left(1 + \sum_{i=1}^{p} \zeta + \Lambda \frac{L_1}{D}\right) \rho \frac{v^2}{2}
$$
 (17)

Autrement dit, on obtient la pression à l'entrée en soustrayant  $X_m$  de la pression à la sortie  $(15)$  :

$$
p_{ep} = (278.6 - 218.6) 10^3 = 60 10^3 Pa
$$
\n(18)

**4.**

L'équation (17) montre que la pression à l'entrée diminue quand la vitesse augmente. Il y a donc une possibilité théorique pour qu'elle devienne nulle.

Cela se produira si :

$$
\rho \frac{v^2}{2} = \frac{8 \rho q_v^2}{\pi^2 D^4} = \frac{p_a - \rho g (z_p - z_1)}{1 + \sum_{c}^{P} \zeta + \Lambda \frac{L_1}{D}}
$$
(19)

soit, avec les valeurs calculées dans (15) :

$$
V^2 = \frac{2}{10^3} \frac{(100 - 29.4) 10^3}{1 + 4 + 2.74} = 18.2
$$
  

$$
V = 4.27 \, m/s \tag{20}
$$

d'où un débit limite à ne pas dépasser (il vaut même mieux éviter de trop s'en approcher) :

$$
q_{v\,lim} = \frac{\pi \, b^2}{4} \, V = \frac{\pi \times 0.175^2}{4} \times 4.27
$$
\n
$$
q_{v\,lim} = 0.103 \, m^3 / s = 103 \, l/s \tag{21}
$$

En fait, en augmentant la vitesse, on augmente aussi *Re* et on va passer en régime turbulent rugueux, pour lequel  $\Lambda$  sera un peu différent (soit 0,031 - valeur déjà calculée en (6a) - au lieu de 0,032). Le résultat (21) n'en sera pas bouleversé.

La puissance utile de la pompe (cf. Rappels et Compléments, Hydraulique) est :  $P_u = q_v X_m$  (22) On a donc, avec (12) :  $P_u = 40 \, 10^{-3} \times 218.7 \times 10^3$  $P_u = 8750 \text{ } W = 8.75 \text{ } kW$  (23)

La puissance *P* du moteur est obtenue en divisant  $P_u$  par le rendement global  $\eta$ (FEMM, 7.55) :

$$
P = \frac{P_u}{\eta} \tag{24}
$$

$$
P = \frac{8750}{0.75} = 11665 \, W = 11,66 \, kW \tag{25}
$$

## **Commentaires**

Encore un problème de désamorçage de pompe, dira-t-on ! Mais c'est un sujet important qui est trop peu évoqué dans les cours, et il est bon d'insister dessus.

Comme un ventilateur (voir exercice 2.7), une pompe peut être refoulante (si elle est placée près de l'entrée d'un circuit), aspirante (si elle est placée vers la sortie), ou aspiranterefoulante si elle est quelque part entre les deux. Ici, on peut la classer dans la troisième catégorie.

**5.**

## **EXERCICE 3.13 – Déchargement d'un pétrolier**

*Un pétrolier contient un hydrocarbure de masse volumique*  $\rho = 860 \text{ kg/m}^3$  *et de viscosité cinématique*  $v = 5 \times 10^{-6} \text{ m}^2/\text{s}$ . On désire transférer cet hydrocarbure dans un *réservoir de stockage à l'aide d'une pompe dont la hauteur manométrique*  $H_m$  *est à déterminer. La conduite de refoulement a une longueur L* = 150 *m et présente une dénivellation maximale*  $z_B - z_A = 25$  m (A est le niveau de la surface libre dans la cuve du *pétrolier en fin de vidange).*

*Le débit minimum requis est*  $q_{min} = 100$  tonnes/h, et l'on veut déterminer le *diamètre de conduite le plus convenable entre les deux valeurs disponibles*  $D_1 = 100$  *mm et*  $D_2 = 150$  mm . La rugosité est la même dans les deux cas  $: \varepsilon = 0.2$  mm .

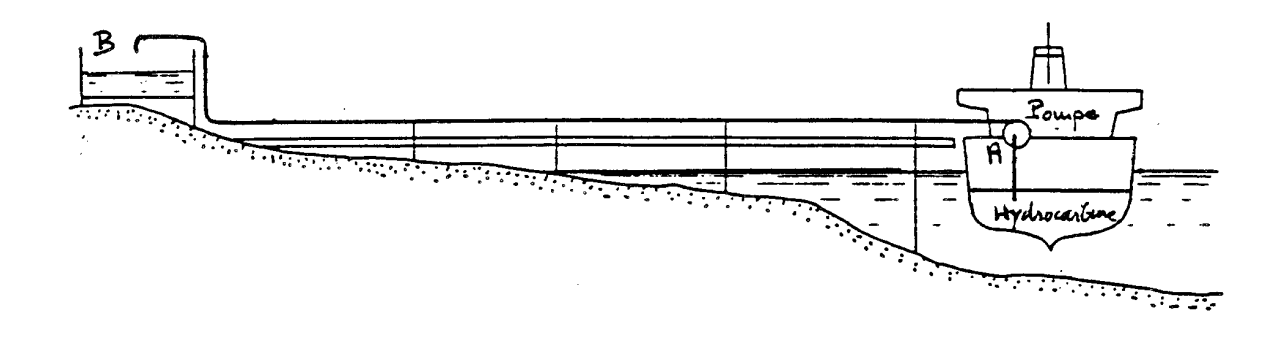

**1.** Déterminer les coefficients de perte de charge en ligne  $\Lambda_1$  et  $\Lambda_2$  pour les deux *diamètres.*

2. *Calculer en fonction du débit les pertes de charge correspondantes*  $\Delta H_1$  *et*  $\Delta H_2$ *, exprimées en mètres de colonne fluide (mCF). On négligera les pertes de charge singulières.*

*En déduire la caractéristique du circuit pour chaque diamètre.*

*3. La caractéristique de la pompe fournie par le constructeur est tracée ci-dessous. Elle peut être approchée sous forme analytique par la fonction :*

 $10^6$   $q_v^2 = 13000 - 447$   $H_m + 3.6$   $H_m^2$   $(q_v e n \, m^3/s$  ,  $H_m e n \, mCF)$ 

*Déterminer les coordonnées des points de fonctionnement correspondant à chaque diamètre. Discuter les résultats.*

*4. Calculer la puissance utile de la pompe.*

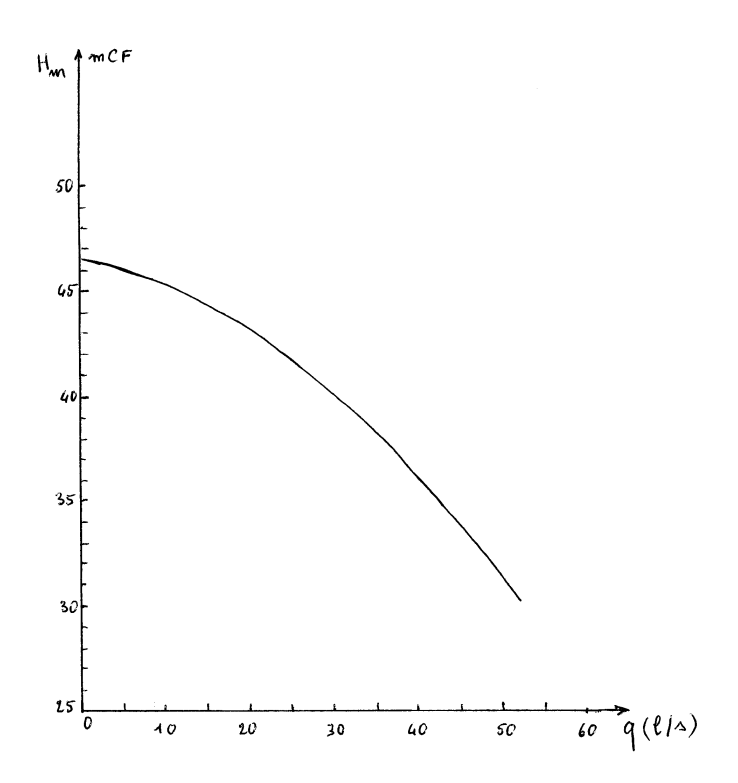

## **Solution de l'exercice 3.13.**

**1.**

On ignore quel est le régime d'écoulement. Il faut donc calculer d'abord le nombre de Reynolds pour les deux diamètres :

$$
Re = \frac{VD}{\nu} = \frac{q_v}{S} \frac{D}{\nu} = \frac{4 \, q_v}{\pi \, D \, \nu} \tag{1}
$$

Le débit volumique minimal a pour valeur :

$$
q_{v \min} = \frac{q_{\min}}{\rho} = \frac{100 \, 10^3}{3600} \frac{1}{860} q_{v \min} = 32.3 \, 10^{-3} \, m^3/s
$$
 (2)

Le nombre de Reynolds minimal sera donc respectivement, pour les deux diamètres :

$$
Re_{1\ min} = \frac{4\,q_v}{\pi\,D_1\,v} = \frac{4 \times 32.3\,10^{-3}}{\pi \times 0.1 \times 5\,10^{-6}}
$$
\n
$$
Re_{1\ min} = 0.82\,10^5 \tag{3}
$$

De même, avec 
$$
D_2 = 0.15 \, m
$$
:  
 $Re_{2 \, min} = 0.55 \, 10^5$  (4)

Dans les deux configurations, on semble se trouver dans un régime de transition entre turbulent lisse et turbulent rugueux. On aura donc recours à la formule de Colebrook, en démarrant les itérations par les valeurs de  $\Lambda$  calculées en régime hydrauliquement rugueux (cf. Rappels et compléments, Aéraulique).

avec 
$$
D_1
$$
, on a en régime rugueux (FEMM, 6.159):

\n
$$
\frac{1}{\sqrt{A_1}} = -0.88 \ln \left( 0.285 \frac{\varepsilon}{D_1} \right) = -0.88 \ln \left( 0.285 \frac{0.0002}{0.1} \right) = 6.57
$$
\n(5a)

$$
\Lambda_1 = 0.023\tag{5b}
$$

Passons à la formule de Colebrook :

$$
\frac{1}{\sqrt{A_1}} = -0.88 \ln \left( 0.285 \frac{\varepsilon}{D_1} + \frac{2.43}{Re_1} \frac{1}{\sqrt{A_1}} \right) \tag{6}
$$

et introduisons (3) et (5a) dans le second membre. Il vient :

$$
\frac{1}{\sqrt{A_1}} = -0.88 \ln (5.7 \, 10^{-4} + 1.95 \, 10^{-4}) = 6.31 \quad ; \quad A_1 = 0.025
$$

Procédons à une seconde itération avec cette nouvelle valeur ; on constate que la convergence est atteinte :

$$
\frac{1}{\sqrt{A_1}} = 6.32 \quad ; \quad A_1 = 0.025 \tag{7}
$$

Le lecteur vérifiera que ce calcul repris avec le diamètre  $D_2$  donne à la fin :

$$
\frac{1}{\sqrt{A_2}} = -0.88 \ln(3.8 10^{-4} + 2.8 10^{-4}) = 6.44
$$
  
\n
$$
A_2 = 0.024
$$
\n(8)

**2.**

Exprimée en *mCF*, la perte de charge en ligne a pour expression générale (cf. Rappels et compléments) :

$$
\Delta H = \frac{\Delta X}{\rho} \frac{d}{g} = \frac{1}{\rho} \frac{d}{g} \Lambda \frac{L}{D} \rho \frac{q_v^2}{2S^2}
$$
\n
$$
(9)
$$

$$
\text{soit, avec } S = \pi D^2 / 4:
$$
  
\n
$$
\Delta H = \frac{8 \Delta L}{\pi^2 g D^5} q_v^2
$$
\n(10)

Avec les valeurs numériques :

$$
\Delta H_1 = \frac{8 \times 0.025 \times 150}{\pi^2 \times 9.8 \times 0.1^5} q_v^2 = 31000 q_v^2 \tag{11}
$$

$$
\Delta H_2 = \frac{8 \times 0.024 \times 150}{\pi^2 \times 9.8 \times 0.15^5} q_v^2 = 3900 q_v^2
$$
\n(12)

La caractéristique d'un circuit *AB* est la fonction :  $\Delta X_C(q) = X_B - X_A + \Delta X(q)$  (13)

Pour les deux diamètres considérés ici, les caractéristiques du circuit sont donc, en *mCF* et en fonction du débit volumique :

$$
\Delta H_{C1} = H_B - H_A + \Delta H_1 = z_B - z_A + \Delta H_1
$$
\n
$$
\Delta H_{C1} = 25 + 31000 q_v^2
$$
\n(14a)

$$
\Delta H_{C2} = H_B - H_A + \Delta H_2 = z_B - z_A + \Delta H_2
$$
\n(15a)  
\n
$$
\Delta H_{C2} = 25 + 3900 q_v^2
$$
\n(15b)

**3.**

Le point de fonctionnement du circuit est défini par la relation (FEMM, 7.68b) :  $H_m = \Delta H_c$  (16)

où  $H_m$  est donnée dans l'énoncé sous forme analytique.

Avec le diamètre  $D_1$ :

 $H_{m1} = \Delta H_{C1} = 25 + 31000 (13000 - 447 H_{m1} + 3.6 H_{m1}^2) 10^{-6}$ soit, après calculs et en regroupant :

 $0,112\,H_{m1}^2 - 14,86\,H_{m1} + 428 = 0$  (17) Cette équation du second degré a deux racines :  $H_{m1} = 90 \text{ mCF} \quad \text{ou} \quad = 42.2 \text{ mCF}$  (18)

Le diagramme  $H_m(q)$  donné dans l'énoncé montre que le maximum de  $H_m$  est 46,5. La première racine est donc à rejeter.

La seconde racine correspond à un débit donné par l'équation caractéristique de la pompe :

$$
106 qv12 = 13000 - 447 \times 42.2 + 3.6 \times 42.22
$$
  
q<sub>v1</sub> = 23.4 10<sup>-3</sup> m<sup>3</sup>/s (19)

Cette valeur est inférieure au débit minimum requis  $q_{v,min} = 32.3 \times 10^{-3} \text{ m}^3/\text{s}$  (2). Le diamètre  $D_1$  ne convient donc pas.

Avec l'autre diamètre 
$$
D_2
$$
:

\n\n
$$
H_{m2} = \Delta H_{C2} = 25 + 3900 \left( 13000 - 447 H_{m2} + 36 H_{m2}^2 \right) 10^{-6}
$$
\n

\n\nL'équation à résoudre est maintenant :

\n\n
$$
0.014 H_{m2}^2 - 2.74 H_{m2} + 75.7 = 0
$$
\n

\n\nSes racines sont :

\n\n
$$
H_{m2} = 162.5 \, m\text{C}F \quad \text{ou} = 33.2 \, m\text{C}F \tag{21}
$$
\n

La première est trop élevée, pour la même raison que précédemment. Quant à la seconde, elle correspond à un débit :

 $10^6$   $q_{v2}^2 = 13000 - 447 \times 33,2 + 3,6 \times 33,2^2$ 

$$
q_{v2} = 46 \, 10^{-3} \, m^3/s \tag{22}
$$

Cette valeur est supérieure au minimum imposé. Le diamètre  $D_2$  est donc satisfaisant.

**4.**

La puissance utile de la pompe se calcule par la formule :  $P_u = q_v X_m = q_v \rho g H_m$ 

soit, avec (22) et (21) :  $P_u = 46 \, 10^{-3} \times 860 \times 9.8 \times 33.2$  $P_u = 12900 \ W = 12.9 \ kW$  (23)

## **Commentaires**

A la question 1, on notera que les valeurs (7) et (8) du coefficient de perte de charge sont très proches. C'est parce qu'on a conservé la même rugosité. Donc, en augmentant le diamètre, on augmente le nombre de Reynolds (formule 1) et on diminue la rugosité relative. Conclusion : dans la parenthèse de la formule (6), le premier terme diminue et le second augmente, si bien que les deux se compensent en partie.

Le débit (22) étant supérieur au débit minimum qui a servi à calculer la caractéristique du circuit, il faudrait en toute rigueur recalculer (15b), puis redéterminer le point de fonctionnement etc., par approximations successives. Mais le gain de précision serait absolument illusoire dans ce type de problème.

Si la caractéristique de la pompe ne se prêtre pas à un ajustement analytique comme celui qui est donné dans l'énoncé, on doit recourir à une résolution graphique, schématisée cidessous (d'après R. Bonnefille).

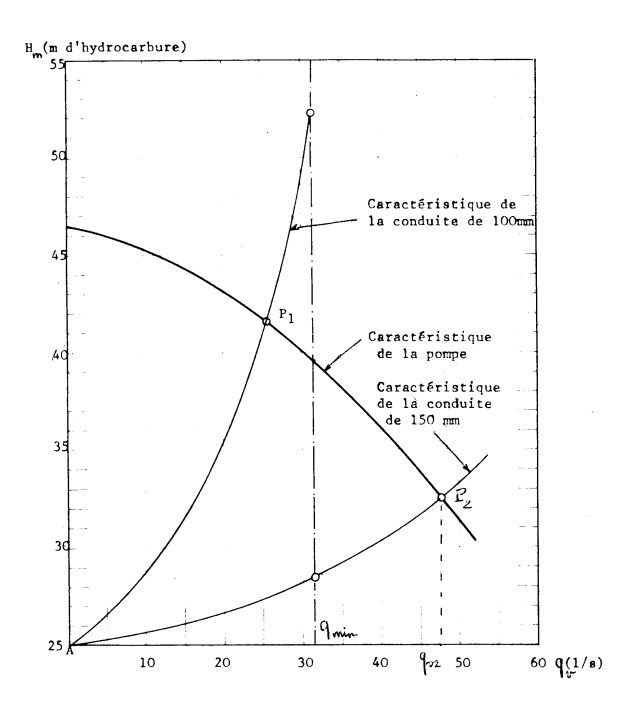

#### **EXERCICE 3.14. – Fuite dans une lance d'incendie**

*Une lance d'incendie est composée d'un tuyau de diamètre D et de longueur L , terminé par un embout convergent dont le diamètre de sortie est*  $D_2$  *et le coefficient de perte de charge*  $singuli\^e \zeta_2$ . Elle est alimentée par une pompe.

*Le débit q<sub>v</sub> est imposé. On note V la vitesse dans le tuyau et V*<sub>2</sub> *la vitesse à la sortie de l'embout. On admet que le tuyau est horizontal (* $z = 0$ *).* 

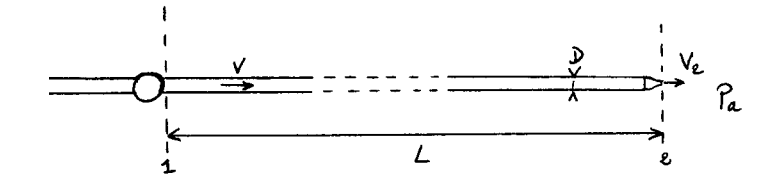

**1.** *Etablir l'expression de la pression effective*  $p_{e1}$  *à l'entrée du tuyau (section 1)* 

**2.** On donne, pour le modèle normalisé dit « grosse lance » : débit  $q_v = 8.5$  l/s ;  $D = 65$  mm;  $D_2 = 18$  mm;  $L = 30$  m; rugosité du tuyau  $\varepsilon = 0.2$  mm;  $\zeta_2 = 0.25$ ; *viscosité cinématique*  $v = 10^{-6} m^2/s$ .

*Calculer le coefficient de perte de charge en ligne*  $\Lambda$ *, puis la pression*  $p_{e1}$  *et la vitesse de sortie*  $V_2$ .

**3.** Une déchirure de section  $S_3$  se produit dans le tuyau à une distance x de la pompe. *Son coefficient de perte de charge singulière est estimé à*  $\zeta_3 = 1.5$  *(ce qui correspond à un coude à angle droit). En admettant que la pompe maintient la même pression*  $p_{e1}$  *et le même débit*  $q_v$ , calculer le débit  $q_{v3}$  de la fuite en fonction de x.

*Si la déchirure se trouve à l'entrée*  $(x = 0)$ , déterminer numériquement la vitesse  $V_3$  à *la fuite, le débit de fuite*  $q_{v3}$  *et le débit*  $q_{v2}$  *à la sortie de la lance, pour une fente de section*  $S_3 = 1 \, \text{cm}^2$ .

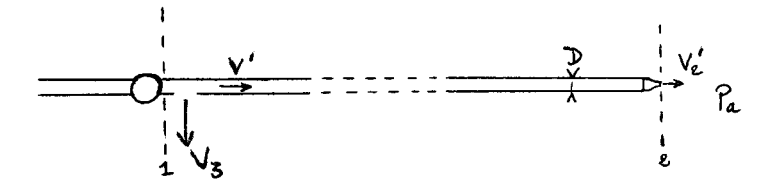

*4. On se propose de reprendre la question précédente d'une manière un peu plus raffinée, en considérant la fuite comme une bifurcation (ou dérivation) branchée sur le tuyau (FEMM, § 7.3.3.2). La pompe maintient le débit*  $q_v$ *, et on admet que la valeur de*  $\Lambda$  *est conservée. On notera* ′ *la vitesse en aval de la fuite.*

*Calculer V*<sub>3</sub>,  $q_{v3}$  *et la nouvelle valeur de la pression*  $p_{e1}$ . *Comparer avec les résultats de la question précédente.*

## **Solution de l'exercice 3.14.**

**1.**

Ecrivons l'équation de Bernoulli généralisée entre 1 et 2, sachant que, dans le cas d'un changement de section, le coefficient de perte de charge singulière s'applique à la vitesse dans la plus petite section, donc ici  $V_2$ :

$$
p_1 + \rho g z_1 + \rho \frac{v^2}{2} = p_2 + \rho g z_2 + \rho \frac{v_2^2}{2} + \Lambda \frac{L}{D} \rho \frac{v^2}{2} + \zeta_2 \rho \frac{v_2^2}{2}
$$
(1)

A la sortie,  $p_2 = p_a$ ; en outre,  $z_1 = z_2 = 0$ La conservation du débit implique :

$$
SV = S_2 V_2 \text{ , soit } V_2 = V \frac{D^2}{D_2^2} \tag{2}
$$

En intégrant ces éléments dans (1), on obtient la pression effective à l'entrée :

$$
p_{e1} = p_1 - p_a = \rho \frac{V^2}{2} \left\{ -1 + A \frac{L}{D} + \frac{D^4}{D_2^4} \left( 1 + \zeta_2 \right) \right\} \tag{3}
$$

**2.**

Le débit étant donné, le nombre de Reynolds s'écrit :

$$
Re = \frac{VD}{\nu} = \frac{q_v}{\pi D^2 / 4} \frac{D}{\nu} = \frac{4 q_v}{\pi D \nu}
$$
  
\n
$$
Re = \frac{4 \times 0.0085}{\pi \times 0.065 \times 10^{-6}}
$$
  
\n
$$
Re = 1.67 \ 10^5
$$
\n(5)

Avec cette valeur, on peut admettre que le régime est turbulent, hydrauliquement rugueux, et calculer  $\Lambda$  avec (FEMM, 6.159) :

$$
\frac{1}{\sqrt{A}} = 0,88 \ln \frac{R}{\varepsilon} + 1,77
$$
\n
$$
\frac{1}{\sqrt{A}} = 0,88 \ln \frac{0,0325}{2 \cdot 10^{-4}} + 1,77 = 6,25
$$
\n
$$
A = 0,0256
$$
\n(7)

Pour calculer  $p_{e1}$ , nous pourrions exprimer directement (3) en fonction du débit, puisque c'est la donnée, mais il est toujours intéressant de connaître la vitesse, pour contrôler si elle n'est pas trop élevée. Ainsi, calculons déjà *V* :

$$
V = \frac{4 q_v}{\pi D^2} = \frac{4 \times 0.0085}{\pi \times 0.065^2} = 2,56 \ m/s
$$
  
\nAlors, (3) nous donne :  
\n
$$
p_{e1} = 10^3 \times \frac{2,56^2}{2} \{-1 + 0.0256 \times \frac{30}{0.065} + \frac{0.065^4}{0.018^4} (1 + 0.25) \}
$$
  
\n
$$
p_{e1} = 10^3 \times 3,28 \ (-1 + 11,8 + 212,5)
$$
  
\n
$$
p_{e1} = 732 \ 10^3 \ Pa = 7,32 \ bar
$$
  
\nA la sortie de la lance :  
\n
$$
V_2 = \frac{4 q_v}{\pi D_2^2} = \frac{4 \times 0.0085}{\pi \times 0.018^2} = 33,4 \ m/s
$$
 (9b)

**3.**

A la sortie de la déchirure, il se forme un jet de vitesse  $V_3$  qui débouche dans l'atmosphère à la pression  $p_a$ . De *1* à *x*, la vitesse reste égale à *V* puisque le débit précédent est maintenu. Ecrivons la relation de Bernoulli entre la pompe et le jet :

$$
p_{e1} + \rho \frac{v^2}{2} = \rho \frac{v_3^2}{2} + \Lambda \frac{x}{D} \rho \frac{v^2}{2} + \zeta_3 \rho \frac{v_3^2}{2}
$$
 (10)

On en tire :

$$
V_3 = \left\{ \frac{2}{\rho (1+\zeta_3)} \left\{ p_{e1} + \rho \frac{v^2}{2} \left( 1 - A \frac{x}{D} \right) \right\} \right\}^{0,5}
$$
(11)

d'où le débit de fuite :

$$
q_{v3} = S_3 V_3 \tag{12}
$$

Si la fuite est à l'entrée du tuyau  $(x = 0)$ , on a numériquement :  $2.562$ 

$$
V_3^2 = \frac{2}{10^3 (1+1.5)} \left(732 \ 10^3 + 10^3 \ \frac{2.56^2}{2}\right)
$$
  
\n
$$
V_3 = 24.25 \ m/s
$$
\n(13)

Pour une fuite de 1  $cm<sup>2</sup>$ :

$$
q_{v3} = 10^{-4} \times 24.25 = 2.42 \cdot 10^{-3} \cdot m^3 / s = 2.42 \cdot l / s
$$
\nOn a misitangent,  $\lambda$  is a set of a leaves.

\n(14)

On a maintenant à la sortie de la lance :  
\n
$$
q_{v2} = q_v - q_{v3} = 6,08 l/s
$$
  
\nOn a perdu 28,5 % du début. (15)

**4.**

D'après FEMM (7.48) et (7.49), il faut compter une perte de charge singulière due à la bifurcation pour chaque trajet suivi par le fluide :

- Sur 1-2 (en adaptant les notations avec celles de l'énoncé) :

$$
\Delta X_s = \zeta_{12} \rho V^2 / 2 \quad \text{avec} \quad \zeta_{12} = 0.4 \left( 1 - \frac{V r}{V} \right)^2 \tag{16}
$$

 $-$  Sur 1-3 :

$$
\Delta X_s = \zeta_{13} \rho V^2 / 2 \quad \text{avec} \quad \zeta_{13} = 1 + \left(\frac{V_3}{V}\right)^2 \tag{17}
$$
\n
$$
\text{Si I, dA is total at minimum, I, without } V_s^2 \text{ is a critical value of } V_s^2 \text{.}
$$

Si le débit total est maintenu, la vitesse *V* à la sortie de la pompe n'est pas changée. Ecrivons d'abord l'équation de Bernoulli sur le trajet 1-3 (la fuite étant en  $x = 0$ ) :

$$
p_{e1} + \rho \frac{v^2}{2} = \rho \frac{v_3^2}{2} + \zeta_{13} \rho \frac{v^2}{2}
$$
 (18)

Ensuite, sur le trajet 1-2, la vitesse étant *V'* en aval de la fuite, l'équation (1) devient, compte tenu de (2) :

$$
p_{e1} + \rho \frac{v^2}{2} = \zeta_{12} \rho \frac{v^2}{2} + \Lambda \frac{L}{D} \rho \frac{v'^2}{2} + \frac{D^4}{D_2^4} (1 + \zeta_2) \rho \frac{v'^2}{2}
$$
  
Identitions (18) et (19) en y intégrant (16) et (17):

$$
\rho \frac{v_3^2}{2} + \left\{ 1 + \left(\frac{v_3}{v}\right)^2 \right\} \rho \frac{v^2}{2} = 0.4 \left( 1 - \frac{v}{v} \right)^2 \rho \frac{v^2}{2} + \Lambda \frac{L}{D} \rho \frac{v'^2}{2} + \frac{D^4}{D_2^4} \left( 1 + \zeta_2 \right) \rho \frac{v'^2}{2}
$$
  
bre's simplification :

soit, après simpl

$$
2V_3^2 + 0.6 V^2 = \left\{0.4 + \Lambda \frac{L}{D} + \frac{D^4}{D_2^4} (1 + \zeta_2)\right\} V'^2 - 0.8 V V' \tag{20}
$$

que nous écrirons plus brièvement :

$$
2 V_3^2 + 0.6 V^2 = K V'^2 - 0.8 V V' \tag{21}
$$

Il faut aussi prendre en compte la conservation du débit :

$$
SV = S_3 V_3 + SV'
$$
 (22)

ce qui permet d'exprimer  $V'$  en fonction de  $V_3$ :

$$
V' = V - V_3 \frac{S_3}{S} \tag{23}
$$

En reportant dans (21), il vient :

$$
2 V_3^2 + 0.6 V^2 = K \left( V - V_3 \frac{S_3}{S} \right)^2 - 0.8 V \left( V - V_3 \frac{S_3}{S} \right)
$$

C'est une équation du second degré en  $V_3$ , qui s'écrit une fois les termes développés et regroupés :

$$
V_3^2 \left\{ 2 - K \left( \frac{S_3}{S} \right)^2 \right\} + V_3 \left( 2K - 0.8 \right) V \frac{S_3}{S} + V^2 \left( 1.4 - K \right) = 0 \tag{24}
$$

Le paramètre *K* est le crochet de (20). Ses termes ont été calculés pour établir (9a) :  $K = 0.4 + 11.8 + 212.5 = 224.7$  $S = \frac{\pi \times 6.5^2}{4}$  $\frac{6.5^2}{4} = 33.2 \text{ cm}^2$  et  $S_3 = 1 \text{ cm}^2$  d'où  $S_3/S = 0.03$  (25)  $V = 2,56 \ m/s$  d'après (8)

Reportons le tout dans (24). Le résultats est :  
1,8 
$$
V_3^2 + 34.54 V_3 - 1462.6 = 0
$$
 (26)

Cette équation possède une racine positive :  $V_3 = \frac{-34,54 + \sqrt{34,54^2 + 4 \times 1,8 \times 1462,6}}{2 \times 1.8}$  $\frac{2 \times 1,8}{2 \times 1,8}$  $V_3 = 20.5 \, \text{m/s}$  (27)

Le débit de fuite est donc :  $q_{v3} = S_3 V_3 = 10^{-4} \times 20.5$  $q_{v3} = 2.05 \, 10^{-3} \, m^3/s = 2.05 \, l/s$  (28) La perte de débit est alors de  $2,05/8,5 = 24\%$  environ.

Pour calculer la nouvelle pression à la sortie de la pompe, nous avons le choix entre les équations (18) et (19). C'est un peu plus rapide avec (18), donc :

$$
p_{e1} = -\rho \frac{v^2}{2} + \rho \frac{v_3^2}{2} + \left\{ 1 + \left(\frac{v_3}{v}\right)^2 \right\} \rho \frac{v^2}{2} = \rho V_3^2 \tag{29}
$$

$$
p_{e1} = 10^3 \times 20.5^2 = 420 \ 10^3 \ Pa = 4.2 \ bar \tag{30}
$$

La méthode simplifiée de la question (3) donne un débit de fuite supérieur de 20% environ (2,42  $l/s$  au lieu de 2,05  $l/s$ ). La pression  $p_{e1}$  est également surévaluée.

#### **Commentaires**

La méthode rustique utilisée dans la 3<sup>ème</sup> question repose sur l'hypothèse que la pompe maintient simultanément le débit et la pression d'entrée à leurs valeurs antérieures. En pratique, ceci n'est pas réalisable. Les conditions de fonctionnement du circuit étant modifiées, celles de la pompe le sont aussi (FEMM, § 7.5.2). Mais si l'on cherche rapidement un ordre de grandeur du débit de fuite, alors le résultat (14) est acceptable.

En toute rigueur, il faudrait recalculer  $\Lambda$  à la question 4. Mais cela ne changerait pas grand-chose au résultat, car la perte de charge en ligne est faible par rapport à la perte de charge singulière dans l'embout (11,8 contre 212,5 dans *K* [formules 25]).

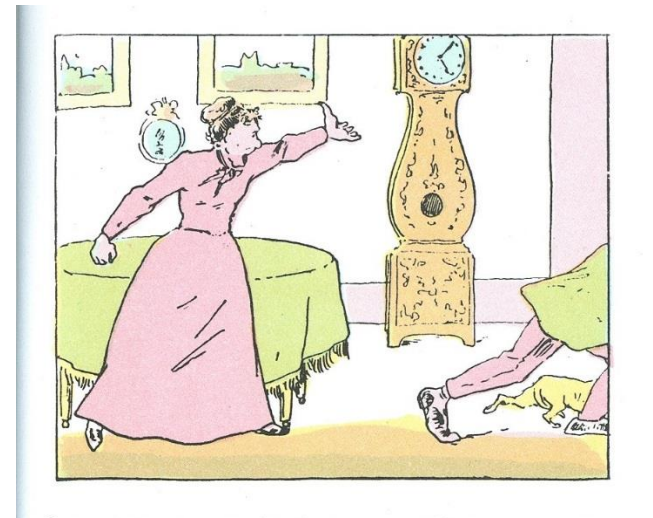

Cancrelat a epouse dans son pays  $M^{11c}$  Angélique Beau-<br>fils, qui avait du bien, mais qui en profite pour mener<br>tambour battant le brave garçon, lequel, d'ailleurs, ne s'en<br>porte pas plus mal.

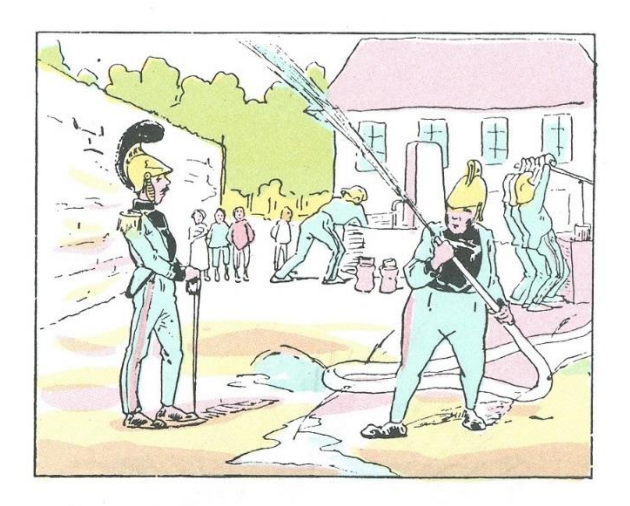

Il a été nommé capitaine des pompiers de Lantenot. C'est lui, paraît-il, qui a eu le premier l'idée géniale qui consiste à essayer les pompes la veille de chaque incendie.

Christophe – *Les facéties du sapeur Camember* Réédition Armand Colin (1984)

### **EXERCICE 3.15. – Alimentation de bassins surélevés par deux conduites en parallèle**

*On veut alimenter deux bassins 2 et 3 à partir d'un bassin 1 situé plus bas, au moyen d'une pompe placée juste avant la bifurcation J. Toutes les canalisations ont le même diamètre*  = 0,15 *. Les longueurs et les cotes sont indiquées sur la figure. Les branches BJ et JC sont horizontales, les autres sont verticales. Les niveaux des bassins sont constants. Les profondeurs des bassins sont identiques et égales à 5m.*

*Le coefficient de perte de charge en ligne est estimé à*  $A = 0.02$ *. Les pertes de charge singulières sont négligées.*

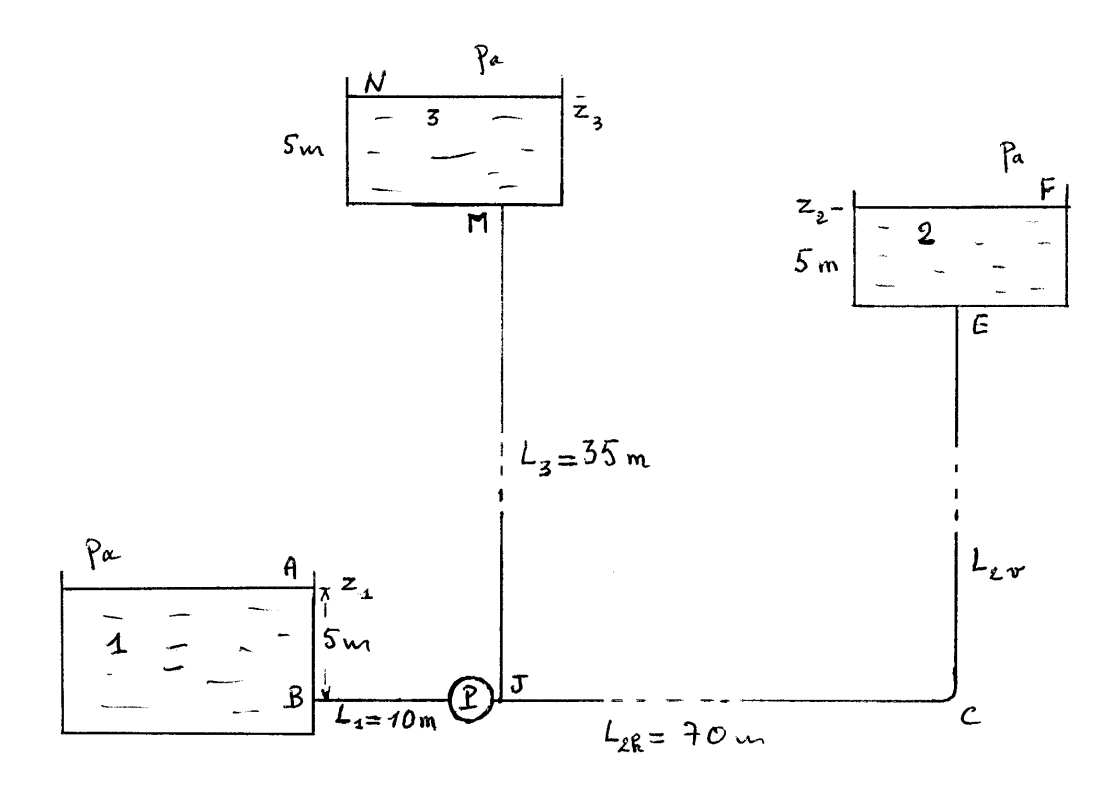

**1.** Le débit total  $q_v$  est imposé. Calculer les débits  $q_{v2}$  et  $q_{v3}$  alimentant chaque *bassin, dans les cas suivants :*

*a)*  $q_v = 0.08 \frac{m^3}{s}$ ;  $L_{2v} = 25 \frac{m}{s}$ 

*b)*  $q_v = 0.05 \frac{m^3}{s}$ ;  $L_{2v} = 30 \frac{m}{s}$ 

*c)*  $q_v = 0.05 \frac{m^3}{s}$ ;  $L_{2v} = 35 \frac{m}{s}$ 

*d)*  $q_v = 0.05 \frac{m^3}{s}$ ;  $L_{2v} = 25 \frac{m}{s}$ 

*Comparer et analyser les résultats.* 

*2. On reprend les données de 1d), on arrête la pompe, et on ferme la circulation sur BJ au moyen d'une vanne. Que se passe-t-il ?*

*A la lumière du résultat, réinterpréter le cas 1d).*

**3.** *Dans les configurations a), b) et c), calculer la hauteur manométrique*  $H_m$  de la *pompe et sa puissance utile P<sub>u</sub>.* 

**4.** *L'exploitant de l'installation exige des débits*  $q_{v2} = 0.04 \text{ m}^3/\text{s}$  *et*  $q_{v3} = 0.03 \text{ m}^3/\text{s}$ *pour une longueur*  $L_{2v} = 25$  *m. Que lui proposez-vous ? Quelle doit être la puissance utile de la pompe ?*

*5. Pour plus de souplesse, on peut aussi envisager de remplacer la pompe placée sur BJ*  par deux pompes  $P_2$  et  $P_3$  placées respectivement sur les branches JM et JE. En conservant les *valeurs numériques de la question précédente, déterminer leur puissance utile, ainsi que la puissance utile totale. Comparer les différents résultats. L'une des deux dispositions est-elle meilleure que l'autre ?*

## **Solution de l'exercice 3.15.**

**1.**

A la bifurcation *J*, la charge hydraulique doit être identique sur les deux branches *JF* et *JN*. On peut donc écrire :

- pour la branche *JF*, qui alimente le bassin *2* :

$$
H_J = H_F + \Delta H_{JF} \tag{1}
$$

Le calcul de la perte de charge en fonction du débit a déjà été fait dans les exercices précédents (notons  $L_{2h} + L_{2v} = L_2$ ):

$$
H_J = \frac{p_a}{\rho} + Z_2 + \frac{8 A L_2}{\pi^2 g \, D^5} \, q_{\nu 2}^2 \tag{2}
$$

- idem sur la branche *JN* :

$$
H_J = H_N + \Delta H_{JN} = \frac{p_a}{\rho g} + z_3 + \frac{8 \Lambda L_3}{\pi^2 g D^5} q_{\nu 3}^2 \tag{3}
$$

Pour alléger l'écriture, nous poserons :  
\n
$$
\frac{8A}{\pi^2 g D^5} = K
$$
\n(4)

$$
\pi^2 g D^5
$$
  
Egalons (2) et (3):

$$
z_2 + KL_2 q_{\nu 2}^2 = z_3 + KL_3 q_{\nu 3}^2
$$
  
Ajoutons la conservation du débit : (5)

$$
q_{v2} + q_{v3} = q_v
$$
  
\nRemplaçons par exemple  $q_{v3}$  dans (5), pour obtenir d'abord  $q_{v2}$ :  
\n $z_2 + KL_2 q_{v2}^2 = z_3 + KL_3 (q_v - q_{v2})^2$   
\nEn regroupant les termes, on aboutit à une équation du second degré :  
\n $K(L_3 - L_2) q_{v2}^2 - 2KL_3 q_v q_{v2} + KL_3 q_v^2 + z_3 - z_2 = 0$  (7)

Passons aux valeurs numériques. Le paramètre *K* , défini par (4), ne change pas d'une configuration à l'autre :

$$
K = \frac{8 \times 0.02}{\pi^2 \times 9.8 \times 0.15^5} = 21.8
$$
 (8)

Examinons maintenant chacun des cas proposés.

a) D'après les données, on a ici :

2.7 
$$
z_3 - z_2 = 10 \, m
$$
,  $L_2 = 70 + 25 = 95 \, m$ .  
\nd'od a forme numérique de l'équation (7):  
\n21,8 × (35 – 95)q<sub>v2</sub><sup>2</sup> – 2 × 21,8 × 35 × 0,08 q<sub>v2</sub> + 21,8 × 35 × 0,08<sup>2</sup> + 10 = 0  
\nsoit, en changent les signes :  
\n1308 q<sub>v2</sub><sup>2</sup> + 122 q<sub>v2</sub> – 14,9 = 0  
\nLes racines sont :  
\n $q_{v2} = \frac{-122 \pm \sqrt{122^2 + 4 \times 1308 \times 14.9}}{2 \times 1308} = 0,069 \text{ ou } -0,16$   
\nEcartons la racine négative. On aura donc, avec (6) :  
\n $q_{v2} = 0,069 \, m^3/s$ ;  $q_{v3} = 0,08 - 0,069 = 0,011 \, m^3/s$  (10)  
\nb) Maintenance :  
\n $z_3 - z_2 = 5 \, m$ ,  $L_2 = 70 + 30 = 100 \, m$   
\nL'équation (9) est remplacée par :  
\n1417 q<sub>v2</sub><sup>2</sup> + 76,3 q<sub>v2</sub> – 6,9 = 0 (11)  
\ndont les racines sont : (11)

 $q_{v2} = 0.048$  et  $-0.10$ 

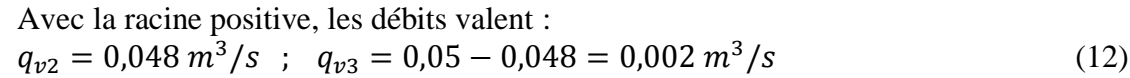

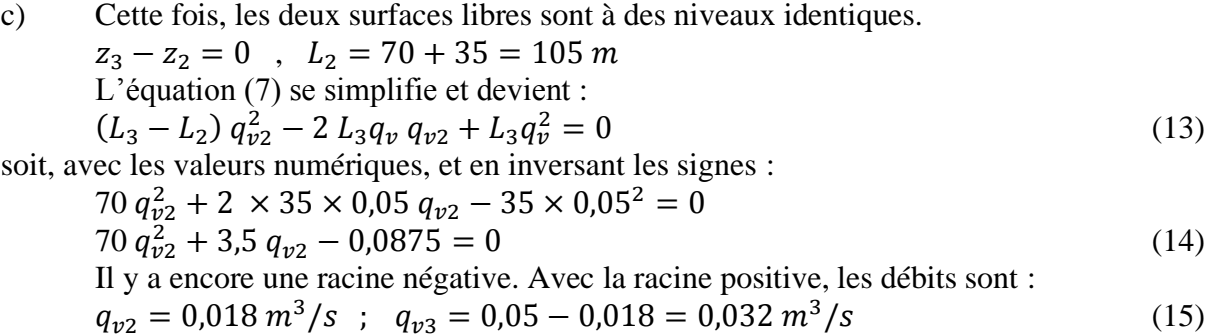

d) Dans ce dernier cas :

 $z_3 - z_2 = 10 \, m$ ,  $L_2 = 70 + 25 = 95 \, m$ 

L'équation (7) ne peut pas être simplifiée comme dans l'exemple précédent. Il faut donc revenir à sa forme complète :

$$
21,8 \times (35 - 95)q_{v2}^2 - 2 \times 21,8 \times 35 \times 0,05 q_{v2} + 21,8 \times 35 \times 0,05^2 + 10 = 0
$$
  
\n
$$
1308 q_{v2}^2 + 76,3 q_{v2} - 11,9 = 0
$$
  
\nLes racines sont :  
\n
$$
q_{v2} = 0,070 \text{ m}^3/\text{s} \text{ et } q_{v2} = -0,13 \text{ m}^3/\text{s}
$$
  
\nAvec la première racine, on aurait donc :  
\n
$$
q_{v2} = 0,070 \text{ m}^3/\text{s} \text{ ; } q_{v3} = 0,05 - 0,07 = -0,02 \text{ m}^3/\text{s}
$$
  
\net avec la seconde :

 $q_{v2} = -0.13 \frac{m^3}{s}$ ;  $q_{v3} = 0.05 + 0.13 = 0.18 \frac{m^3}{s}$  (18)

L'une et l'autre donnent un débit négatif dans une branche et un débit supérieur à  $q_v$ dans l'autre. Le problème n'a pas de solution.

Dans les cas b) et c), où le débit total est le même, on voit en comparant (12) et (15) que l'alimentation du bassin 3 se dégrade s'il est plus haut que le bassin 2. L'alimentation simultanée des bassins devient impossible dans le cas d), où on a encore augmenté la différence de niveau des surfaces libres.

## **2.**

On retrouve là un simple problème de bassins communicants : une circulation naturelle va s'établir sur le circuit *NJF*, depuis le bassin supérieur *3* vers le bassin inférieur *2*, avec un débit  $q_{v23}$ .

L'équation de ce circuit (de longueur  $L_3 + L_2$ ) est alors (en reprenant la définition 4) :  $\overline{p}_a$  $\frac{p_a}{\rho g} + Z_3 = \frac{p_a}{\rho g}$  $\frac{p_a}{\rho g}$  + z<sub>2</sub> + K(L<sub>3</sub> + L<sub>2</sub>)  $q_{\nu 23}^2$ (19)

d'où le débit naturel :

$$
q_{\nu 23} = \sqrt{\frac{z_3 - z_2}{K\left(L_3 + L_2\right)}}
$$
\n(20)

$$
q_{v23} = \sqrt{\frac{10}{21,8(95+35)}} = 0.06 \, m^3/s \tag{21}
$$

Dans le tronçon *MJ*, ce débit naturel est dirigé de *M* vers *J*, et il est supérieur au débit  $q<sub>v</sub>$  injecté en *J* dans le cas 1d). Celui-ci est insuffisant pour lutter contre le courant descendant, ce qui explique qu'on ne puisse pas alimenter le bassin *3*.

**3.**

Nous devons maintenant formuler l'équation de la branche *AJ* :

$$
H_A + H_m = H_J + \Delta H_{AJ} = H_J + \frac{8 \Lambda L_1}{\pi^2 g D^5} q_v^2 \tag{22}
$$

# soit, avec (2) et (4) :

$$
\frac{p_a}{\rho g} + z_1 + H_m = \frac{p_a}{\rho g} + z_2 + KL_2 q_{v2}^2 + KL_1 q_v^2
$$
 (23)

d'où la hauteur manométrique de la pompe :

$$
H_m = z_2 - z_1 + KL_2 q_{\nu 2}^2 + KL_1 q_{\nu}^2 \tag{24}
$$

#### a)

La différence de niveau entre les bassins *1* et *2* est ici :  $z_2 - z_1 = L_{2v} + 5 - 5 = 25$  m  $H_m = 25 + 21.8 \times 95 \times 0.069^2 + 21.8 \times 10 \times 0.08^2 = 25 + 9.85 + 1.4$  $H_m = 36,25 \,mCE$  (25) La pompe fournit le débit  $q_v$ . Sa puissance utile est donc :  $P_u = q_v \rho g H_m = 0.08 \times 10^3 \times 9.8 \times 36.25$  $P_u = 28.4 \, 10^3 \, W = 28.4 \, kW$  (26)

### b)

D'après les données :  $z_2 - z_1 = 30m$  $H_m = 30 + 21.8 \times 100 \times 0.048^2 + 21.8 \times 10 \times 0.05^2 = 30 + 5 + 0.5$  $H_m = 35.5 \,mCE$  (27)  $P_u = q_v \rho g H_m = 0.05 \times 10^3 \times 9.8 \times 35.5$  $P_u = 17,4 \,kW$  (28)

c)

 $z_2 - z_1 = 35m$  $H_m = 35 + 21.8 \times 105 \times 0.018^2 + 21.8 \times 10 \times 0.05^2 = 35 + 0.75 + 0.5$  $H_m = 36,25 \,mCE$  (29)  $P_u = q_v \rho g H_m = 0.05 \times 10^3 \times 9.8 \times 36.25$  $P_u = 17{,}75 \, kW$  (30)

#### **4.**

Recalculons  $H_I$  avec les débits exigés par l'exploitant.

- En considérant la branche *JF*, (2) et (4) donnent :

$$
H_J = \frac{p_a}{\rho g} + z_2 + KL_2 q_{v2}^2
$$
\n
$$
H_J = \frac{10^5}{10^3 \times 9.8} + (25 + 5) + 21.8 \times 95 \times 0.04^2 = 10.2 + 30 + 3.3
$$
\n
$$
H_I = 43.5 \, mCE
$$
\n(32)

- De même, sur la branche *JN* , (3) et (4) donnent :

$$
H_J = \frac{p_a}{\rho} + z_3 + KL_3 q_{v3}^2 \tag{33}
$$

$$
H_J = \frac{10^5}{10^3 \times 9.8} + (35 + 5) + 21.8 \times 35 \times 0.03^2 = 10.2 + 40 + 0.7
$$
  
\n
$$
H_J = 50.9 \text{ mCE}
$$
 (34)

Les valeurs (32) et (34) sont différentes, ce qui est incorrect (FEMM, 7.6.1). Le réseau n'est pas équilibré. Dans la configuration présente, il est impossible de donner satisfaction à l'exploitant.

Comme on ne peut pas diminuer (34), la seule possibilité qui s'offre est d'augmenter (32) par l'adjonction d'une vanne sur la branche *JM*, avec un coefficient de perte de charge singulière  $\zeta$ . La perte de charge ainsi ajoutée sera :

$$
\Delta H_s = \zeta \frac{v_2^2}{2g} = \frac{8\zeta}{\pi^2 g D^4} q_{v2}^2
$$
\n(35)  
\nAlors, d'après (32), (34) et (35), on devra avoir :  
\n
$$
\Delta H_s = 50.9 - 43.5 = 7.4 mCE
$$
\n(36a)

soit :

$$
\zeta = \Delta H_s \frac{\pi^2 g D^4}{8 q_{\nu 2}^2} = 28\tag{36b}
$$

de sorte que, quelle que soit la branche considérée, la charge hydraulique en *J* sera :  $H_I = 50.9$  mCE (37)

Revenons alors à (22) :  
\n
$$
H_A + H_m = H_J + \Delta H_{AJ}
$$
\n
$$
\frac{p_a}{\rho g} + z_1 + H_m = H_J + KL_1 q_v^2
$$
\n(38)

Le début total est ici :  
\n
$$
q_v = q_{v2} + q_{v3} = 0.04 + 0.03 = 0.07 \ m^3/s
$$
  
\nOn en déduit la hauteur manométrique de la pompe :  
\n $H_m = 50.9 + 21.8 \times 10 \times 0.07^2 - 10.2 - 5$  (39)

$$
H_m = 36.8 \, mCE \tag{40}
$$

La pompe est traversée par le débit 
$$
q_v
$$
. Elle aura donc une puissance utile :  
\n $P_u = q_v \rho g H_m = 0.07 \times 10^3 \times 9.8 \times 36.8$   
\n $P_u = 25.25 \, kW$  (41)

En résumé, on recommande à l'exploitant de placer, entre *J* et *M*, une vanne qui introduira une perte de charge de  $7.4$   $mCE$ , et d'installer une pompe délivrant une puissance utile égale à  $25,25 \, kW$ .

**5.**

L'équation de l'itinéraire *AF* va permettre de déterminer la hauteur manométrique  $H_{m2}$ de la pompe  $P_2$ .

La vanne recommandée dans la question précédente est inutile ici, puisque chaque branche peut être réglée au moyen des deux pompes. Vu (2), (4), (22) et (23), on aura donc :

$$
\frac{\dot{p}_a}{\rho g} + z_1 + H_{m2} = \frac{p_a}{\rho g} + z_2 + \Delta H_{AJ} + \Delta H_{JF}
$$
\n(42)  
\n
$$
H_{m2} = z_2 - z_1 + KL_1 q_v^2 + KL_2 q_{v2}^2
$$
\n(43)

Le débit total est toujours donné par (39), et  $z_2 - z_1 = L_{2v} = 25 m$ :  $H_{m2} = 25 + 21.8 \times 10 \times 0.07^{2} + 21.8 \times 95 \times 0.04^{2} = 25 + 1.1 + 3.3$  $H_{m2} = 29.4 \, mCE$  (44)

d'où la puissance :

$$
P_{u2} = q_{v2} \rho g H_{m2} = 0.04 \times 10^3 \times 9.8 \times 29.4
$$
  
\n
$$
P_{u2} = 11.5 \, kW \tag{45}
$$

De même sur l'itinéraire *AN* , (43) devient :  $H_{m3} = z_3 - z_1 + KL_1 q_v^2 + KL_3 q_{v3}^2$ (46)

$$
H_{m3} = 35 + 1.1 + 21.8 \times 35 \times 0.03^2
$$
  
\n
$$
H_{m3} = 36.8 \, mCE
$$
\n(47)

$$
P_{u3} = q_{v3} \rho g H_{m3} = 0.03 \times 10^3 \times 9.8 \times 36.8
$$
  
\n
$$
P_{u3} = 10.8 \, kW \tag{48}
$$

Ainsi, la puissance utile totale se monte à :  $P_u = P_{u2} + P_{u3} = 11.5 + 10.8$  $P_u = 22.3 \, kW$  (49)

Cette puissance est inférieure à la valeur (41) qui était nécessaire avec une seule pompe. La différence est due à l'absence de vanne de réglage. D'après (36a), celle-ci consommerait une puissance  $P_s = q_{v2} \rho g \Delta H_s = 0.04 \times 10^3 \times 9.8 \times 7.4 = 2.9 \text{ kW}$ , soit la différence entre (41) et (49).

Du point de vue économique, on ne dispose pas des éléments nécessaires pour dire quelle est la meilleure solution. Il faudrait connaître le prix des pompes, celui de l'énergie et la durée de vie de l'installation pour faire une comparaison chiffrée. Par contre, la seconde disposition permet plus de souplesse dans la gestion des débits, en ajustant les puissances des deux pompes.

#### **Commentaires**

Cet exercice combine l'équilibrage d'un réseau ramifié élémentaire avec un problème de bassins communicants. La question de l'équilibrage d'un réseau a déjà été abordée dans la partie *Aéraulique*.

A la bifurcation *J*, la charge  $H_I$  est évidemment commune aux deux branches (début de la question 1). C'est l'énergie mécanique par unité de volume des particules fluides qui arrivent en *J*, et elle ne peut pas dépendre de l'itinéraire que celles-ci suivront ensuite.

*Dans un recueil d'exercices que nous ne citerons pas, on peut voir la question 4 formulée avec des valeurs numériques choisies de telle sorte que le calcul donne* miraculeusement la même valeur de H<sub>J</sub> sur chaque branche. Ceci est un tour de passe-passe, *qui occulte complètement le problème de l'équilibrage, et le risque de voir le bassin supérieur alimenter le bassin inférieur par écoulement naturel (questions 1d et 2).*

Dans la question 5, si l'on veut modifier un seul des débits, il faudra ajuster les puissances des **deux** pompes, et pas seulement de celle qui est concernée par le changement de débit (le lecteur est invité à vérifier par lui-même). Dans un réseau, toutes les branches sont en interaction, et toute modification de l'une d'elles se répercute sur les autres.

## **EXERCICE 3.16. – Alimentation d'une turbine par deux bassins**

*Deux bassins A et B se déversent dans un bassin D selon la figure ci-dessous. Le courant d'eau entraîne une turbine C placée juste au-dessus du bassin D.*

*Les débits à évacuer,*  $q_{v1}$  *et*  $q_{v2}$ *, sont imposés. Comment peut-on les obtenir ? Quelle sera alors la puissance recueillie par la turbine ?*

*Les valeurs numériques sont au choix du lecteur.*

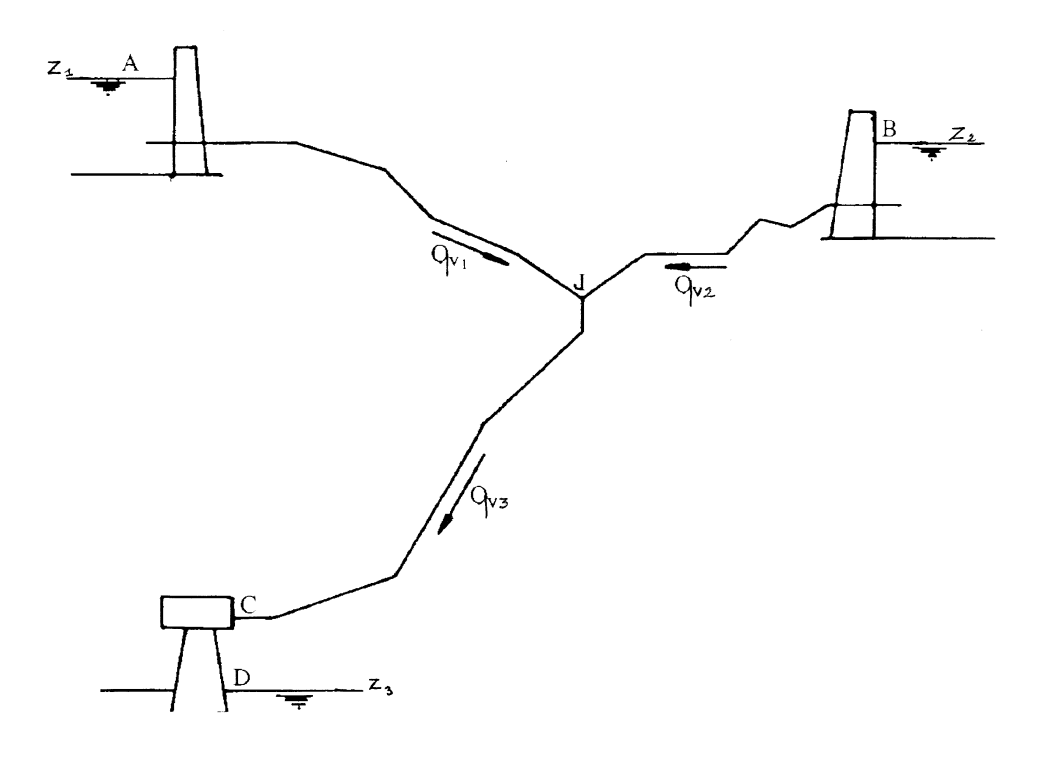

## **Commentaires**

Cet exercice est l'exact inverse du précédent. Il n'est donc pas nécessaire de refaire tous les calculs. Le lecteur s'en chargera s'il le souhaite.

Si les valeurs numériques sont mal choisies, on y retrouve en particulier la possibilité de voir le bassin *A* s'écouler en partie dans *B*, qui est situé plus bas, d'où une inversion du sens du débit sur la branche *JB*.

La turbine sera traitée comme une singularité, dans laquelle la puissance dissipée, au lieu d'être perdue, est récupérée pour produire de l'électricité. Son coefficient de perte de charge devra être ajusté à l'ensemble de l'installation.

### **Exercice 3.17 – Réseau élémentaire de distribution d'eau**

*Une canalisation verticale AB alimente trois robinets, qui doivent pouvoir fournir chacun un débit*  $q_{vR} = 0.2$  *l/s. Dans toute la suite, on considère que les trois robinets débitent en même temps.*

*La colonne montante AB et la branche B3 ont le même diamètre*  $D_1$ *. Les piquages C1 et D2 ont un diamètre D. Les diamètres seront choisis pour que la vitesse de l'eau ne dépasse pas une valeur*  $V_m = 2 m/s$ , sachant que, dans le commerce, les valeurs disponibles sont : 9, *12, 15, 20 et 24 mm. Les longueurs sont indiquées sur la figure.*

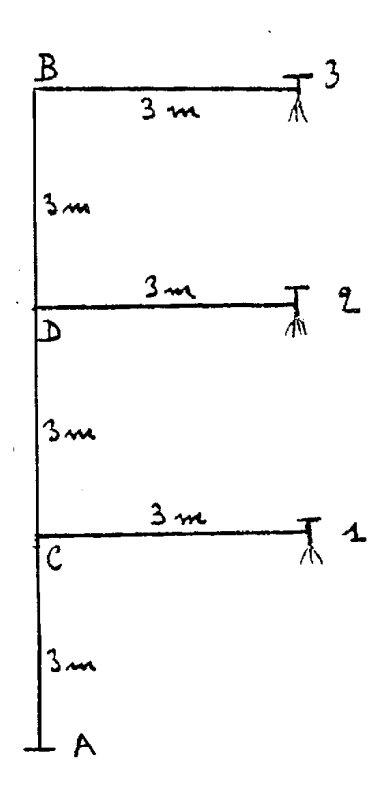

*1. Faire le choix des diamètres et déterminer les vitesses d'écoulement.* 

*2. Calculer la perte de charge (en mCE) sur l'itinéraire A3, le robinet 3 étant grand ouvert* ( $\zeta_3 = 0$ ). On prendra  $\Lambda = 0.021$  et  $\zeta_B = 0.5$  (coude arrondi). Les pertes de charge *singulières aux dérivations seront prises en compte et calculées.*

*3. Calculer en A la charge hydraulique effective qui est nécessaire pour alimenter le robinet 3 (prendre*  $z_A = 0$ ). *En déduire la pression effective*  $p_{eA}$  *(en mCE et en bars).* 

*4. Les robinets 1 et 2 étant grand ouverts, quelles seraient les pertes de charge sur les branches C1 et D2 avec le débit*  $q_{vR}$  *demandé (on conservera la valeur*  $\Lambda = 0.021$ *) ? Montrer que dans ce cas, le circuit n'est pas équilibré.*

*Préciser ce qu'il faut faire pour l'équilibrer et obtenir les débits demandés.*

## **Solution de l'exercice 3.17.**

**1.**

Le diamètre minimal de la colonne montante doit être déterminé sur la branche *AC*, où le débit est le plus élevé, soit 3  $q_{vR}$ :

$$
3 q_{vR} = \frac{\pi D_1^2}{4} V_{max}
$$
 (1)

On a donc :  
\n
$$
D_1 = \left(\frac{12 \, q_{\nu R}}{\pi \, V_{max}}\right)^{1/2} = \left(\frac{12 \times 0.0002}{\pi \times 2}\right)^{1/2} = 19.5 \, 10^{-3} \, m
$$
\n(2)

Ce diamètre n'existe pas dans le commerce. Pour ne pas dépasser  $V_{max}$ , on devra choisir le diamètre disponible immédiatement supérieur, soit :

$$
D_1 = 2 \, 10^{-3} \, m = 20 \, mm \tag{3}
$$

La vitesse sera alors :

$$
V_{AC} = \frac{12 \, q_{vR}}{\pi \, D_1^2} = 1.9 \, m/s \tag{4}
$$

La démarche est analogue pour les piquages  $CI$  et  $D2$ , où le débit est  $q_{vR}$ :

$$
q_{vR} = \frac{\pi D^2}{4} V_{max}
$$
  
\n
$$
D = \left(\frac{4 \, q_{vR}}{\pi \, V_{max}}\right)^{1/2} = \left(\frac{4 \times 0.0002}{\pi \times 2}\right)^{1/2} = 11 \, 10^{-3} \, m
$$
\n(5)

II faut prendre le diamètre disponible immédiatement supérieur :  
\n
$$
D = 12 \ 10^{-3} \ m = 12 \ mm
$$
\n(6)

d'où une vitesse :

$$
V_{C1} = V_{D2} = \frac{4 \, q_{vR}}{\pi \, D^2} = 1.77 \, m/s \tag{7}
$$

**2.**

Sur la branche *AC*, il n'y a que la perte de charge en ligne :

$$
\Delta H_{AC} = \Lambda \frac{AC}{D_1} \frac{V_{AC}^2}{2 g} = \frac{0.021 \times 3}{0.02} \frac{1.9^2}{2 \times 9.8}
$$
(8a)

$$
\Delta H_{AC} = 0.58 \, mCE \tag{8b}
$$

Sur *CD*, la perte de charge à la bifurcation est donnée par (FEMM, 7.48) :

$$
\zeta_{CD} = 0.4 \left( 1 - \frac{V_{CD}}{V_{AC}} \right)^2 \tag{9}
$$

Le débit sur *CD* est 2  $q_{vR}$ , soit les 2/3 du débit sur *AC*. En conséquence, les diamètres étant identiques :

$$
V_{CD} = \frac{2}{3} V_{AC} = \frac{2}{3} \times 1.9 = 1.27 \, m/s \tag{10}
$$

Le coefficient de perte de charge singulière (9) a donc pour valeur :

$$
\zeta_{CD} = 0.4 \left( 1 - \frac{2}{3} \right)^2 = 0.044 \tag{11}
$$

La perte de charge totale sur *CD* est alors :

$$
\Delta H_{CD} = \left(\zeta_{CD} + \Lambda \frac{cD}{D_1}\right) \frac{V_{CD}^2}{2 g} \tag{12}
$$

$$
\Delta H_{CD} = \left(0.044 + 0.021 \times \frac{3}{0.02}\right) \frac{1.27^2}{2 \times 9.8} = (0.044 + 3.15) \times 0.082
$$
\n
$$
\Delta H_{CD} = 0.26 \, mCE \tag{13}
$$

Sur *D3*, de manière analogue :

$$
\zeta_{D3} = 0.4 \left( 1 - \frac{v_{D3}}{v_{CD}} \right)^2 \tag{14}
$$

Le débit de *D3* est  $q_{\nu R}$  , soit la moitié du débit de *CD*, d'où :

$$
V_{D3} = \frac{1}{2} V_{CD} = \frac{1.27}{2} \approx 0.64 \, m/s \tag{15}
$$

ce qui donne :

$$
\zeta_{D3} = 0.4 \left(1 - \frac{1}{2}\right)^2 = 0.1\tag{16}
$$

La perte de charge entre *D* et *3* vaut alors, en tenant compte du coude :

$$
\Delta H_{D3} = \left(\zeta_{D3} + \zeta_B + \Lambda \frac{D3}{D_1}\right) \frac{V_{D3}^2}{2 g} \tag{17}
$$

$$
\Delta H_{D3} = \left(0,1+0,5+\frac{0.021\times6}{0.02}\right)\frac{0.64^2}{2\times9.8} = (0,1+0,5+6,30)\times0.021
$$
\n
$$
\Delta H_{D3} = 0,14 \,mCE
$$
\n(18)

Finalement, avec (8b), (13) et (18), la perte de charge sur l'itinéraire *A3* s'établit à :  $\Delta H_{A3} = 0.58 + 0.26 + 0.14 = 0.98$  mCE (19)

**3.**

L'équation de l'itinéraire *A3* s'écrit :

$$
H_A = H_3 + \Delta H_{A3} \tag{20}
$$

ou encore, en développant, sachant que la pression à la sortie du robinet est la pression atmosphérique :

$$
\frac{p_A}{\rho g} + Z_A + \frac{V_{AC}^2}{2g} = \frac{p_a}{\rho g} + Z_3 + \frac{V_{D3}^2}{2g} + \Delta H_{A3}
$$
\n(21)

La charge hydraulique effective en *A* est donc :

$$
H_{eA} = H_A - \frac{p_a}{\rho} = z_3 + \frac{v_{D3}^2}{2g} + \Delta H_{A3}
$$
\n(22)

soit d'après (15) et (19) :

$$
H_{eA} = 9 + \frac{0.64^2}{2 \times 9.8} + 0.98 = 10 \, mCE \tag{23}
$$

De (21) on tire aussi la pression effective :

$$
p_{eA} = p_A - p_a = \rho g z_3 - \rho \frac{V_{AC}^2}{2} + \rho \frac{V_{DS}^2}{2} + \rho g \Delta H_{A3}
$$
 (24)

et compte tenu de (4) :

$$
p_{eA} = 10^3 (88,2 - 1,80 + 0,20 + 9,60) Pa
$$
  
\n
$$
p_{eA} = 0,96 10^5 Pa = 0,96 bar
$$
 (25b)

**4.**

La perte de charge dans la branche *C1* s'écrit, en y incluant la perte de charge singulière à la dérivation :

$$
\Delta H_{C1} = \left(\zeta_{C1} + \Lambda \frac{C1}{D}\right) \frac{V_{C1}^2}{2g} \tag{26}
$$

D'après (FEMM, 7.49), avec (4) et (7), on a :  
\n
$$
\zeta_{C1} = 1 + \left(\frac{V_{C1}}{V_{AC}}\right)^2 = 1 + \left(\frac{1.77}{1.90}\right)^2 = 1.87
$$
\n(27)

Ajoutons la perte de charge en ligne, avec (6) :  $\Lambda \frac{C_1}{R}$  $\frac{C_1}{D} = 0.021 \times \frac{3}{0.01}$  $\frac{3}{0.012} = 5.25$  (28) Au total :

$$
\Delta H_{C1} = (1,87 + 5,25) \frac{1,77^2}{2 \times 9,8}
$$
  
\n
$$
\Delta H_{C1} = 1,14 \, mCE
$$
 (29)

De même, dans la branche *D2* :

$$
\Delta H_{D2} = \left(\zeta_{D2} + \Lambda \frac{D2}{D}\right) \frac{V_{D2}^2}{2g} \tag{30}
$$

et, avec  $(10)$  :

$$
\zeta_{D2} = 1 + \left(\frac{V_{D2}}{V_{CD}}\right)^2 = 1 + \left(\frac{1.77}{1.27}\right)^2 = 2.4\tag{31}
$$

$$
A\frac{D2}{D} = 0.021 \times \frac{3}{0.012} = 5.25
$$
\n
$$
A H = (3.4 + 5.35)^{-1.772}
$$
\n(32)

$$
\Delta H_{D2} = (2,4+5,25) \frac{1.77}{2 \times 9.8}
$$
  
\n
$$
\Delta H_{D2} = 1,22 \, mCE
$$
 (33)

Le circuit sera équilibré si le bilan d'énergie est vérifié sur chaque itinéraire.

Il l'est déjà sur *A3* puisqu'on a déterminé la charge  $H_{eA} = 10$  mCE (23) nécessaire pour alimenter la sortie *3* dans les conditions imposées.

Vérifions les deux autres itinéraires.

Sur A1, l'équation (22) devient :  
\n
$$
H_{eA} = z_1 + \frac{v_{C_1}^2}{2g} + ΔH_{A1} \text{ avec } ΔH_{A1} = ΔH_{AC} + ΔH_{C1}
$$
\n(34)  
\nCompute tenu de (7), (8b) et (29), on a, à gauche et à droite :  
\n10 et 3 + 0,16 + 0,58 + 1,14 = 4,88 (35)

alors que les deux membres devraient être égaux.

$$
Sur A2, (22) devient:
$$

$$
H_{eA} = z_2 + \frac{V_{D2}^2}{2g} + \Delta H_{A2} \quad \text{avec} \quad \Delta H_{A2} = \Delta H_{AC} + \Delta H_{CD} + \Delta H_{D2} \tag{36}
$$

ce qui donne pour chacun des deux membres :

$$
10 \text{ et } 6 + 0.16 + 0.58 + 0.26 + 1.22 = 8.22 \tag{37}
$$

Le circuit n'est donc pas équilibré. Les pertes de charge sont trop faibles. Il manque  $10 - 4.88 = 5.12$  mCE sur *A1* et  $10 - 8.22 = 1.78$  mCE sur *A2*.

La façon la plus simple de réaliser l'équilibrage est de fermer partiellement les robinets *1* et 2, de manière à introduire des pertes de charge singulières  $\Delta H_1 = 5.12$  mCE et  $\Delta H_2 =$  $1,78$   $mCE$ .

## **Commentaires**

Du point de vue des valeurs numériques, par rapport à l'aéraulique, on voit en hydraulique l'importance des termes en  $\rho gz$  (ou en *z* selon l'unité choisie), cf. dans (25a) par exemple. Ajoutons que le paramètre  $\Lambda$  et l'unité  $mCE$  sont souvent privilégiés, à la place du coefficient de frottement et des *Pascal*.

Pour l'équilibrage du circuit, on peut aussi raisonner comme dans l'exercice 3.15 : à la bifurcation *C*, la charge hydraulique  $H_c$  doit avoir la même valeur si elle est calculée sur *C1* ou sur *C3*. Idem pour  $H_D$ , qui peut être déterminée sur *D2* ou *D3*. Les deux approches sont équivalentes.

Généralement, avant d'équilibrer un circuit, on cherche d'abord « *la sortie la plus défavorisée* ». Elle se trouve à l'extrémité de l'itinéraire pour lequel la somme  $H_{\text{sortie}}$  +  $\Delta H_{entrée \rightarrow sortie}$  est la plus élevée (cf. aussi commentaires du problème 2.5 en aéraulique). C'est d'ailleurs ce qui a été fait dans le présent exercice, mais sans le dire.

On remarquera, sur *C1* et *D2*, la relative importance des pertes de charge aux bifurcations (27 et 31).

L'objet du problème étant la notion d'équilibrage d'un circuit, on a abrégé les calculs en prenant une valeur unique de  $\Lambda$ . Il faudrait évidemment ajuster le coefficient de perte de charge sur chaque branche, mais les résultats n'en seraient pas sérieusement affectés.

#### **Exercice 3.18 – Mesure de débit au moyen d'une dérivation**

*Sur une canalisation principale, on dispose une branche en parallèle, munie d'un débitmètre électromagnétique E. A partir du débit* 2 *mesuré par E, on veut évaluer le débit dans la canalisation principale.* 

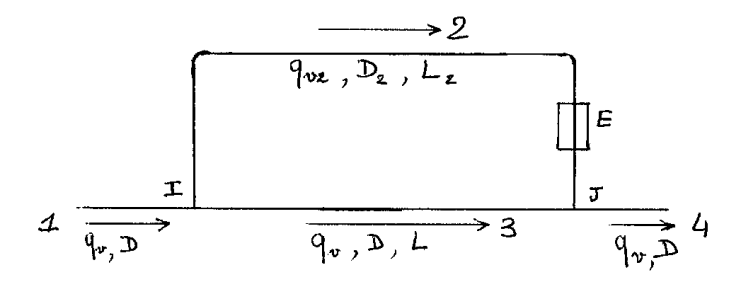

*Les notations sont indiquées sur la figure. On donne :*

 $\cdot$  *coudes* :  $\zeta_c = 0.2$  *chacun ; débitmètre* :  $\zeta_e = 0.2$ 

*- branche principale*  $3 : A = 0.024$  ;  $D = 120$  mm;  $L = 2$  m;  $\zeta_{13} = \zeta_{34} = 0$ 

*- branche* 2 *:*  $\Lambda_2$  = 0,029 *;*  $D_2$  = 20 *mm ;*  $L_2$  = 3 *m ;*  $\zeta_{12}$  = 1,1 *(bifurcation) ;*  $\zeta_{24}$  = − 0,9 *(confluent) (pour l'interprétation du signe - , voir commentaires à la fin de l'exercice).* 

**1.** Calculer la perte de charge sur la branche 3 en fonction de  $q_v$  (on admettra  $q_{v2} \ll q_v$ , soit  $q_{v3} \cong q_v$ ).

**2.** Calculer la perte de charge sur la branche 2 en fonction de  $q_v$  et  $q_{v2}$ .

**3.** Déterminer le débit total  $q_v$  en fonction du débit mesuré  $q_{v2}$ . Donner sa valeur *pour*  $q_{v2} = 0.16$  *l/s*.

**4.** Contrôler les valeurs qui ont été données a priori pour  $\Lambda$ ,  $\Lambda_2$ ,  $\zeta_{12}$  et  $\zeta_{24}$  (sur la *branche 3, prendre une rugosité*  $\varepsilon = 0.25$  *mm; pour l'eau, on admettra une viscosité* = 10<sup>−</sup> <sup>6</sup> 2/ *) . Y a-t-il lieu de reprendre les calculs avec les valeurs réajustées ?*

### **Solution de l'exercice 3.18.**

**1.**

soit,

Sur la branche principale *3*, il ne reste que la perte de charge en ligne :

$$
\Delta X_3 = A \frac{L}{D} \rho \frac{v^2}{2} = \frac{8 \rho A L}{\pi^2 D^5} q_{v3}^2
$$
  
en admettant  $q_{v3} \cong q_v$ : (1)

$$
\Delta X_3 = \frac{8 \times 10^3 \times 0.024 \times 2}{\pi^2 \times (12 \ 10^{-2})^5} q_v^2
$$
  
\n
$$
\Delta X_3 = 1,56 \ 10^6 \ q_v^2
$$
\n(2)

**2.**

Concernant la branche 2, déterminons d'abord les variations de charge ΔX<sub>12</sub> à la bifurcation *I*, et  $\Delta X_{24}$  au confluent *J*. Pour celles-ci, les coefficients  $\zeta$  sont définis en référence à la vitesse dans la branche où transite le débit total, c'est-à-dire la branche *1* pour la bifurcation et la branche *4* pour le confluent (FEMM, § 7.3.3.1). On doit donc écrire :

$$
\Delta X_{12} = \zeta_{12} \rho \frac{v^2}{2} = \frac{8 \rho \zeta_{12}}{\pi^2 D^4} q_v^2
$$
\n(3)

$$
\Delta X_{24} = \zeta_{24} \rho \frac{V^2}{2} = \frac{8 \rho \zeta_{24}}{\pi^2 D^4} q_v^2
$$
\n(4)

soit, numériquement :

$$
\Delta X_{12} = \frac{8 \times 10^3 \times 1.1}{\pi^2 \times 0.12^4} q_v^2 = 4.30 \times 10^6 q_v^2
$$
\n
$$
4X_{12} = -3.52 \times 10^6 q_v^2
$$
\n(5)

$$
\Delta X_{24} = -3.52 \; 10^6 \; q_v^2 \tag{6}
$$

Les pertes de charge le long de la branche *2* (coudes, débitmètre, perte en ligne) dépendent de  $q_{v2}$ . En tout, on aura :

$$
\Delta X_2 = \Delta X_{12} + \Delta X_{24} + \frac{8 \rho (2\zeta_c + \zeta_e)}{\pi^2 D_2^4} q_{v2}^2 + \frac{8 \rho A_2 L_2}{\pi^2 D_2^5} q_{v2}^2
$$
\n(7)

$$
= 0.78 \, 10^6 \, q_v^2 + 30.4 \, 10^8 \, q_{v2}^2 + 220 \, 10^8 \, q_{v2}^2
$$
  
\n
$$
\Delta X_2 = 0.78 \, 10^6 \, q_v^2 + 250.4 \, 10^8 \, q_{v2}^2
$$
\n(8)

**3.**

La perte de charge entre *I* et *J* doit être la même sur chacune des deux branches :  $\Delta X_{IJ} = \Delta X_3 = \Delta X_2$  $\overline{a}$ 

$$
1,56\ 10^6\ q_v^2 = 0,78\ 10^6\ q_v^2 + 250,4\ 10^8\ q_{v2}^2\tag{9}
$$
  
Finalement :

$$
q_v = 179 \, q_{v2} \tag{10}
$$

$$
q_v = 179 \times 0.16 = 28.6 \, \text{l/s} \tag{11}
$$

**4.**

- Réévaluation de  $\Lambda$ A partir de (11), on obtient sur la branche *3* un nombre de Reynolds :  $Re = \frac{4 q_v}{a_v}$  $\frac{4 \, q_v}{\pi \, D \, v} = 3 \, 10^5$  (12) Utilisons la formule de Colebrook : 1  $\frac{1}{\sqrt{A}} = -0.88$  Ln  $\left(0.285 \frac{\varepsilon}{D} + \frac{2.43}{Re}\right)$ Re 1  $\sqrt{\Lambda}$  $(13)$  Avec la valeur de départ  $\Lambda = 0.024$  dans le second membre, le calcul donne : 1  $\frac{1}{\sqrt{A}} = -0.88 \ln \{(57 + 5) 10^{-5}\}$  d'où  $A = 0.024$  (14) Cette valeur est identique à celle de l'énoncé.

- Réévaluation de  $\Lambda_2$ 

Avec le débit 
$$
q_{v2}
$$
 mesuré, le nombre de Reynolds sur la branche 2 vaut :  
\n
$$
Re_2 = \frac{4}{\pi} \frac{q_{v2}}{D_2 v} = 10^4
$$
\n(15)

Il est suffisamment faible pour pouvoir négliger le terme de rugosité dans la formule de Colebrook, dont il reste :

$$
\frac{1}{\sqrt{A_2}} = -0.88 \ln \left( \frac{2.43}{Re_2} \frac{1}{\sqrt{A_2}} \right) \tag{16}
$$

En partant de la valeur de l'énoncé  $\Lambda_2 = 0.029$  dans le second membre, on obtient :  $\Lambda_2 = 0.030$  (17)

- Réévaluation de  $\zeta_{12}$ 

Ce coefficient est celui d'une bifurcation à angle droit. Il est donné par (FEMM, 7.49) (en adaptant les notations) :

$$
\zeta_{12} = 1 + \left(\frac{v_2}{v}\right)^2 = 1 + \left(\frac{D^2}{D_2^2} \frac{q_{v2}}{q_v}\right)^2
$$
\nThus, the function is the function  $u$  and  $u$  is the function  $u$ .

Tous calculs faits :  $\zeta_{12} = 1,040$  (19)

- Réévaluation de  $\zeta_{24}$ 

Il s'agit ici d'un confluent à angle droit, dont le coefficient est (FEMM, 7.47b) :

$$
\zeta_{24} = \left\{ exp\left(-\frac{s_2}{2s}\right) \right\} \left\{ 1 + \left(\frac{v_2}{v}\right)^2 - 2\left(1 - \frac{q_2}{q}\right) \right\} \tag{20a}
$$

soit, en fonction des diamètres :

$$
\zeta_{24} = \left\{ \exp\left(-\frac{D_2^2}{2 D^2}\right) \right\} \left\{ 1 + \left(\frac{D^2}{D_2^2} \frac{q_{v2}}{q_v}\right)^2 - 2 \left(1 - \frac{q_2}{q}\right) \right\}
$$
\nThe resultant est :

\n(20b)

$$
\zeta_{24} = -0.935\tag{21}
$$

La valeur (17) de  $\Lambda_2$  est très voisine de celle de l'énoncé, et l'écart aura peu d'impact sur le calcul de  $q_v$ .

Par contre, on doit considérer plus attentivement les résultats (19) et (21). En fait, dans l'expression (8) de  $\Delta X_2$ , le premier terme contient la somme algébrique de  $\zeta_{12}$  et de  $\zeta_{24}$ . Symboliquement, d'après (3) et (4), il s'écrit :

$$
\Delta X_{12} + \Delta X_{24} = \frac{8 \rho \left(\zeta_{12} + \zeta_{24}\right)}{\pi^2 D^4} q_v^2 \tag{22}
$$

Avec les valeurs de l'énoncé, nous avions :

\n
$$
\zeta_{12} + \zeta_{24} = 1, 1 - 0, 9 = 0, 2
$$
\n(23a)

et maintenant, avec (19) et (21) :

$$
\zeta_{12} + \zeta_{24} = 1,040 - 0,935 = 0,105
$$
 (23b)

d'où :

$$
\Delta X_{12} + \Delta X_{24} = 0.41 \, 10^6 \, q_v^2 \tag{24}
$$

De ce fait, (8) devient :  
\n
$$
\Delta X_2 = 0,41 \ 10^6 \ q_v^2 + 250,4 \ 10^8 \ q_{v2}^2
$$
\n(25)

La relation (9) doit donc être remplacée par :  
1,56 10<sup>6</sup> 
$$
q_v^2 = 0.41 10^6 q_v^2 + 250.4 10^8 q_{v2}^2
$$
 (26)

La nouvelle valeur du début est alors :  
\n
$$
q_v = 148 q_{v2}
$$
 (27)  
\n $q_v = 148 \times 0, 16 = 23, 7 l/s$  (28)

Par rapport à la première valeur estimée (11), la différence est importante. On voit que les paramètres sensibles pour la détermination de  $q_v$  sont  $\zeta_{12}$  et  $\zeta_{24}$ . Ils doivent donc être évalués avec soin pour avoir une précision correcte. Dans le cas présent, une seconde itération serait nécessaire pour affiner le résultat.

## **Commentaires**

En raison de son prix, il n'est pas envisageable de placer un débitmètre électromagnétique sur la canalisation principale. On est donc amené à faire une dérivation pour utiliser un débitmètre de petit diamètre, beaucoup moins cher.

On a signalé dans FEMM, § 7.3.3.1, les singularités particulières que sont les confluents et les bifurcations. On ne peut pas dans ce cas parler de « perte de charge »  $\Delta X$ , mais de « variation de la charge », celle-ci incluant la singularité *et* une variation du débit. Ceci explique que le coefficient  $\zeta$  d'un confluent puisse être négatif, car le fluide issu de la dérivation reçoit alors de l'énergie fournie par l'écoulement principal.

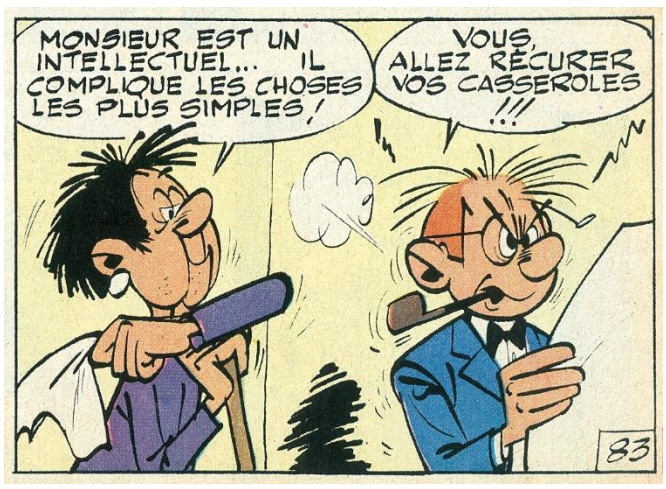

*César*, par M. Tillieux

Sur la canalisation principale, les coefficients  $\zeta_{13}$  et  $\zeta_{34}$  se calculent par (FEMM, 7.48) et 7.46b). Avec les dimensions choisies ici, ils sont négligeables.

### **Exercice 3.19 – Réseau maillé à une entrée et une sortie, écoulements turbulents**

*On veut déterminer la répartition des débits dans le réseau-ci-dessous par la méthode de Cross. Le régime d'écoulement est supposé turbulent partout.*

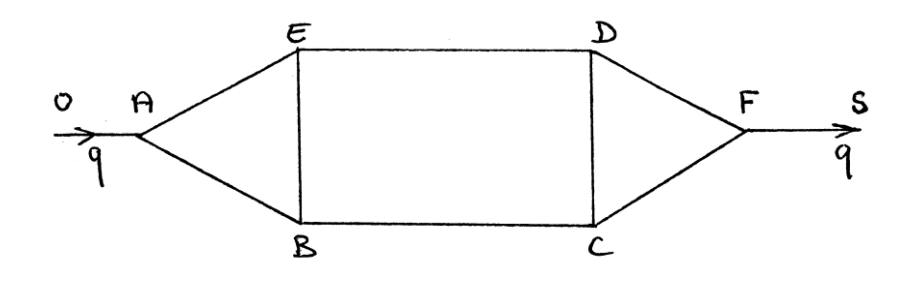

*Le débit total est q. Les coefficients (incluant les pertes de charge singulières pour simplifier les formules) sont donnés en unités arbitraires :*

 $K_{AB} = K \qquad ; \quad K_{AE} = 2 \; K \qquad ; \quad K_{BE} = K$  $K_{ED} = 2 K$  ;  $K_{BC} = 1.5 K$  ;  $K_{CD} = 0.5 K$  $K_{CF} = 1.5 K$ ;  $K_{DF} = K$ 

*Les débits dans chaque branche seront calculés en pourcentage du débit total q. Pour la première itération, on prendra comme valeurs de départ :*

$$
q_{AB}^0 = q_{AE}^0 = q_{BC}^0 = q_{ED}^0 = q_{CF}^0 = q_{DF}^0 = 0.5 q
$$
  

$$
q_{BE}^0 = q_{CD}^0 = 0
$$

*1. Rappeler le principe de la méthode.*

*2. Vérifier la cohérence des valeurs de départ proposées pour les débits.*

*3. Calculer les débits en se limitant à deux itérations. Commenter le résultat. Reporter les débits et les sens de circulation sur le schéma du circuit.*

## **Solution de l'exercice 3.19.**

**1.** 

Le principe de la méthode consiste à choisir, au départ, une distribution arbitraire des débits, et à appliquer des corrections successives jusqu'à ce que la différence entre deux itérations soit suffisamment faible.

Le débit dans chaque branche i j est exprimé en valeur algébrique, d'où  $q_{ij} = -q_{ji}$ . Par contre, les coefficients  $K_{ij}$  des pertes de charge sont indépendants du sens de circulation :  $K_{ij} = K_{ji}$ .

La distribution initiale et les distributions obtenues à la suite de chaque correction doivent satisfaire la conservation du débit aux nœuds du réseau (FEMM, 7.89a). Ainsi, on aura au nœud *i* (en rectifiant l'erratum de 7.89b signalé dans Rappels et Compléments) :

 $\sum_{i} q_{ij} = 0$  (1)

Quant aux corrections, elles sont déterminées pour que la somme algébrique des pertes de charge sur chaque maille fermée soit nulle (FEMM, 7.89b). En adoptant un sens de parcours arbitraire (mais qu'il faut préciser), on devra donc appliquer à chaque branche de la maille *m*  la correction pour les écoulements turbulents (FEMM, 7.93) :

$$
\delta q_m = -\frac{\sum K_{ij} |q_{ij}| q_{ij}}{2 \sum K_{ij} |q_{ij}|} \tag{2}
$$

**2.**

Vérifions au moyen de (1) que la distribution initiale proposée dans l'énoncé est cohérente (l'indice supérieur ° a été omis) :

- 
$$
\text{ncaud } A : q_{AB} + q_{AE} + q_{AO} = \frac{q}{2} + \frac{q}{2} - q = 0
$$
  
\n-  $\text{ncaud } B : q_{BA} + q_{BE} + q_{BC} = -\frac{q}{2} + 0 + \frac{q}{2} = 0$  (3)

 $\frac{q}{F}$ :  $q_{FC} + q_{FD} + q_{FS} = -\frac{q}{2}$  $\frac{q}{2} - \frac{q}{2}$  $\frac{q}{2} + q = 0$ 

La condition (1) est bien satisfaite partout.

## **3.**

Procédons à la première correction, en appliquant la formule (2).

- Maille *1* (*ABE*, en choisissant comme sens de parcours  $A \rightarrow B \rightarrow E \rightarrow A$ )  $\delta q_{m1} = -\frac{1}{2}$ 2  $|K_{AB}| |q_{AB}| |q_{AB} + K_{BE} |q_{BE}| |q_{BE} + K_{EA} |q_{EA}| |q_{EA}$  $K_{AB}$ |  $q_{AB}$  +  $K_{BE}$ |  $q_{BE}$ |  $q_{BE}$ |  $K_{EA}$ |  $q_{EA}$ |  $q_{EA}$ |  $q_{BE}$ |  $q_{BE}$ |  $q_{BE}$ |  $q_{BE}$ |  $q_{BE}$ |  $q_{BE}$ |  $q_{BE}$ |  $q_{BE}$ |  $q_{BE}$ |  $q_{BE}$ |  $q_{BE}$ |  $q_{BE}$ |  $q_{BE}$ |  $q_{BE}$ |  $q_{BE}$ |  $q_{BE}$ |  $q_{BE}$ |  $q_{BE}$ |  $q_{BE}$ |  $q_{BE$ 

$$
= -\frac{1}{2} \frac{K \frac{q}{2} \frac{q}{2} + 0 + 2K \frac{q}{2} \left(-\frac{q}{2}\right)}{K \frac{q}{2} + 0 + 2K \frac{q}{2}}
$$
  

$$
\delta q_{m1} = \frac{q}{12} = 0.083 q
$$
 (5)

- Maille 2 (choix du sens de parcours  $B \to C \to D \to E \to B$ )

Mettons directement les valeurs des débits, sans détailler les termes comme on l'a fait dans l'équation (4) :

$$
\delta q_{m2} = -\frac{1}{2} \frac{1.5K \frac{q}{2} \frac{q}{2} + 0 + 2K \frac{q}{2} \left(-\frac{q}{2}\right) + 0}{1.5K \frac{q}{2} + 0 + 2K \frac{q}{2} + 0} \tag{6}
$$

Le calcul donne :

$$
\delta q_{m2} = 0.036 q \tag{7}
$$

- Maille 3 (dans le sens  $C \rightarrow F \rightarrow D \rightarrow C$ )

$$
\delta q_{m3} = -\frac{1}{2} \frac{1.5K \frac{q}{2} \frac{q}{2} + K \frac{q}{2} \left(-\frac{q}{2}\right) + 0}{1.5K \frac{q}{2} + K \frac{q}{2} + 0}
$$
\n
$$
\delta q_{m3} = -0.062 q
$$
\n(8)\n(9)

La distribution corrigée s'établit donc comme suit (sachant que pour les branches communes à plusieurs mailles, il faut additionner algébriquement les corrections provenant de chaque maille) :

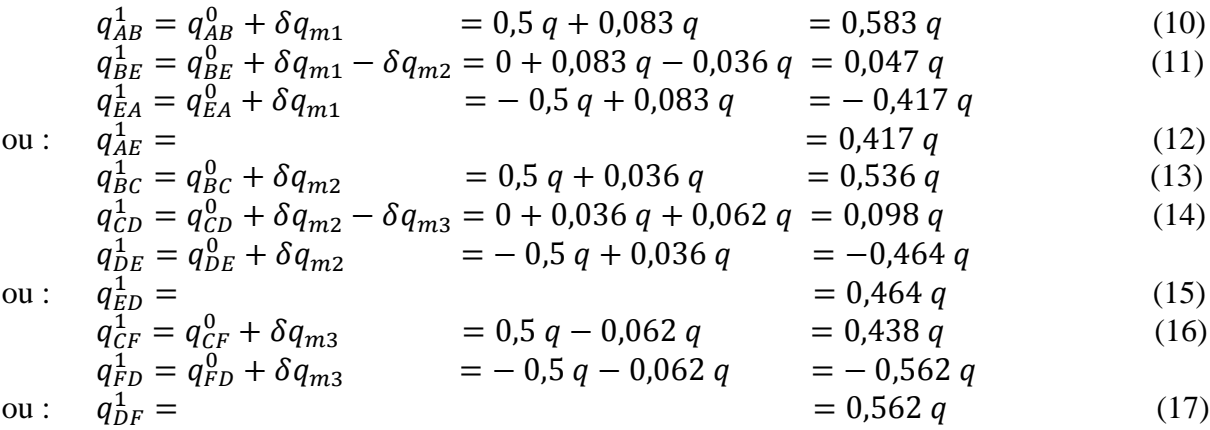

Les valeurs (10) à (17) vont être utilisées pour une seconde itération.

Calculons les nouvelles corrections sur les trois mailles, en conservant les mêmes sens de parcours.

- Maille *1* (*ABE*)

En appliquant la formule (4), il vient :  
\n
$$
\delta q_{m1} = -\frac{1}{2} \frac{K (0.583 q)^2 + K (0.047 q)^2 + 2K (0.417 q)(-0.417 q)}{K (0.583 q) + K (0.047 q) + 2K (0.417 q)}
$$
\n
$$
\delta q_{m1} = 0.004 q
$$
\n(18)

- Maille *2* (*BCDE*) ; la correction (6) devient :

$$
\delta q_{m2} = -\frac{1}{2} \frac{1,5K(0,535q)^2 + 0,5K(0,098q)^2 + 2K(0,464q)(-0,464q) + K(0,047q)(-0,047q)}{1,5K(0,535q) + 0,5K(0,098q) + 2K(0,464q) + K(0,047q)} \delta q_{m2} \approx 0
$$
\n(19)

- Maille *3* (*CFD*) ; de même avec (8) :

$$
\delta q_{m3} = -\frac{1}{2} \frac{1.5K(0.438q)^2 + K(0.562q)(-0.562q) + 0.5K(0.098q)(-0.098q)}{1.5K(0.438q) + K(0.562q) + 0.5K(0.098q)}
$$
  
\n
$$
\delta q_{m3} = 0.013 q
$$
\n(20)

Compte tenu de ces corrections, la distribution (10)-(17) est modifiée ainsi :

$$
q_{AB} = q_{AB}^1 + \delta q_{m1} = 0.583 q + 0.004 q = 0.587 q
$$
  
\n
$$
q_{BE} = q_{BE}^1 + \delta q_{m1} - \delta q_{m2} = 0.047 q + 0.004 q - 0 = 0.051 q
$$
  
\n
$$
q_{EA} = q_{EA}^1 + \delta q_{m1} = -0.417 q + 0.004 q = -0.413 q
$$
  
\n
$$
q_{AE} = 0.413 q = 0.413 q
$$
  
\n
$$
q_{BC} = q_{BC}^1 + \delta q_{m2} = 0.536 q + 0 = 0.536 q
$$
  
\n
$$
q_{CD} = q_{CD}^1 + \delta q_{m2} - \delta q_{m3} = 0.098 q + 0 - 0.013 q = 0.085 q
$$
  
\n
$$
q_{DE} = q_{DE}^1 + \delta q_{m2} = -0.464 q + 0 = -0.464 q
$$
  
\n
$$
q_{CD} = q_{CB}^1 + \delta q_{m3} = 0.438 q + 0.013 q = 0.451 q
$$
  
\n
$$
q_{FD} = q_{FD}^1 + \delta q_{m3} = -0.562 q + 0.013 q = 0.549 q
$$
  
\n
$$
q_{DF} = 0.549 q
$$

On observe que les corrections (18) à (20) sont presque 5 fois plus faibles que les corrections (5), (7) et (9), et qu'elles sont de signes contraires. Ceci est le signe d'une convergence rapide. On peut donc arrêter le calcul ici, et reporter les résultats sur la figure, comme il est demandé.

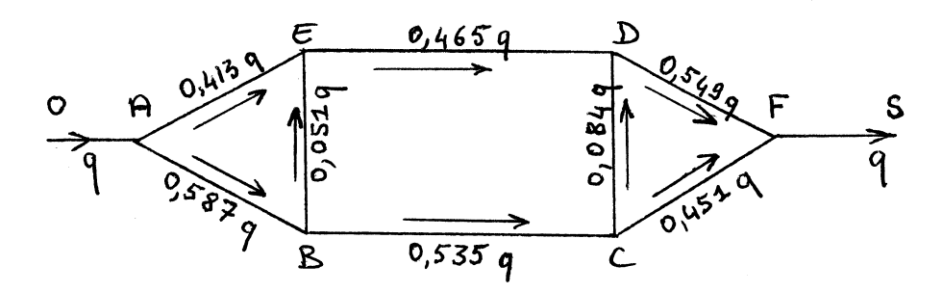

## **Commentaires**

Si on a le courage d'effectuer une troisième itération, on obtient  $\delta q_{m1} = -0.002 q$ ,  $\delta q_{m2} \cong 0$  et  $\delta q_{m3} \cong 0$ . Il était donc raisonnable de ne pas poursuivre l'opération.

Le faible débit qui transite dans BE et CD ne signifie pas que ces branches soient inutiles. Elles peuvent servir d'itinéraires de secours si on doit fermer d'autres branches pour des raisons accidentelles ou de maintenance.

## **Exercice 3.20 – Réseau maillé à une entrée et plusieurs sorties**

*Dans le réseau ci-dessous, l'entrée est en 1, les sorties en 7, 8 et 9. Les écoulements sont turbulents.*

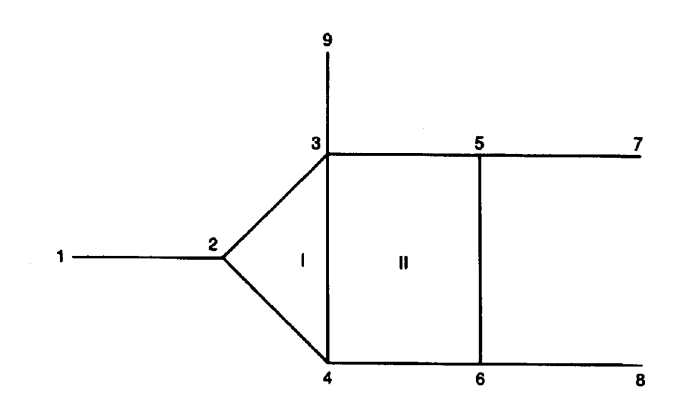

*Les valeurs de la charge aux extrémités,* <sup>1</sup> *,* <sup>7</sup> *,* <sup>8</sup> *et* <sup>9</sup> *, sont imposées. On donne :*  $X_7 = X_8 = X_9 = 0$ 

Par commodité, X<sub>1</sub> est exprimée en fonction d'un débit de référence q<sup>0</sup> et d'un *coefficient de référence K, soit :*

 $X_1 = 5 K (q^0)^2$ 

*Les coefficients de perte de charge des différentes branches sont également exprimés en fonction de K, à savoir :*

 $K_{12} = K$ <br>  $K_{23} = 4 K$ <br>  $K_{34} = 0.5 K$ <br>  $K_{35} = 0.5 K$ <br>  $K_{39} = 2 K$  $K_{34} = 0.5 K$   $K_{35} = 0.5 K$   $K_{39} = 2 K$  $K_{46} = K$   $K_{65} = 0.5 K$   $K_{68} = K$  $K_{57} = 5 K$ 

*On demande de calculer les différents débits par la méthode de Cross, en proposant les valeurs de départ suivantes (comptées + dans le sens supposé des écoulements) :*

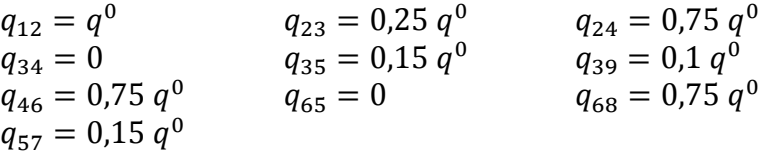

*(liberté est laissée d'en choisir d'autres ; ce qui compte, c'est d'arriver au résultat).*

*Les mailles sont numérotées I et II (figure) ; elles seront suivies dans les sens 4-3-2-4 et 4-6-5-3-4. Comme itinéraires d'entrée – sortie, il est recommandé de prendre 1-2-3-9 et 7-5-6-8.* 

Vérifier d'abord que les valeurs précédentes des q<sub>ij</sub> sont compatibles avec la *conservation des débits dans le réseau.*

*A la fin, mettre les valeurs calculées sur le schéma du réseau, avec les sens de circulation.*

## **Solution de l'exercice 3.20**

# **1 ère correction**

On vérifie aisément que  $q_{12} = q_{23} + q_{24}$  etc.

A partir des valeurs proposées, on procède à une première correction des débits sur les deux mailles et les deux itinéraires. Pour cette fois, les formules seront écrites littéralement en entier, par souci de clarté.

*- Maille I*

$$
D^{2} \text{après (FEMM, 7.93)}:
$$
\n
$$
\delta q_{mI} = -\frac{1}{2} \frac{K_{24} |q_{24}| q_{24} + K_{43} |q_{43}| q_{43} + K_{32} |q_{32}| q_{32}}{K_{24} |q_{24}| + K_{43} |q_{43}| + K_{32} |q_{32}|}
$$
\n
$$
(1)
$$

Les coefficients *K* sont indépendants du sens de circulation. Par contre, les débits doivent être exprimés en valeur algébrique. Ils sont *a priori* dans le bon sens sur les branches  $24$  et 43, mais dans la branche 32 on a  $q_{32} = -q_{23} = -0.25 q^0$ , d'où :

$$
\delta q_{ml} = -\frac{1}{2} \frac{K \left(0.75 \, q^0\right)^2 + 0 + 4K \left(0.25 \, q^0\right) \left(-0.25 \, q^0\right)}{K \left(0.75 \, q^0\right) + 0 + 4K \left(0.25 \, q^0\right)} = -\frac{1}{2} \frac{0.562 - 0.25}{0.75 + 1} \, q^0 \tag{2}
$$

$$
\delta q_{ml} = -0.089 q^0 \tag{3}
$$

*- Maille II*

$$
\delta q_{mII} = -\frac{1}{2} \frac{K_{46} |q_{46}| q_{46} + K_{65} |q_{65}| q_{65} + K_{53} |q_{53}| q_{53} + K_{34} |q_{34}| q_{34}}{K_{46} |q_{46}| + K_{65} |q_{65}| + K_{53} |q_{53}| + K_{34} |q_{34}|}
$$
\n
$$
D' \text{une manière analogue au cas précédent, et } q_{34} \text{ étant } a priori négatif : \delta q_{mII} = -\frac{1}{2} \frac{K (0.75 q^0)^2 + 0 + 0.5 K (0.15 q^0)(-0.15 q^0) + 0}{K (0.75 q^0) + 0 + 0.5 K (0.15 q^0) + 0} = -\frac{1}{2} \frac{0.562 - 0.011}{0.75 + 0.075} q^0 \tag{5}
$$

$$
\delta q_{mII} = -0.334 q^0 \tag{6}
$$

*- Itinéraire 1239*

La formule à appliquer est maintenant (FEMM, 7.94):  
\n
$$
\delta q_{1-9} = \frac{1}{2} \frac{X_1 - X_9 - \{K_{12} | q_{12} | q_{12} + K_{23} | q_{23} | q_{23} + K_{39} | q_{39} | q_{39} \}}{K_{12} | q_{12} | + K_{23} | q_{23} | + K_{39} | q_{39} |}
$$
\n(7)

$$
\delta q_{1-9} = \frac{1}{2} \frac{5K (q^0)^2 - K (q^0)^2 - 4K (0.25 q^0)^2 - 2K (0.1 q^0)^2}{K q^0 + 4K (0.25 q^0) + 2K (0.1 q^0)} = \frac{1}{2} \frac{5 - 1 - 0.25 - 0.02}{1 + 1 + 0.2} q^0
$$
(8)

$$
\delta q_{1-9} = 0.848 \, q^0 \tag{9}
$$

*- Itinéraire 7568*

Idem :

$$
\delta q_{7-8} = \frac{1}{2} \frac{X_7 - X_8 - \{K_{75} | q_{75} | q_{75} + K_{56} | q_{56} | q_{56} + K_{68} | q_{68} | q_{68} \}}{K_{75} | q_{75} | + K_{56} | q_{56} | + K_{68} | q_{68} |}
$$
(10)

Le débit sur  $75$  est supposé dirigé dans ce sens, ce qui entraîne  $q_{75} < 0$ , d'où :

$$
\delta q_{7-8} = \frac{1}{2} \frac{0 - 5K (0.15 q^0)(-0.15 q^0) - 0 - K (0.75 q^0)^2}{5K (0.15 q^0) + 0 + K (0.75 q^0)} = \frac{1}{2} \frac{0.112 - 0.562}{0.75 + 0.75} q^0
$$
\n(11)

$$
\delta q_{7-8} = -0.15 \, q^0 \tag{12}
$$

# - *Première estimation*

En appliquant les corrections précédentes aux valeurs de départ données dans l'énoncé, et en respectant les sens de parcours, on obtient :

$$
q_{12} = q^{0} + \delta q_{1-9} = (1 + 0,848)q^{0} = 1,848 q^{0}
$$
  
\n
$$
q_{24} = 0,75 q^{0} + \delta q_{ml} = (0,75 - 0,089)q^{0} = 0,661 q^{0}
$$
  
\n
$$
q_{23} = 0,25 q^{0} - \delta q_{ml} + \delta q_{1-9} = (0,25 + 0,089 + 0,848)q^{0} = 1,187 q^{0}
$$
  
\n
$$
q_{43} = 0 + \delta q_{ml} - \delta q_{mII} = (-0,089 + 0,334)q^{0} = 0,245 q^{0}
$$
  
\n
$$
q_{39} = 0,1 q^{0} + \delta q_{1-9} = (0,1 + 0,848)q^{0} = 0,948 q^{0}
$$
  
\n
$$
q_{46} = 0,75 q^{0} + \delta q_{mII} = (0,75 - 0,334) q^{0} = 0,416 q^{0}
$$
  
\n
$$
q_{35} = 0,15 q^{0} - \delta q_{mII} = (0,15 + 0,334) q^{0} = 0,484 q^{0}
$$
  
\n
$$
q_{68} = 0,75 q^{0} + \delta q_{7-8} = (0,75 - 0,15) q^{0} = 0,6 q^{0}
$$
  
\n
$$
q_{57} = 0,15 q^{0} - \delta q_{78} = (0,15 + 0,15) q^{0} = 0,3 q^{0}
$$
  
\n
$$
q_{56} = 0 + \delta q_{78} - \delta q_{mII} = (-0,15 + 0,334) q^{0} = 0,184 q^{0}
$$

# **ème correction**

On se réfère pour la suite aux formules littérales (1), (4), (7) et (10).

## *- Maille I*

$$
\delta q_{ml} = -\frac{1}{2} \frac{K \left(0.661 q^0\right)^2 + 0.5 K \left(0.245 q^0\right)^2 + 4 K \left(1.187 q^0\right) \left(-1.187 q^0\right)}{K \left(0.661 q^0\right) + 0.5 K \left(0.245 q^0\right) + 4 K \left(1.187 q^0\right)} = -\frac{1}{2} \frac{0.437 + 0.030 - 5.636}{0.661 + 0.123 + 4.748} q^0
$$

$$
\delta q_{ml} = 0.467 \, q^0 \tag{14}
$$

*- Maille II* 

$$
\delta q_{mII} =
$$
\n
$$
-\frac{1}{2} \frac{K (0.416 q^0)^2 + 0.5 K (0.184 q^0)(-0.184 q^0) + 0.5 K (0.484 q^0)(-0.484 q^0) + 0.5 K (0.245 q^0)(-0.245 q^0)}{K (0.416 q^0) + 0.5 K (0.184 q^0) + 0.5 K (0.484 q^0) + 0.5 K (0.245 q^0)}
$$
\n
$$
= -\frac{1}{2} \frac{0.173 - 0.034 - 0.117 - 0.030}{0.416 + 0.092 + 0.242 + 0.122} q^0 = \frac{0.008}{1.744} q^0
$$

$$
\delta q_{mII} \cong 0 \tag{15}
$$
  
- Itinéraire 1-9

$$
\delta q_{1-9} = \frac{1}{2} \frac{5K (q^0)^2 - K (1,848 q^0)^2 - 4K (1,187 q^0)^2 - 2K (0,948 q^0)^2}{K (1,848) q^0 + 4K (1,187 q^0) + 2K (0,948 q^0)} = \frac{1}{2} \frac{5 - 3,415 - 5,636 - 1,797}{1,848 + 4,748 + 1,896} q^0
$$

$$
\delta q_{1-9} = -0.344 q^0 \tag{16}
$$

*- Itinéraire 7-8*

$$
\delta q_{7-8} = \frac{1}{2} \frac{0 - 5K(0.3 q^0)(-0.3 q^0) - 0.5K(0.184 q^0)^2 - K(0.6 q^0)^2}{5K(0.3 q^0) + 0.5K(0.184 q^0) + K(0.6 q^0)} = \frac{1}{2} \frac{0.45 - 0.017 - 0.36}{1.5 + 0.092 + 0.6} q^0
$$
  

$$
\delta q_{7-8} = 0.017 q^0
$$
 (17)
*- Seconde estimation*

$$
q_{12} = 1,848 q^{0} + \delta q_{1-9} = (1,848 - 0,344) q^{0} = 1,504 q^{0}
$$
  
\n
$$
q_{24} = 0,661 q^{0} + \delta q_{ml} = (0,661 + 0,467) q^{0} = 1,128 q^{0}
$$
  
\n
$$
q_{23} = 1,187 q^{0} - \delta q_{ml} + \delta q_{1-9} = (1,187 - 0,467 - 0,344) q^{0} = 0,376 q^{0}
$$
  
\n
$$
q_{43} = 0,245 + \delta q_{ml} - \delta q_{mII} = (0,245 + 0,467 - 0) q^{0} = 0,712 q^{0}
$$
  
\n
$$
q_{39} = 0,948 q^{0} + \delta q_{1-9} = (0,948 - 0,344) q^{0} = 0,604 q^{0}
$$
  
\n
$$
q_{46} = 0,416 q^{0} + \delta q_{mII} = (0,416 + 0) q^{0} = 0,416 q^{0}
$$
  
\n
$$
q_{35} = 0,484 q^{0} - \delta q_{mII} = (0,484 + 0) q^{0} = 0,484 q^{0}
$$
  
\n
$$
q_{68} = 0,6 q^{0} + \delta q_{7-8} = (0,6 + 0,017) q^{0} = 0,617 q^{0}
$$
  
\n
$$
q_{57} = 0,3 q^{0} - \delta q_{78} = (0,3 - 0,017) q^{0} = 0,283 q^{0}
$$
  
\n
$$
q_{56} = 0,184 + \delta q_{78} - \delta q_{mII} = (0,184 + 0,017 - 0) q^{0} = 0,201 q^{0}
$$

# **ème correction**

On recalcule les corrections à partir de la seconde estimation (18).

*- Maille I*

$$
\delta q_{ml} = -\frac{1}{2} \frac{K (1,128 q^0)^2 + 0.5 K (0,712 q^0)^2 + 4 K (0,376 q^0)(-0,376 q^0)}{K (1,128 q^0) + 0.5 K (0,712 q^0) + 4 K (0,376 q^0)} = -\frac{1}{2} \frac{1,272 + 0,253 - 0.565}{1,128 + 0,356 + 1,504} q^0
$$

$$
\delta q_{ml} = -0.161 q^0 \tag{19}
$$

*- Maille II* 

$$
\delta q_{mII} =\n-\frac{1}{2} \frac{K (0.416 q^0)^2 + 0.5 K (0.201 q^0)(-0.201 q^0) + 0.5 K (0.484 q^0)(-0.484 q^0) + 0.5 K (0.712 q^0)(-0.712 q^0)}{K (0.416 q^0) + 0.5 K (0.201 q^0) + 0.5 K (0.484 q^0) + 0.5 K (0.712 q^0)}\n-\frac{1}{2} \frac{0.173 - 0.020 - 0.117 - 0.253}{0.416 + 0.1 + 0.242 + 0.356} q^0 = \frac{0.217}{2.228} q^0
$$

$$
\delta q_{mII} = 0.097 \, q^0 \tag{20}
$$

*- Itinéraire 1-9* 

$$
\delta q_{1-9} = \frac{1}{2} \frac{5K (q^0)^2 - K (1,504 q^0)^2 - 4K (0,376 q^0)^2 - 2K (0,604 q^0)^2}{K (1,504) q^0 + 4K (0,376 q^0) + 2K (0,604 q^0)} = \frac{1}{2} \frac{5 - 2,262 - 0,565 - 0,73}{1,504 + 1,504 + 1,208} q^0
$$

$$
\delta q_{1-9} = 0.171 \, q^0 \tag{21}
$$

$$
- Itinéraire 7-8
$$
\n
$$
\delta q_{7-8} = \frac{1}{2} \frac{0 - 5K(0.283 q^{0})(-0.283 q^{0}) - 0.5K(0.201 q^{0})^{2} - K(0.617 q^{0})^{2}}{5K(0.283 q^{0}) + 0.5K(0.201 q^{0}) + K(0.617 q^{0})} = \frac{1}{2} \frac{0.4 - 0.02 - 0.381}{1.415 + 0.1 + 0.617} q^{0}
$$
\n
$$
\delta q_{7-8} \approx 0
$$
\n(22)

*- Troisième estimation*

$$
q_{12} = 1,504 q^{0} + \delta q_{1-9} = (1,504 + 0,171) q^{0} = 1,675 q^{0}
$$
  
\n
$$
q_{24} = 1,128 q^{0} + \delta q_{ml} = (1,128 - 0,161) q^{0} = 0,967 q^{0}
$$
  
\n
$$
q_{23} = 0,376 q^{0} - \delta q_{ml} + \delta q_{1-9} = (0,376 + 0,161 + 0,171) q^{0} = 0,708 q^{0}
$$
  
\n
$$
q_{43} = 0,712 + \delta q_{ml} - \delta q_{mII} = (0,712 - 0,161 - 0,097) q^{0} = 0,454 q^{0}
$$
  
\n
$$
q_{39} = 0,604 q^{0} + \delta q_{1-9} = (0,604 + 0,171) q^{0} = 0,775 q^{0}
$$
  
\n
$$
q_{46} = 0,416 q^{0} + \delta q_{mII} = (0,416 + 0,097) q^{0} = 0,513 q^{0}
$$
  
\n
$$
q_{35} = 0,484 q^{0} - \delta q_{mII} = (0,484 - 0,097) q^{0} = 0,387 q^{0}
$$
  
\n
$$
q_{68} = 0,617 q^{0} + \delta q_{7-8} = (0,617 + 0) q^{0} = 0,617 q^{0}
$$
  
\n
$$
q_{57} = 0,283 q^{0} - \delta q_{78} = (0,2833 - 0) q^{0} = 0,283 q^{0}
$$
  
\n
$$
q_{56} = 0,201 + \delta q_{78} - \delta q_{mII} = (0,201 + 0 - 0,097) q^{0} = 0,104 q^{0}
$$

# **4ème correction**

Même procédure, suivie à partir de la troisième estimation (23). Nous ne donnerons que les résultats.

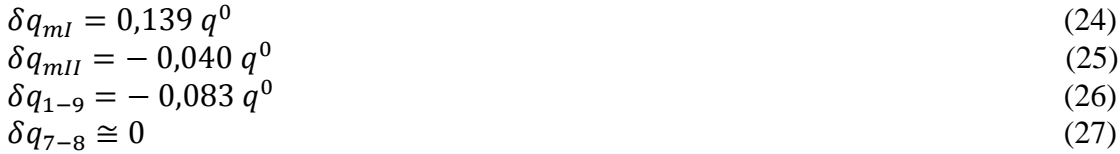

*- Quatrième estimation*

$$
q_{12} = 1,675 q^{0} + \delta q_{1-9} = (1,675 - 0,083) q^{0} = 1,592 q^{0}
$$
  
\n
$$
q_{24} = 0,967 q^{0} + \delta q_{ml} = (0,967 + 0,139) q^{0} = 1,106 q^{0}
$$
  
\n
$$
q_{23} = 0,708 q^{0} - \delta q_{ml} + \delta q_{1-9} = (0,708 - 0,139 - 0,083) q^{0} = 0,486 q^{0}
$$
  
\n
$$
q_{43} = 0,454 + \delta q_{ml} - \delta q_{mII} = (0,454 + 0,139 + 0,040) q^{0} = 0,633 q^{0}
$$
  
\n
$$
q_{39} = 0,775 q^{0} + \delta q_{1-9} = (0,775 - 0,083) q^{0} = 0,692 q^{0}
$$
  
\n
$$
q_{46} = 0,513 q^{0} + \delta q_{mII} = (0,513 - 0,040) q^{0} = 0,473 q^{0}
$$
  
\n
$$
q_{35} = 0,387 q^{0} - \delta q_{mII} = (0,387 + 0,040) q^{0} = 0,427 q^{0}
$$
  
\n
$$
q_{68} = 0,617 q^{0} + \delta q_{7-8} = (0,617 + 0) q^{0} = 0,617 q^{0}
$$
  
\n
$$
q_{57} = 0,283 q^{0} - \delta q_{78} = (0,283 - 0) q^{0} = 0,283 q^{0}
$$
  
\n
$$
q_{56} = 0,104 + \delta q_{78} - \delta q_{mII} = (0,104 + 0 + 0,040) q^{0} = 0,144 q^{0}
$$

# **5ème correction**

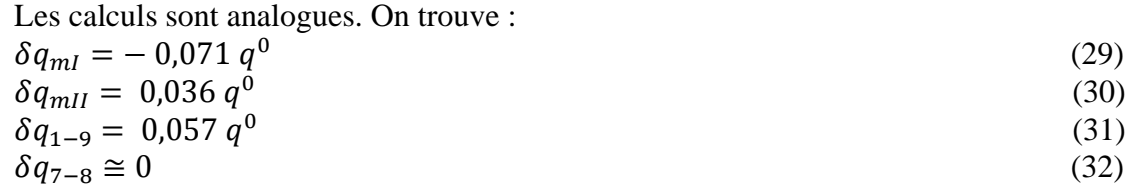

*- Cinquième estimation*

$$
q_{12} = 1,592 q^{0} + \delta q_{1-9} = (1,592 + 0,057) q^{0} = 1,649 q^{0}
$$
  
\n
$$
q_{24} = 1,106 q^{0} + \delta q_{ml} = (1,106 - 0,071) q^{0} = 1,035 q^{0}
$$
  
\n
$$
q_{23} = 0,486 q^{0} - \delta q_{ml} + \delta q_{1-9} = (0,486 + 0,071 + 0,057) q^{0} = 0,614 q^{0}
$$
  
\n
$$
q_{43} = 0,633 + \delta q_{ml} - \delta q_{mII} = (0,633 - 0,071 - 0,036) q^{0} = 0,526 q^{0}
$$
  
\n
$$
q_{39} = 0,692 q^{0} + \delta q_{1-9} = (0,692 + 0,057) q^{0} = 0,749 q^{0}
$$
  
\n
$$
q_{46} = 0,473 q^{0} + \delta q_{mII} = (0,473 + 0,036) q^{0} = 0,509 q^{0}
$$
  
\n
$$
q_{35} = 0,427 q^{0} - \delta q_{mII} = (0,427 - 0,036) q^{0} = 0,391 q^{0}
$$
  
\n
$$
q_{68} = 0,617 q^{0} + \delta q_{7-8} = (0,617 + 0) q^{0} = 0,617 q^{0}
$$
  
\n
$$
q_{57} = 0,283 q^{0} - \delta q_{78} = (0,283 - 0) q^{0} = 0,283 q^{0}
$$
  
\n
$$
q_{56} = 0,144 + \delta q_{78} - \delta q_{mII} = (0,144 + 0 - 0,036) q^{0} = 0,108 q^{0}
$$

Avec trois itérations supplémentaires, on arrive à la convergence, avec les valeurs suivantes :

 $q_{12} = 1,635 q^0$  $q_{24} = 1,055 q^0$  $q_{23} = 0.58 q^0$  $q_{43} = 0.555 q^0$  $q_{39} = 0.735 q^0$  (34)  $q_{46} = 0.5 q^0$  $q_{35} = 0.4 q^0$  $q_{68} = 0.62 q^0$  $q_{57} = 0.285 q^0$  $q_{56} = 0.12 q^0$ 

Les résultats sont présentés sur la figure ci-dessous (toutes les valeurs doivent être multipliées par  $q^0$ ).

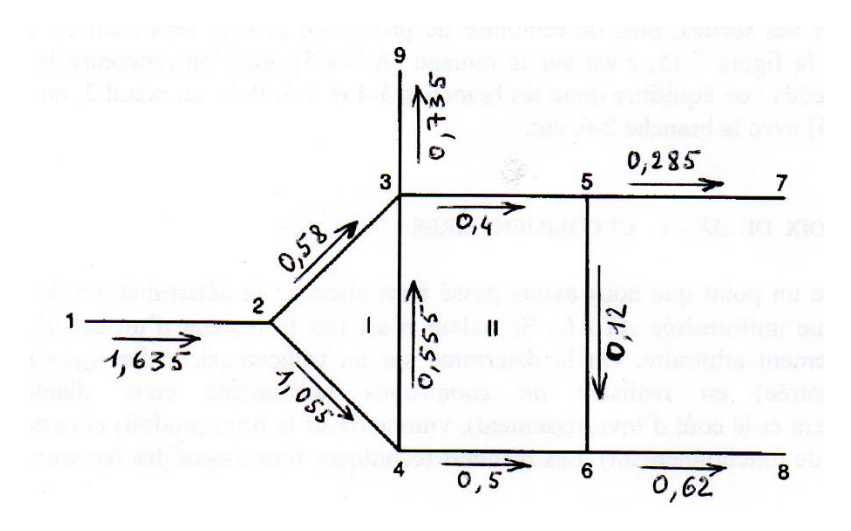

# **Commentaires**

Concernant le choix des itinéraires entrée-sortie sur lesquels on effectue une correction, la règle de base est que chaque branche d'extrémité doit y figurer au moins une fois. On a fait le choix minimaliste avec *1239* et *7568* puisque les quatre extrémités s'y trouvent une seule fois. On aurait aussi pu prendre *1-9*, *1-7* et *1-8*, mais cela impliquait un plus grand nombre de corrections.

L'estimation des valeurs de départ est souvent délicate. On peut deviner les sens de circulation sur certaines branches, mais par exemple, sur *34* et *56* c'est assez aléatoire : on a donc pris des débits nuls sur ces deux branches. Malheureusement, les autres valeurs ont été assez mal estimées, d'où une convergence un peu laborieuse.

Il est possible d'économiser quelques itérations en réajustant les débits avant la troisième correction, le plus simple étant de prendre comme nouvelles valeurs initiales les moyennes des deux premières estimations.

A la fin, un contrôle des bilans sur les nœuds du réseau n'est pas inutile, pour détecter d'éventuelles erreurs de calcul.

# **Exercice 3.21 – Variante de l'exercice 3.20**

*Dans le réseau ci-dessous, les données sont celles de l'exercice 3.20, à une exception*   $pr\grave{e}s : X_9 = 3 K (q^0)^2$  (au lieu de 0).

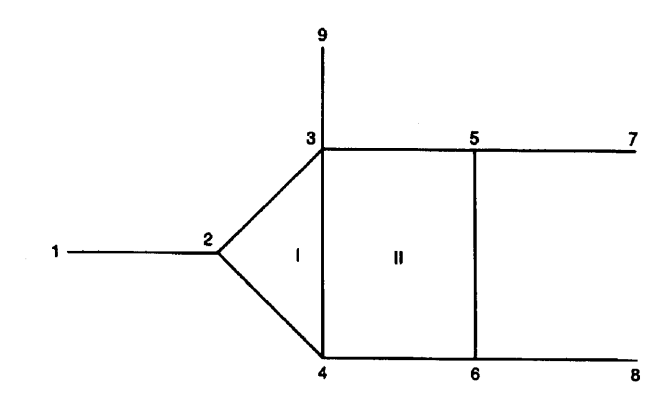

*L'ensemble des autres paramètres est rappelé ci-dessous.*

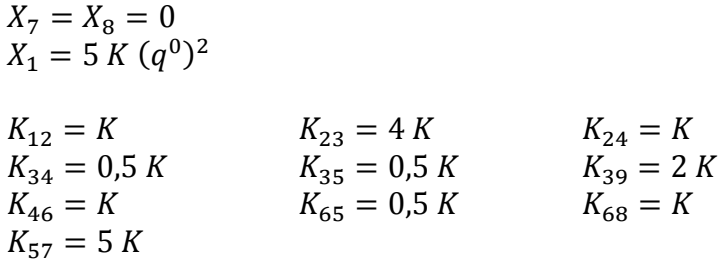

*Les valeurs de départ suggérées sont maintenant les suivantes (avec la nouvelle valeur de* <sup>9</sup> *, on ne peut pas affirmer à l'avance que l'extrémité 9 sera une entrée ou une sortie ; on a donc pris un débit nul) :*

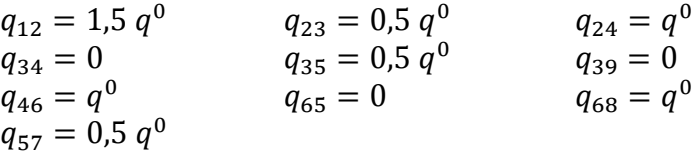

*Déterminer les débits et les sens de circulation. Représenter les résultats sur la figure.* 

# **Solution de l'exercice 3.21**

# **1 ère correction**

On vérifie à nouveau que  $q_{12} = q_{23} + q_{24}$  etc.

# *- Maille I*

$$
D^{2} \text{après (FEMM, 7.93):}
$$
\n
$$
\delta q_{ml} = -\frac{1}{2} \frac{K_{24} |q_{24}| q_{24} + K_{43} |q_{43}| q_{43} + K_{32} |q_{32}| q_{32}}{K_{24} |q_{24}| + K_{43} |q_{43}| + K_{32} |q_{32}|}
$$
\n
$$
(1)
$$

Les coefficients *K* sont indépendants du sens de circulation. Par contre, les débits doivent être exprimés en valeur algébrique. Ainsi :  $q_{32} = -q_{23} = -0.5 q^0$ .

$$
\delta q_{ml} = -\frac{1}{2} \frac{K (q^0)^2 + 0 + 4K (0.5 q^0)(-0.5 q^0)}{K q^0 + 0 + 4K (0.5 q^0)} = -\frac{1}{2} \frac{1-1}{3} q^0
$$
\n(2)

$$
\delta q_{ml} = 0 \tag{3}
$$

*- Maille II*

$$
\delta q_{mII} = -\frac{1}{2} \frac{K_{46} |q_{46}| q_{46} + K_{65} |q_{65}| q_{65} + K_{53} |q_{53}| q_{53} + K_{34} |q_{34}| q_{34}}{K_{46} |q_{46}| + K_{65} |q_{65}| + K_{53} |q_{53}| + K_{34} |q_{34}|}
$$
(4)

D'une manière analogue au cas précédent, et 
$$
q_{34}
$$
 étant suppose négatif :  
\n
$$
\delta q_{mII} = -\frac{1}{2} \frac{K (q^0)^2 + 0 + 0.5 K (0.5 q^0)(-0.5 q^0) + 0}{K q^0 + 0 + 0.5 K (0.25 q^0) + 0} = -\frac{1}{2} \frac{1 - 0.125}{1 + 0.125} q^0
$$
\n(5)

$$
\delta q_{mII} = -0.35 q^0 \tag{6}
$$

# *- Itinéraire 1239*

La formule à appliquer est maintenant (FEMM, 7.94):  
\n
$$
\delta q_{1-9} = \frac{1}{2} \frac{X_1 - X_9 - \{K_{12} | q_{12} | q_{12} + K_{23} | q_{23} | q_{23} + K_{39} | q_{39} | q_{39} \}}{K_{12} | q_{12} | + K_{23} | q_{23} | + K_{39} | q_{39} |}
$$
\n(7)

$$
\delta q_{1-9} = \frac{1}{2} \frac{K_{12} |q_{12}| + K_{23} |q_{23}| + K_{39} |q_{39}|}{K (1,5 q^0) + 4K (0,5 q^0) + 0} = \frac{1}{2} \frac{2 - 2.25 - 1}{1.5 + 2} q^0
$$
\n(8)

$$
\delta q_{1-9} = -0.178 q^0 \tag{9}
$$

*- Itinéraire 7568*

Idem :  
\n
$$
\delta q_{7-8} = \frac{1}{2} \frac{X_7 - X_8 - \{K_{75} | q_{75} | q_{75} + K_{56} | q_{56} | q_{56} + K_{68} | q_{68} | q_{68} \}}{K_{75} | q_{75} | + K_{56} | q_{56} | + K_{68} | q_{68} |}
$$
\n(10)

Le débit sur  $75$  est supposé dirigé dans ce sens, ce qui entraîne  $q_{75} < 0$ , d'où : 2

$$
\delta q_{7-8} = \frac{1}{2} \frac{0 - 5K(0.5 q^0)(-0.5 q^0) - 0 - K(q^0)^2}{5K(0.5 q^0) + 0 + K q^0} = \frac{1}{2} \frac{1.25 - 1}{2.5 + 1} q^0
$$
\n(11)

$$
\delta q_{7-8} = 0.036 q^0 \tag{12}
$$

#### - *Première estimation*

En appliquant les corrections précédentes aux valeurs de départ données dans l'énoncé, et en respectant les sens de parcours, on obtient :

$$
q_{12} = 1,5 q^{0} + \delta q_{1-9} = (1,5 - 0,178)q^{0} = 1,322 q^{0}
$$
  
\n
$$
q_{24} = q^{0} + \delta q_{ml} = (1 + 0) q^{0} = q^{0}
$$
  
\n
$$
q_{23} = 0,5 q^{0} - \delta q_{ml} + \delta q_{1-9} = (0,5 + 0 - 0,178) q^{0} = 0,322 q^{0}
$$
  
\n
$$
q_{43} = 0 + \delta q_{ml} - \delta q_{mII} = (0 + 0 + 0,35) q^{0} = 0,35 q^{0}
$$
  
\n
$$
q_{39} = 0 + \delta q_{1-9} = (0 - 0,178) q^{0} = -0,178 q^{0}
$$
  
\n
$$
q_{46} = q^{0} + \delta q_{mII} = (1 - 0,35) q^{0} = 0,65 q^{0}
$$
  
\n
$$
q_{35} = 0,5 q^{0} - \delta q_{mII} = (0,5 + 0,35) q^{0} = 0,85 q^{0}
$$
  
\n
$$
q_{68} = q^{0} + \delta q_{7-8} = (1 + 0,036) q^{0} = 1,036 q^{0}
$$
  
\n
$$
q_{57} = 0,5 q^{0} - \delta q_{78} = (0,5 - 0,036) q^{0} = 0,464 q^{0}
$$
  
\n
$$
q_{56} = 0 + \delta q_{78} - \delta q_{mII} = (0 + 0,036 + 0,35) q^{0} = 0,386 q^{0}
$$

D'après cette première estimation, il semblerait que l'extrémité *9* soit une entrée, puisqu'on a  $q_{39}$  < 0. Ce sera à confirmer.

# **2ème correction**

*- Maille I*

$$
\delta q_{ml} = -\frac{1}{2} \frac{K (q^0)^2 + K (0.35 q^0)^2 + 4K (0.322 q^0)(-0.322 q^0)}{K q^0 + K (0.35 q^0) + 4K (0.322 q^0)} = -\frac{1}{2} \frac{1 + 0.122 - 0.415}{1 + 0.35 + 1.288} q^0
$$
\n
$$
\delta q_{ml} = -0.134 q^0 \tag{14}
$$

*- Maille II*

$$
\delta q_{mII} = -\frac{1}{2} \frac{K (0.65 q^0)^2 - 0.5 K (0.386 q^0)^2 - 0.5 K (0.85 q^0)^2 - 0.5 K (0.35 q^0)^2}{K (0.65 q^0) + 0.5 K (0.386 q^0) + 0.5 K (0.85 q^0) + 0.5 K (0.35 q^0)} =
$$
  

$$
-\frac{1}{2} \frac{0.65 - 0.074 - 0.361 - 0.061}{0.65 + 0.193 + 0.425 + 0.175} q^0
$$

$$
\delta q_{mII} = -0.053 q^0 \tag{15}
$$

*- Itinéraire 1239*

$$
\delta q_{1-9} = \frac{1}{2} \frac{(5-3)K (q^0)^2 - K (1,322 q^0)^2 - 4K (0,322 q^0)^2 + 2K (0,178 q^0)^2}{K (1,322 q^0) + 4K (0,322 q^0) + 2K (0,178 q^0)}
$$
  

$$
\frac{1}{2} \frac{2-1,748-0,415+0,063}{1,322+1,288+0,356} q^0
$$

$$
\delta q_{1-9} = -0.017 \, q^0 \tag{16}
$$

*- Itinéraire 7568*

$$
\delta q_{7-8} = \frac{1}{2} \frac{0 - 5K (0.464 q^0) (-0.464 q^0) - 0.5K (0.386 q^0)^2 - K (1.036 q^0)^2}{5K (0.464 q^0) + 0.5K (0.386 q^0) + K (1.036 q^0)}
$$
  

$$
\frac{1}{2} \frac{1.076 - 0.074 - 1.073}{2.32 + 0.193 + 1.036} q^0
$$

$$
\delta q_{7-8} = -0.01 \, q^0 \tag{17}
$$

- *Seconde estimation*

$$
q_{12} = 1,322 q^{0} + \delta q_{1-9} = (1,322 - 0,017)q^{0} = 1,305 q^{0}
$$
  
\n
$$
q_{24} = q^{0} + \delta q_{ml} = (1 - 0,134) q^{0} = 0,866 q^{0}
$$
  
\n
$$
q_{23} = 0,322 q^{0} - \delta q_{ml} + \delta q_{1-9} = (0,322 + 0,134 - 0,017) q^{0} = 0,439 q^{0}
$$
  
\n
$$
q_{43} = 0,35 + \delta q_{ml} - \delta q_{mII} = (0,35 - 0,134 + 0,053) q^{0} = 0,259 q^{0}
$$
  
\n
$$
q_{39} = -0,178 + \delta q_{1-9} = (-0,178 - 0,017) q^{0} = -0,195 q^{0}
$$
  
\n
$$
q_{46} = 0,65 q^{0} + \delta q_{mII} = (0,65 - 0,053) q^{0} = 0,597 q^{0}
$$
  
\n
$$
q_{35} = 0,85 q^{0} - \delta q_{mII} = (0,85 + 0,053) q^{0} = 0,903 q^{0}
$$
  
\n
$$
q_{68} = 1,036 q^{0} + \delta q_{7-8} = (1,036 - 0,01) q^{0} = 1,026 q^{0}
$$
  
\n
$$
q_{57} = 0,464 q^{0} - \delta q_{78} = (0,464 + 0,01) q^{0} = 0,474 q^{0}
$$
  
\n
$$
q_{56} = 0,386 q^{0} + \delta q_{78} - \delta q_{mII} = (0,386 - 0,01 + 0,053) q^{0} = 0,429 q^{0}
$$

Il se confirme que *9* est une entrée.

# **3ème correction**

$$
- \text{Maille } I
$$
\n
$$
\delta q_{ml} = -\frac{1}{2} \frac{K \left(0.866 q^0\right)^2 + K \left(0.259 q^0\right)^2 + 4K \left(0.439 q^0\right) \left(-0.439 q^0\right)}{K \left(0.866 q^0\right) + K \left(0.259 q^0\right) + 4K \left(0.439 q^0\right)} =
$$
\n
$$
-\frac{1}{2} \frac{0.75 + 0.067 - 0.771}{0.866 + 0.259 + 1.756} q^0
$$
\n
$$
\delta q_{ml} = -\ 0.008 q^0 \tag{19}
$$
\n
$$
- \text{Maille } II
$$

$$
\delta q_{mII} = -\frac{1}{2} \frac{K \left(0.597 q^0\right)^2 - 0.5 K \left(0.429 q^0\right)^2 - 0.5 K \left(0.903 q^0\right)^2 - 0.5 K \left(0.259 q^0\right)^2}{K \left(0.597 q^0\right) + 0.5 K \left(0.429 q^0\right) + 0.5 K \left(0.903 q^0\right) + 0.5 K \left(0.259 q^0\right)} = \frac{1}{2} \frac{0.356 - 0.092 - 0.408 - 0.033}{0.597 + 0.215 + 0.452 + 0.130} q^0
$$

$$
\delta q_{mII} = 0.063 q^0 \tag{20}
$$

*- Itinéraire 1239*

$$
\delta q_{1-9} = \frac{1}{2} \frac{(5-3)K (q^0)^2 - K (1,305 q^0)^2 - 4K (0,439 q^0)^2 + 2K (0,195 q^0)^2}{K (1,305 q^0) + 4K (0,439 q^0) + 2K (0,195 q^0)} = \frac{1}{2} \frac{2-1,703-0,771+0,076}{1,305+1,756+0,39} q^0
$$

$$
\delta q_{1-9} = -0.058 q^0 \tag{21}
$$

*- Itinéraire 7568*

$$
\delta q_{7-8} = \frac{1}{2} \frac{0 - 5K (0.474 q^0)(-0.474 q^0) - 0.5K (0.429 q^0)^2 - K (1.026 q^0)^2}{5K (0.474 q^0) + 0.5K (0.429 q^0) + K (1.026 q^0)}
$$
  

$$
\frac{1}{2} \frac{1.123 - 0.092 - 1.053}{2.37 + 0.215 + 1.026} q^0
$$

$$
\delta q_{7-8} \cong 0 \, q^0 \tag{22}
$$

- *Troisième estimation*

$$
q_{12} = 1,305 q^{0} + \delta q_{1-9} = (1,305 - 0,058)q^{0} = 1,247 q^{0}
$$
  
\n
$$
q_{24} = 0,866 q^{0} + \delta q_{ml} = (0,866 - 0,008) q^{0} = 0,858 q^{0}
$$
  
\n
$$
q_{23} = 0,439 q^{0} - \delta q_{ml} + \delta q_{1-9} = (0,439 + 0,008 - 0,058) q^{0} = 0,389 q^{0}
$$
  
\n
$$
q_{43} = 0,259 + \delta q_{ml} - \delta q_{mII} = (0,259 - 0,008 - 0,063) q^{0} = 0,188 q^{0}
$$
  
\n
$$
q_{39} = -0,195 + \delta q_{1-9} = (-0,195 - 0,058) q^{0} = -0,253 q^{0}
$$
  
\n
$$
q_{46} = 0,597 q^{0} + \delta q_{mII} = (0,597 + 0,063) q^{0} = 0,660 q^{0}
$$
  
\n
$$
q_{35} = 0,903 q^{0} - \delta q_{mII} = (0,903 - 0,063) q^{0} = 0,84 q^{0}
$$
  
\n
$$
q_{68} = 1,026 q^{0} + \delta q_{7-8} = (1,026 + 0) q^{0} = 1,026 q^{0}
$$
  
\n
$$
q_{57} = 0,474 q^{0} - \delta q_{78} = (0,474 + 0) q^{0} = 0,474 q^{0}
$$
  
\n
$$
q_{56} = 0,429 q^{0} + \delta q_{78} - \delta q_{mII} = (0,429 - 0 - 0,063) q^{0} = 0,366 q^{0}
$$

# **4ème correction**

$$
\delta q_{ml} = -0.032 q^{0}
$$
\n
$$
\delta q_{m11} \approx 0 q^{0}
$$
\n
$$
\delta q_{1-9} = -0.005 q^{0}
$$
\n
$$
\delta q_{7-8} \approx 0 q^{0}
$$
\n(25)\n
$$
\delta q_{7-8} \approx 0 q^{0}
$$
\n(26)

#### *- 4 ème estimation*

$$
q_{12} = 1,247 q^{0} + \delta q_{1-9} = (1,247 - 0,005)q^{0} = 1,242 q^{0}
$$
  
\n
$$
q_{24} = 0,858 q^{0} + \delta q_{ml} = (0,858 - 0,032) q^{0} = 0,826 q^{0}
$$
  
\n
$$
q_{23} = 0,389 q^{0} - \delta q_{ml} + \delta q_{1-9} = (0,389 + 0,032 + 0,005) q^{0} = 0,426 q^{0}
$$
  
\n
$$
q_{43} = 0,188 + \delta q_{ml} - \delta q_{mII} = (0,188 - 0,032 - 0) q^{0} = 0,156 q^{0}
$$
  
\n
$$
q_{39} = -0,253 + \delta q_{1-9} = (-0,253 - 0,005) q^{0} = -0,258 q^{0}
$$
  
\n
$$
q_{46} = 0,660 q^{0} + \delta q_{mII} = (0,660 + 0) q^{0} = 0,660 q^{0}
$$
  
\n
$$
q_{35} = 0,84 q^{0} - \delta q_{mII} = (0,84 - 0) q^{0} = 0,84 q^{0}
$$
  
\n
$$
q_{68} = 1,026 q^{0} + \delta q_{7-8} = (1,026 + 0) q^{0} = 1,026 q^{0}
$$
  
\n
$$
q_{57} = 0,474 q^{0} - \delta q_{78} = (0,474 + 0) q^{0} = 0,474 q^{0}
$$
  
\n
$$
q_{56} = 0,366 q^{0} + \delta q_{78} - \delta q_{mII} = (0,429 - 0 - 0) q^{0} = 0,366 q^{0}
$$

# **5ème correction**

Pour toutes les corrections :  $\delta q \approx 0 q^0$ 

# *- Résultat final (valeurs arrondies)*

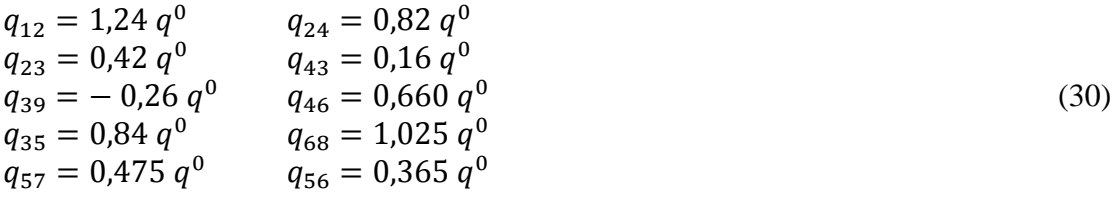

(29)

Les valeurs indiquées sur le schéma du réseau doivent être multipliées par  $q^0$ .

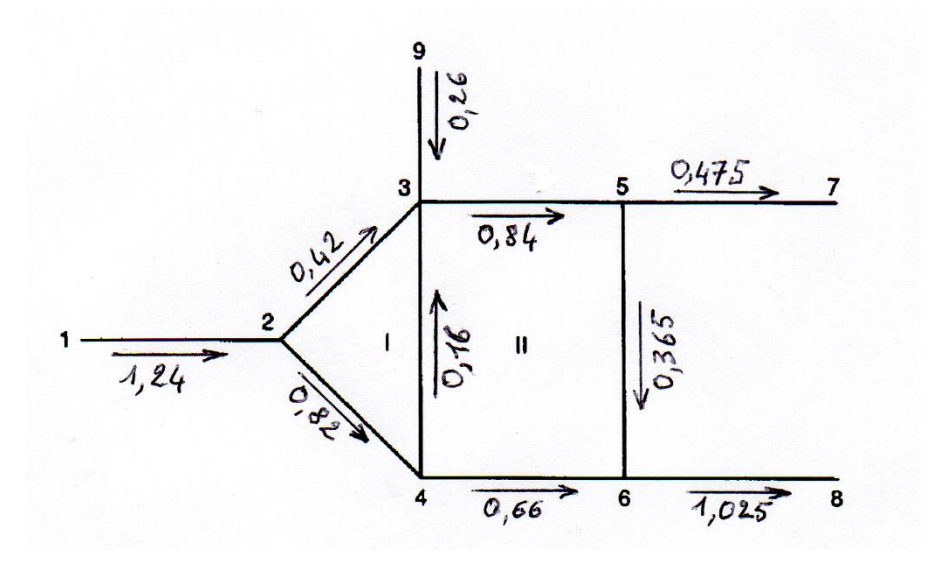

#### **Commentaires**

*Grosso modo*, les remarques de l'exercice 20 s'appliquent également ici.

On notera que le changement de charge sur l'extrémité 9 a beaucoup modifié la circulation dans le réseau.

Avec une valeur un peu supérieure de  $X_9$ , on obtiendrait une inversion du sens de circulation sur la branche 34.

# **CONCLUSION GENERALE**

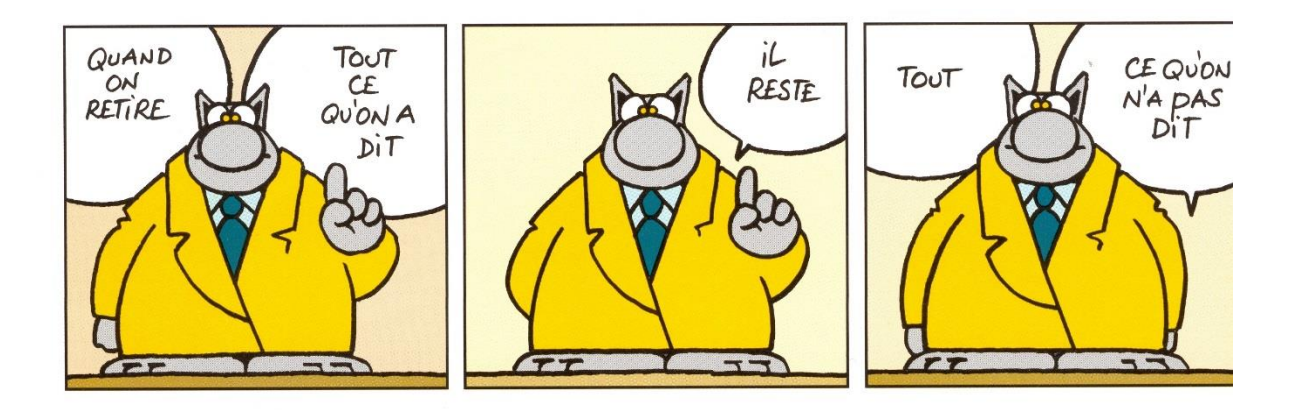

Ph. Gelluck – *Le Chat*